# Package 'flexsurv'

June 18, 2022

<span id="page-0-0"></span>Type Package

Title Flexible Parametric Survival and Multi-State Models

Version 2.2

Date 2022-06-16

Description Flexible parametric models for time-to-event data, including the Royston-Parmar spline model, generalized gamma and generalized F distributions. Any user-defined parametric distribution can be fitted, given at least an R function defining the probability density or hazard. There are also tools for fitting and predicting from fully parametric multi-state models, based on either cause-specific hazards or mixture models.

License GPL  $(>= 2)$ 

**Depends** survival,  $R$  ( $>= 2.15.0$ )

Imports assertthat, deSolve, generics, magrittr, mstate (>= 0.2.10), Matrix, muhaz, mvtnorm, numDeriv, quadprog, Rcpp (>= 0.11.5), rlang, rstpm2, purrr, statmod, tibble, tidyr, dplyr, tidyselect, ggplot2

# Encoding UTF-8

Suggests flexsurvcure, survminer, lubridate, rmarkdown, colorspace, eha, knitr, msm, testthat, TH.data

URL <https://github.com/chjackson/flexsurv-dev>

BugReports <https://github.com/chjackson/flexsurv-dev/issues>

VignetteBuilder knitr

LazyData yes

LinkingTo Rcpp

RoxygenNote 7.2.0

NeedsCompilation yes

Author Christopher Jackson [aut, cre], Paul Metcalfe [ctb], Jordan Amdahl [ctb],

Matthew T. Warkentin [ctb], Michael Sweeting [ctb], Kevin Kunzmann [ctb]

Maintainer Christopher Jackson <chris.jackson@mrc-bsu.cam.ac.uk>

Repository CRAN

Date/Publication 2022-06-17 23:10:08 UTC

# R topics documented:

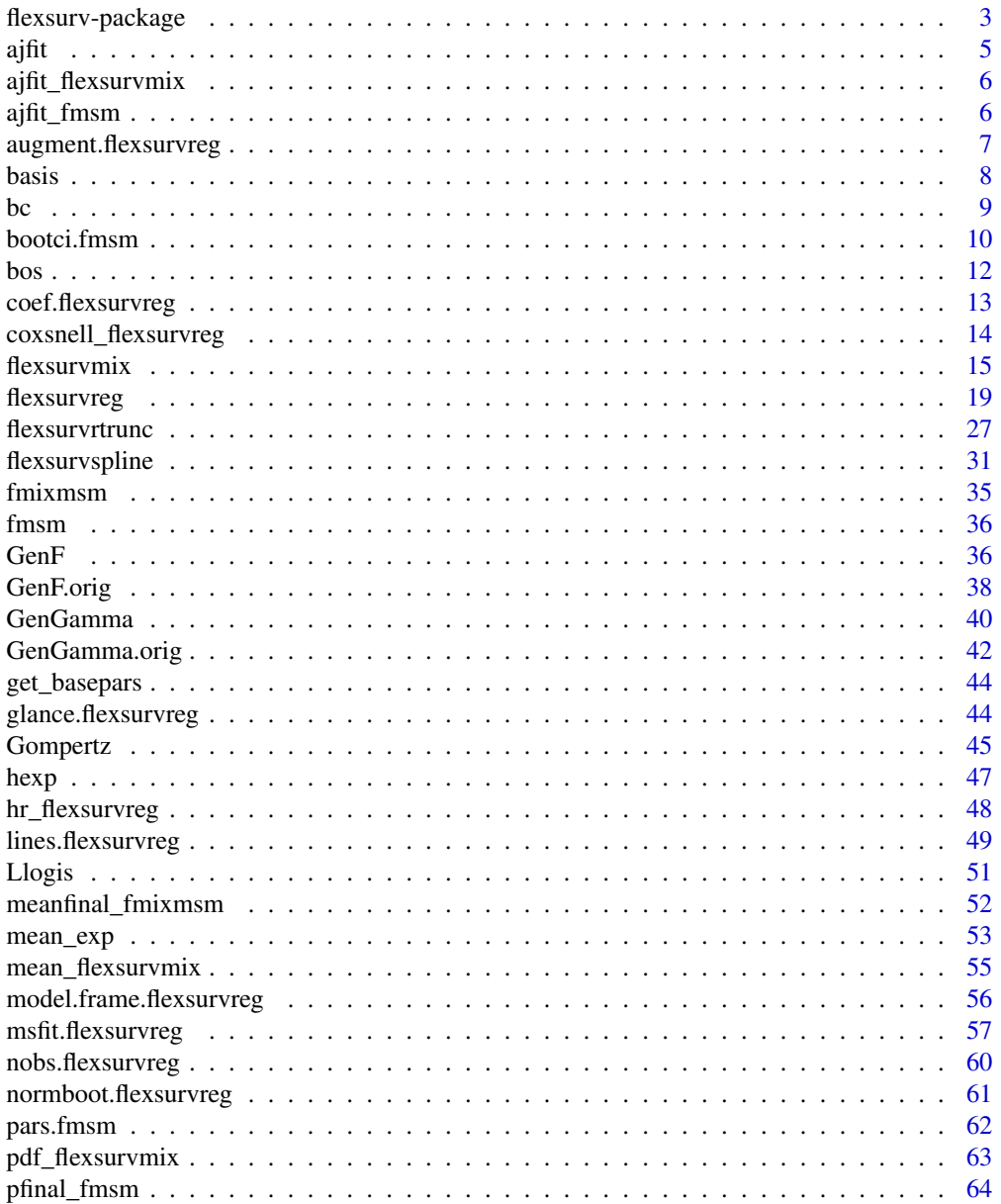

<span id="page-2-0"></span>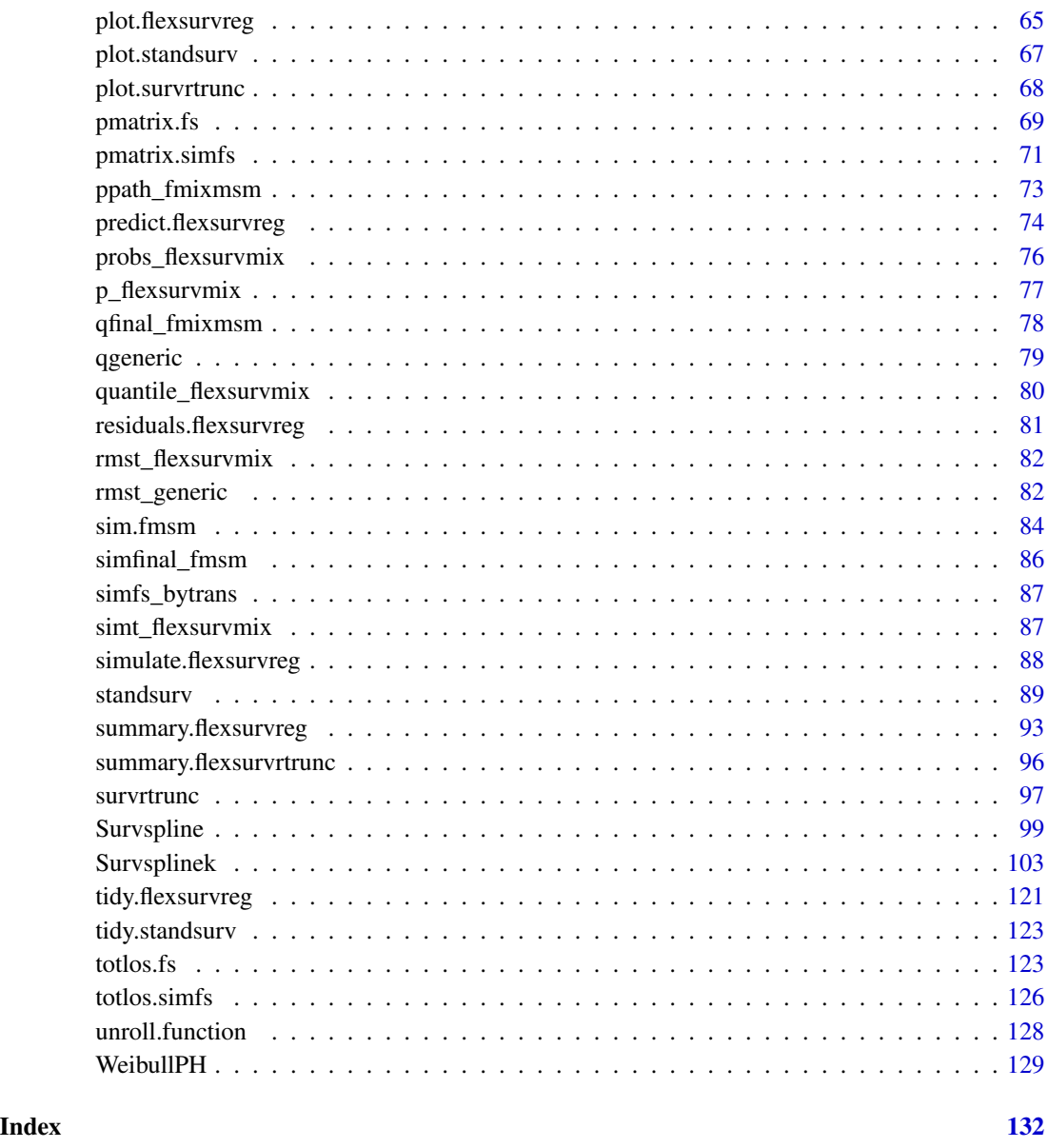

flexsurv-package *flexsurv: Flexible parametric survival and multi-state models*

# <span id="page-2-1"></span>Description

flexsurv: Flexible parametric models for time-to-event data, including the generalized gamma, the generalized F and the Royston-Parmar spline model, and extensible to user-defined distributions.

#### Details

[flexsurvreg](#page-18-1) fits parametric models for time-to-event (survival) data. Data may be right-censored, and/or left-censored, and/or left-truncated. Several built-in parametric distributions are available. Any user-defined parametric model can also be employed by supplying a list with basic information about the distribution, including the density or hazard and ideally also the cumulative distribution or hazard.

Covariates can be included using a linear model on any parameter of the distribution, log-transformed to the real line if necessary. This typically defines an accelerated failure time or proportional hazards model, depending on the distribution and parameter.

[flexsurvspline](#page-30-1) fits the flexible survival model of Royston and Parmar (2002) in which the log cumulative hazard is modelled as a natural cubic spline function of log time. Covariates can be included on any of the spline parameters, giving either a proportional hazards model or an arbitrarilyflexible time-dependent effect. Alternative proportional odds or probit parameterisations are available.

Output from the models can be presented as survivor, cumulative hazard and hazard functions ([summary.flexsurvreg](#page-92-1)). These can be plotted against nonparametric estimates ([plot.flexsurvreg](#page-64-1)) to assess goodness-of-fit. Any other user-defined function of the parameters may be summarised in the same way.

Multi-state models for time-to-event data can also be fitted with the same functions. Predictions from those models can then be made using the functions [pmatrix.fs](#page-68-1), [pmatrix.simfs](#page-70-1), [totlos.fs](#page-122-1), [totlos.simfs](#page-125-1), or [sim.fmsm](#page-83-1), or alternatively by [msfit.flexsurvreg](#page-56-1) followed by mssample or probtrans from the package **mstate**.

Distribution ("dpqr") functions for the generalized gamma and F distributions are given in [GenGamma](#page-39-1), [GenF](#page-35-1) (preferred parameterisations) and [GenGamma.orig](#page-41-1), [GenF.orig](#page-37-1) (original parameterisations). [flexsurv](#page-2-1) also includes the standard Gompertz distribution with unrestricted shape parameter, see [Gompertz](#page-44-1).

#### User guide

The **flexsurv user guide** vignette explains the methods in detail, and gives several worked examples. A further vignette flexsurv-examples gives a few more complicated examples, and users are encouraged to submit their own.

#### Author(s)

Christopher Jackson <chris.jackson@mrc-bsu.cam.ac.uk>

#### References

Jackson, C. (2016). flexsurv: A Platform for Parametric Survival Modeling in R. Journal of Statistical Software, 70(8), 1-33. doi:10.18637/jss.v070.i08

Royston, P. and Parmar, M. (2002). Flexible parametric proportional-hazards and proportionalodds models for censored survival data, with application to prognostic modelling and estimation of treatment effects. Statistics in Medicine 21(1):2175-2197.

Cox, C. (2008). The generalized  $F$  distribution: An umbrella for parametric survival analysis. Statistics in Medicine 27:4301-4312.

<span id="page-4-0"></span>ajfit 5

Cox, C., Chu, H., Schneider, M. F. and Muñoz, A. (2007). Parametric survival analysis and taxonomy of hazard functions for the generalized gamma distribution. Statistics in Medicine 26:4252- 4374

# See Also

Useful links:

- <https://github.com/chjackson/flexsurv-dev>
- Report bugs at <https://github.com/chjackson/flexsurv-dev/issues>

<span id="page-4-1"></span>ajfit *Aalen-Johansen nonparametric estimates comparable to a fitted flexsurvmix model*

#### Description

Given a fitted flexsurvmix model, return the Aalen-Johansen estimates of the probability of occupying each state at a series of times covering the observed data. State 1 represents not having experienced any of the competing events, while state 2 and any further states correspond to having experienced each of the competing events respectively. These estimates can be compared with the fitted probabilities returned by [p\\_flexsurvmix](#page-76-1) to check the fit of a flexsurvmix model.

#### Usage

 $aifit(x, newdata = NULL, tidy = TRUE)$ 

#### Arguments

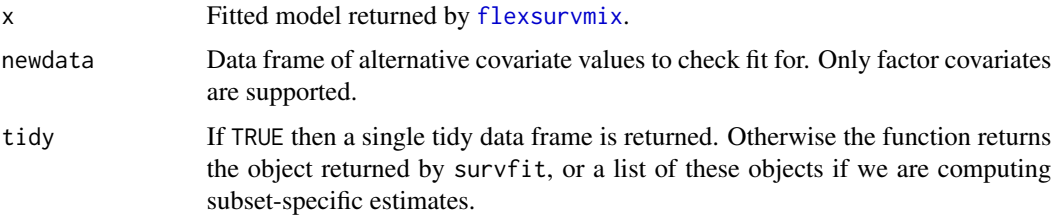

#### Details

This is only supported for models with no covariates or models containing only factor covariates.

For models with factor covariates, the Aalen-Johansen estimates are computed for the subsets of the data defined in newdata. If newdata is not supplied, then this function returns state occupancy probabilities for all possible combinations of the factor levels.

The Aalen-Johansen estimates are computed using [survfit](#page-0-0) from the survival package (Therneau 2020).

#### <span id="page-5-0"></span>References

Therneau T (2020). \_A Package for Survival Analysis in R\_. R package version 3.2-3, <URL: https://CRAN.R-project.org/package=survival>.

ajfit\_flexsurvmix *Forms a tidy data frame for plotting the fit of parametric mixture multistate models against nonparametric estimates*

#### Description

This computes Aalen-Johansen estimates of the probability of occupying each state at a series of times, using [ajfit](#page-4-1). The equivalent estimates from the parametric model are then produced using [p\\_flexsurvmix](#page-76-1), and concatenated with the nonparametric estimates to form a tidy data frame. This data frame can then simply be plotted using [ggplot](#page-0-0).

#### Usage

```
ajfit_flexsurvmix(x, maxt = NULL, startname = "Start", B = NULL)
```
#### Arguments

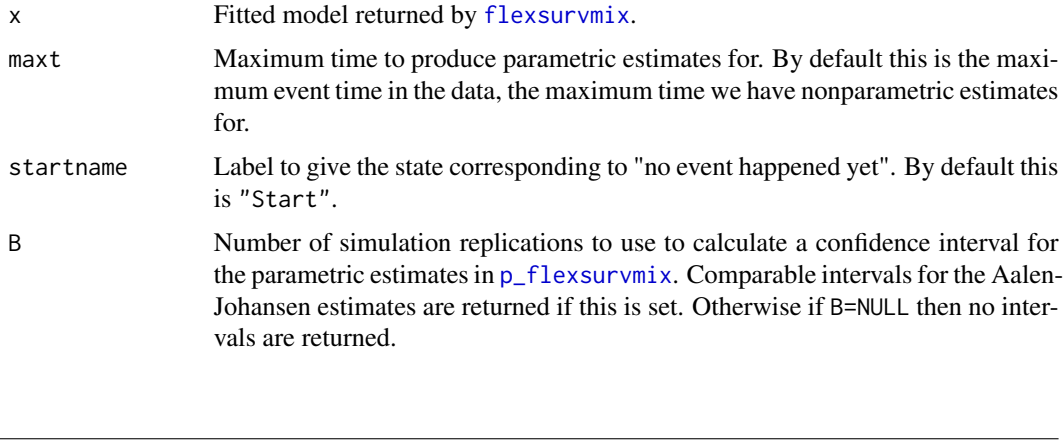

ajfit\_fmsm *Check the fit of Markov flexible parametric multi-state models against nonparametric estimates.*

#### Description

Computes both parametric and comparable Aalen-Johansen nonparametric estimates from a flexible parametric multi-state model, and returns them together in a tidy data frame. Only models with no covariates, or only factor covariates, are supported. If there are factor covariates, then the nonparametric estimates are computed for subgroups defined by combinations of the covariates.

# <span id="page-6-0"></span>augment.flexsurvreg 7

# Usage

 $aifit_fmsm(x, maxt = NULL, newdata = NULL)$ 

# Arguments

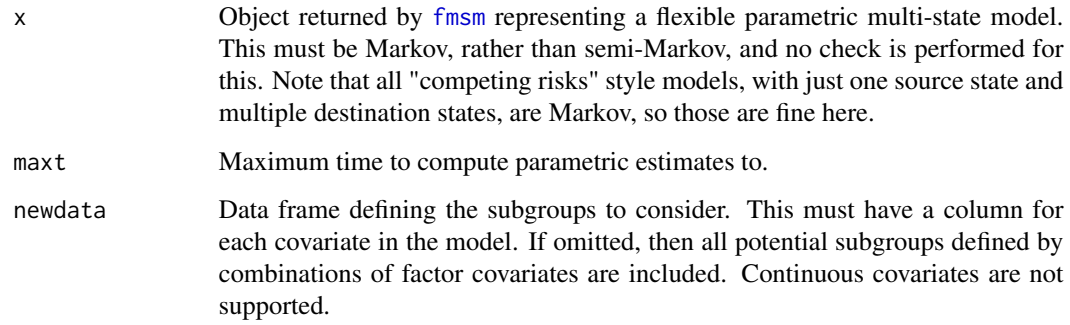

# Value

Tidy data frame containing both Aalen-Johansen and parametric estimates of state occupancy over time, and by subgroup if subgroups are included.

augment.flexsurvreg *Augment data with information from a flexsurv model object*

# Description

Augment accepts a model object and a dataset and adds information about each observation in the dataset. Most commonly, this includes predicted values in the .fitted column, residuals in the .resid column, and standard errors for the fitted values in a .se.fit column. New columns always begin with a . prefix to avoid overwriting columns in the original dataset.

# Usage

```
## S3 method for class 'flexsurvreg'
augment(
  x,
  data = NULL,newdata = NULL,
  type.predict = "response",
  type.residuals = "response",
  ...
\mathcal{E}
```
#### <span id="page-7-0"></span>Arguments

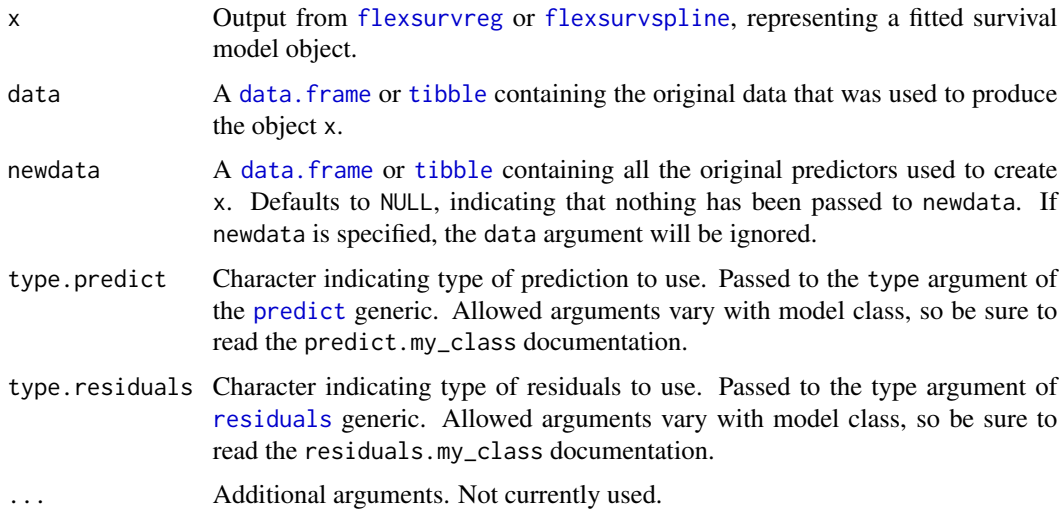

#### Details

If neither of data or newdata are specified, then model.  $frame(x)$  will be used. It is worth noting that model.frame(x) will include a [Surv](#page-0-0) object and not the original time-to-event variables used when fitting the flexsurvreg object. If the original data is desired, specify data.

#### Value

A [tibble](#page-0-0) containing data or newdata and possible additional columns:

- .fitted Fitted values of model
- .se.fit Standard errors of fitted values
- .resid Residuals (not present if newdata specified)

### Examples

```
fit <- flexsurvreg(formula = Surv(futime, fustat) ~ age, data = ovarian, dist = "exp")
augment(fit, data = ovarian)
```
basis *Natural cubic spline basis*

# Description

Compute a basis for a natural cubic spline, using the parameterisation described by Royston and Parmar (2002). Used for flexible parametric survival models.

#### <span id="page-8-0"></span>Usage

basis(knots, x)

#### Arguments

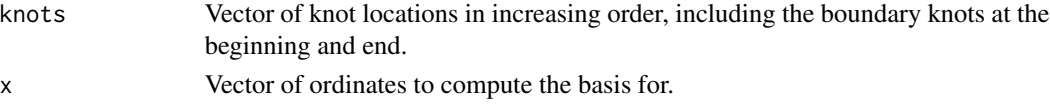

# Details

The exact formula for the basis is given in [flexsurvspline](#page-30-1).

#### Value

A matrix with one row for each ordinate and one column for each knot.

basis returns the basis, and dbasis returns its derivative with respect to x.

fss and dfss are the same, but with the order of the arguments swapped around for consistency with similar functions in other R packages.

#### Author(s)

Christopher Jackson <chris.jackson@mrc-bsu.cam.ac.uk>

## References

Royston, P. and Parmar, M. (2002). Flexible parametric proportional-hazards and proportionalodds models for censored survival data, with application to prognostic modelling and estimation of treatment effects. Statistics in Medicine 21(1):2175-2197.

#### See Also

[flexsurvspline](#page-30-1).

bc *Breast cancer survival data*

# Description

Survival times of 686 patients with primary node positive breast cancer.

#### Usage

bc

# Format

A data frame with 686 rows.

<span id="page-9-0"></span>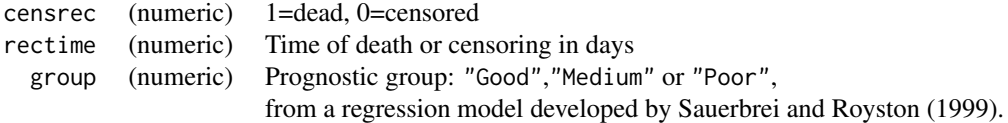

## Source

German Breast Cancer Study Group, 1984-1989. Used as a reference dataset for the spline-based survival model of Royston and Parmar (2002), implemented here in [flexsurvspline](#page-30-1). Originally provided with the stpm (Royston 2001, 2004) and stpm2 (Lambert 2009, 2010) Stata modules.

#### References

Royston, P. and Parmar, M. (2002). Flexible parametric proportional-hazards and proportionalodds models for censored survival data, with application to prognostic modelling and estimation of treatment effects. Statistics in Medicine 21(1):2175-2197.

Sauerbrei, W. and Royston, P. (1999). Building multivariable prognostic and diagnostic models: transformation of the predictors using fractional polynomials. Journal of the Royal Statistical Society, Series A 162:71-94.

#### See Also

[flexsurvspline](#page-30-1)

bootci.fmsm *Bootstrap confidence intervals for flexsurv output functions*

# **Description**

Calculate a confidence interval for a model output by repeatedly replacing the parameters in a fitted model object with a draw from the multivariate normal distribution of the maximum likelihood estimates, then recalculating the output function.

# Usage

```
bootci.fmsm(
  x,
 B,
  fn,
 cl = 0.95,
  attrs = NULL,
  cores = NULL,
  sample = FALSE,
  ...
)
```
#### bootci.fmsm 11

#### **Arguments**

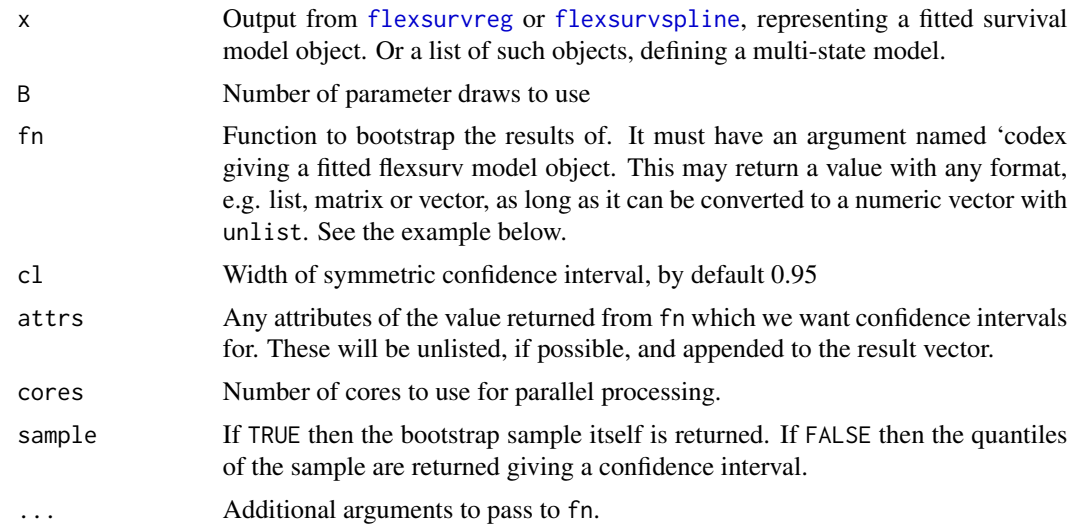

#### Value

A matrix with two rows, giving the upper and lower confidence limits respectively. Each row is a vector of the same length as the unlisted result of the function corresponding to fncall.

#### Examples

```
## How to use bootci.msm
## Write a function with one argument called x giving a fitted model,
## and returning some results of the model. The results may be in any form.
tmat <- rbind(c(NA,1,2),c(NA,NA,3),c(NA,NA,NA))
bexp <- flexsurvreg(Surv(Tstart, Tstop, status) ~ trans, data=bosms3, dist="exp")
summfn \leq function(x, t){
resp <- pmatrix.fs(x, trans=tmat, t=t)
rest <- totlos.fs(x, trans=tmat, t=t)
list(resp, rest)
}
## Use bootci.msm to obtain the confidence interval
## The matrix columns are in the order of the unlisted results of the original
## summfn. You will have to rearrange them into the format that you want.
## If summfn has any extra arguments, in this case \code{t}, make sure they are
## passed through via the ... argument to bootci.fmsm
bootci.fmsm(bexp, B=3, fn=summfn, t=10)
bootci.fmsm(bexp, B=3, fn=summfn, t=5)
```
#### Description

A dataset containing histories of bronchiolitis obliterans syndrome (BOS) from lung transplant recipients. BOS is a chronic decline in lung function, often observed after lung transplantation.

#### Format

A data frame containing a sequence of observed or censored transitions to the next stage of severity or death. It is grouped by patient and includes histories of 204 patients. All patients start in state 1 (no BOS) at six months after transplant, and may subsequently develop BOS or die.

bosms3 contains the data for a three-state model: no BOS, BOS or death. bosms4 uses a four-state representation: no BOS, mild BOS, moderate/severe BOS or death.

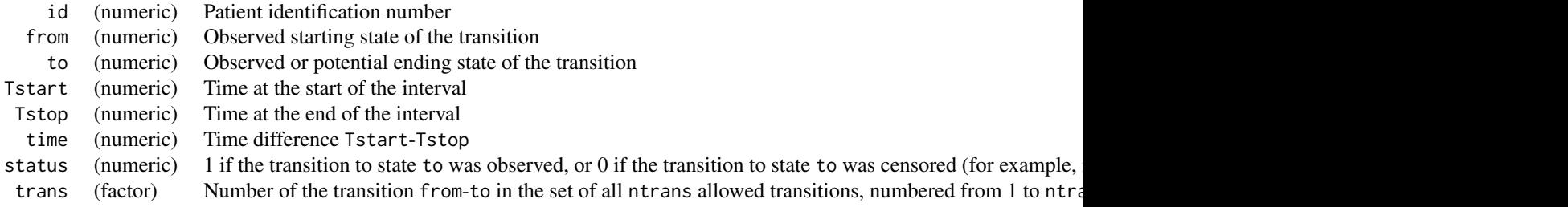

#### Details

The entry time of each patient into each stage of BOS was estimated by clinicians, based on their history of lung function measurements and acute rejection and infection episodes. BOS is only assumed to occur beyond six months after transplant. In the first six months the function of each patient's new lung stabilises. Subsequently BOS is diagnosed by comparing the lung function against the "baseline" value.

The same data are provided in the **msm** package, but in the native format of **msm** to allow Markov models to be fitted. In flexsurv, much more flexible models can be fitted.

#### Source

Papworth Hospital, U.K.

# References

Heng. D. et al. (1998). Bronchiolitis Obliterans Syndrome: Incidence, Natural History, Prognosis, and Risk Factors. Journal of Heart and Lung Transplantation 17(12)1255–1263.

#### <span id="page-11-0"></span>12 bos

<span id="page-12-0"></span>

#### Description

Extract model coefficients from fitted flexible survival models. This presents all parameter estimates, transformed to the real line if necessary. For example, shape or scale parameters, which are constrained to be positive, are returned on the log scale.

# Usage

```
## S3 method for class 'flexsurvreg'
coef(object, ...)
```
#### Arguments

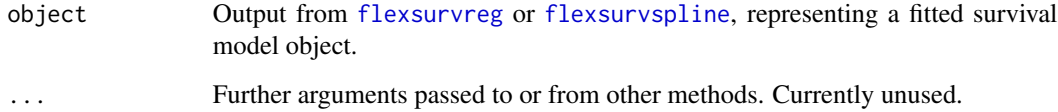

#### Details

This matches the behaviour of coef.default for standard R model families such as  $g1m$ , where intercepts in regression models are presented on the same scale as the covariate effects. Note that any parameter in a distribution fitted by [flexsurvreg](#page-18-1) or [flexsurvreg](#page-18-1) may be an intercept in a regression model.

#### Value

This returns the mod\$res.t[,"est"] component of the fitted model object mod. See [flexsurvreg](#page-18-1), [flexsurvspline](#page-30-1) for full documentation of all components.

#### Author(s)

C. H. Jackson <chris.jackson@mrc-bsu.cam.ac.uk>

#### See Also

[flexsurvreg](#page-18-1), [flexsurvspline](#page-30-1).

<span id="page-13-0"></span>coxsnell\_flexsurvreg *Cox-Snell residuals from a parametric survival model*

#### Description

Cox-Snell residuals from a parametric survival model

#### Usage

```
coxsnell_flexsurvreg(x)
```
#### Arguments

x Object returned by [flexsurvreg](#page-18-1) or [flexsurvspline](#page-30-1) representing a fitted survival model

# Value

A data frame with a column called est giving the Cox-Snell residual, defined as the fitted cumulative hazard at each data point. fitted cumulative hazard at the given observed data point, and other columns indicating the observation time and covariate values defining the data at this point.

An extra column "(qexp)" gives the equally-spaced quantiles of a standard exponential distribution in the same order as est. To check the fit of the model, "(qexp)" is plotted against est, and the points should form a straight line through the origin with slope 1.

#### Examples

```
fitg <- flexsurvreg(formula = Surv(futime, fustat) ~ age, data = ovarian, dist = "gengamma")
cs <- coxsnell_flexsurvreg(fitg)
## Model doesn't appear to fit well since the cumulative hazards are underestimated.
## In this example, this is probably because the dataset is small,
## hence the point estimate is noisy.
plot(cs$"(qexp)", cs$est, pch=19, xlab="Theoretical quantiles", ylab="Cumulative hazard")
abline(a=0,b=1,col="red",lwd=2)
## Alternative way to produce the same plot using "qqplot"
qy <- qexp(ppoints(nrow(cs),0))
qqplot(qy, cs$est)
abline(a=0,b=1, col="red", lwd=2)
## A log transform may or may not bring out the pattern more clearly
plot(log(cs$"(qexp)"), log(cs$est), pch=19)
abline(a=0,b=1, col="red", lwd=2)
## In the model `fitg`, the fitted cumulative hazard is lower than the true cumulative hazard
## Another way to show this is to compare parametric vs nonparametric estimates of
```
## the cumulative hazard

#### <span id="page-14-0"></span>flexsurvmix 15

```
plot(fitg, type="cumhaz", ci=FALSE)
## Alternative example: where the true model is fitted to simulated data
## The model fits well
y <- rweibull(10000, 2, 2)
fite \leq flexsurvreg(Surv(y) \sim 1, dist="weibull")
cs <- coxsnell_flexsurvreg(fite)
plot(cs$"(qexp)", cs$est, pch=19, xlab="Theoretical quantiles", ylab="Cumulative hazard")
abline(a=0,b=1,col="red",lwd=2)
```
<span id="page-14-1"></span>

flexsurvmix *Flexible parametric mixture models for times to competing events*

#### **Description**

In a mixture model for competing events, an individual can experience one of a set of different events. We specify a model for the probability that they will experience each event before the others, and a model for the time to the event conditionally on that event occurring first.

# Usage

```
flexsurvmix(
  formula,
  data,
  event,
  dists,
 pformula = NULL,
  anc = NULL,partial_events = NULL,
  initp = NULL,
  inits = NULL,
  fixedpars = NULL,
  dfns = NULL,
 method = "direct",
  em.control = NULL,
  optim.control = NULL,
  aux = NULL,sr.contrib = survey.config.outrol(),integ.opts,
  hess.control = NULL,
  ...
\lambda
```
#### Arguments

formula Survival model formula. The left hand side is a Surv object specified as in [flexsurvreg](#page-18-1). This may define various kinds of censoring, as described in [Surv](#page-0-0).

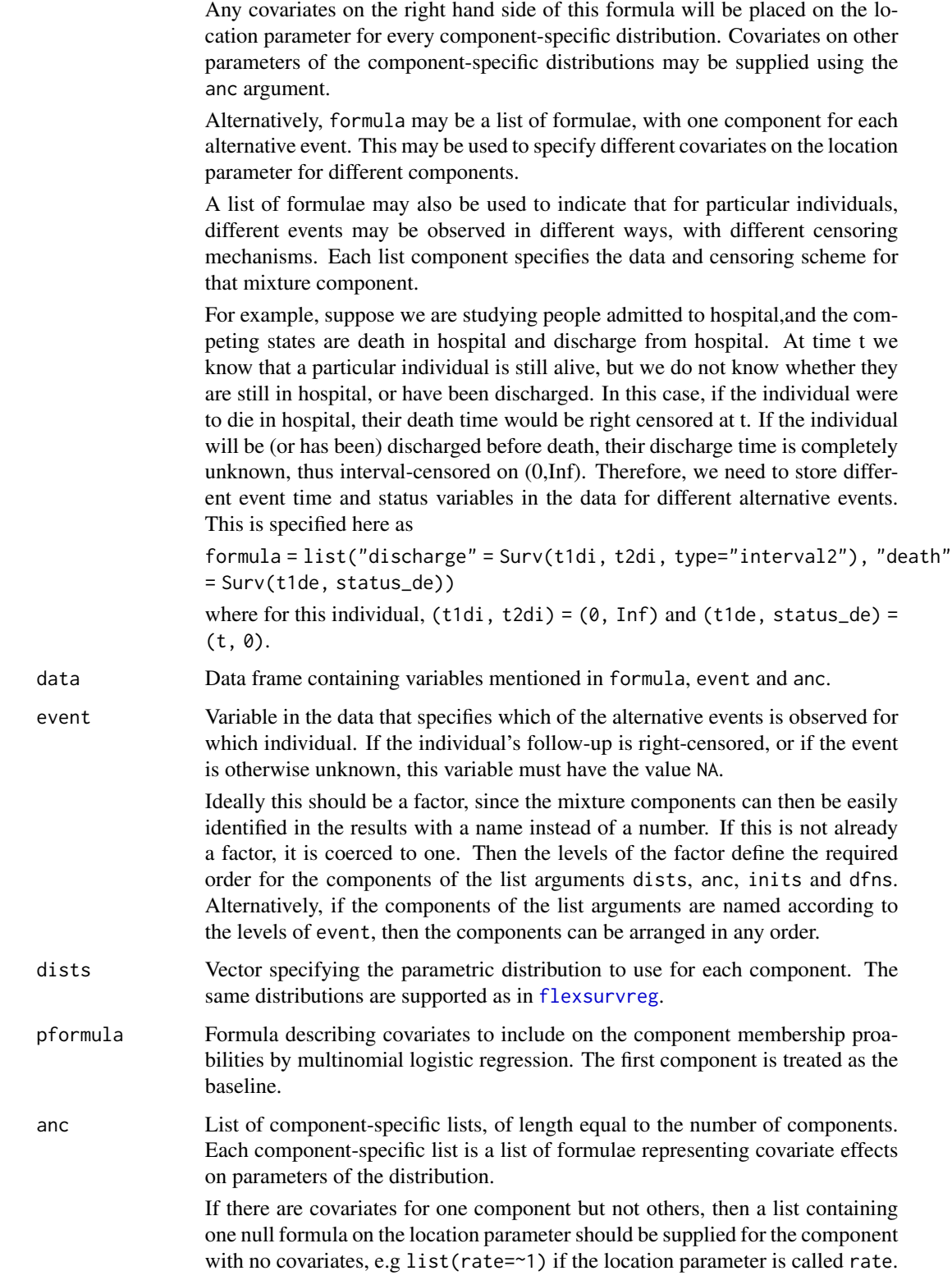

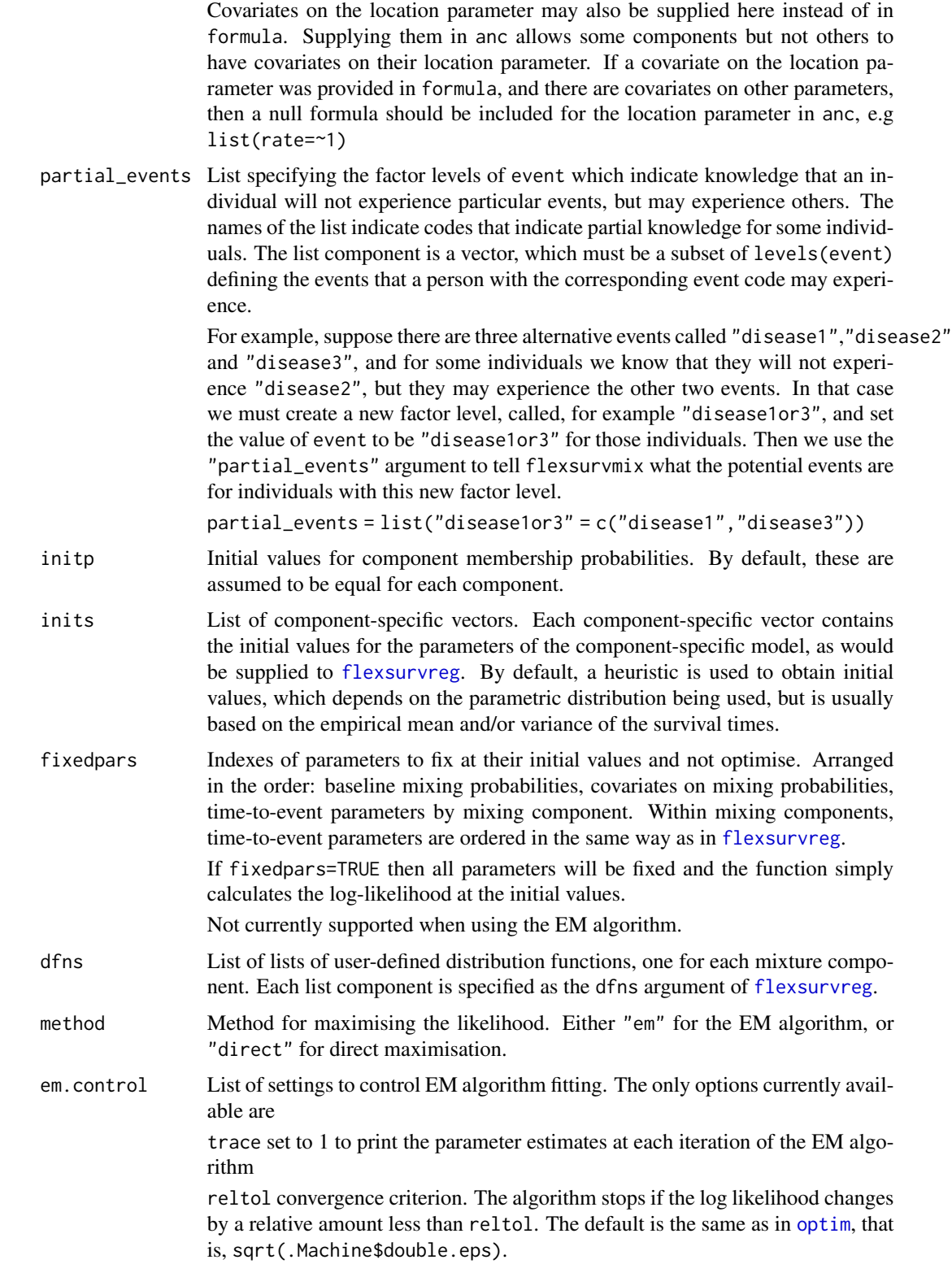

var.method method to compute the covariance matrix. "louis" for the method of Louis (1982), or "direct"for direct numerical calculation of the Hessian of the log likelihood.

optim.p.control A list that is passed as the control argument to optim in the M step for the component membership probability parameters. The optimisation in the M step for the time-to-event parameters can be controlled by the optim.control argument to flexsurvmix.

For example, em.control = list(trace=1, reltol=1e-12).

- optim.control List of options to pass as the control argument to [optim](#page-0-0), which is used by method="direct" or in the M step for the time-to-event parameters in method="em". By default, this uses fnscale=10000 and ndeps=rep(1e-06,p) where p is the number of parameters being estimated, unless the user specifies these options explicitly.
- aux A named list of other arguments to pass to custom distribution functions. This is used, for example, by [flexsurvspline](#page-30-1) to supply the knot locations and modelling scale (e.g. hazard or odds). This cannot be used to fix parameters of a distribution — use fixedpars for that.
- sr.control For the models which use [survreg](#page-0-0) to find the maximum likelihood estimates (Weibull, exponential, log-normal), this list is passed as the control argument to [survreg](#page-0-0).
- integ.opts List of named arguments to pass to [integrate](#page-0-0), if a custom density or hazard is provided without its cumulative version. For example, integ.opts = list(rel.tol=1e-12)
- hess.control List of options to control inversion of the Hessian to obtain a covariance matrix. Available options are tol. [solve](#page-0-0), the tolerance used for solve when inverting the Hessian (default .Machine\$double.eps), and tol.evalues, the accepted tolerance for negative eigenvalues in the covariance matrix (default 1e-05).

The Hessian is positive definite, thus invertible, at the maximum likelihood. If the Hessian computed after optimisation convergence can't be inverted, this is either because the converged result is not the maximum likelihood (e.g. it could be a "saddle point"), or because the numerical methods used to obtain the Hessian were inaccurate. If you suspect that the Hessian was computed wrongly enough that it is not invertible, but not wrongly enough that the nearest valid inverse would be an inaccurate estimate of the covariance matrix, then these tolerance values can be modified (reducing tol.solve or increasing tol.evalues) to allow the inverse to be computed.

... Optional arguments to the general-purpose optimisation routine [optim](#page-0-0). For example, the BFGS optimisation algorithm is the default in [flexsurvreg](#page-18-1), but this can be changed, for example to method="Nelder-Mead" which can be more robust to poor initial values. If the optimisation fails to converge, consider normalising the problem using, for example, control=list(fnscale =  $2500$ ), for example, replacing 2500 by a number of the order of magnitude of the likelihood. If 'false' convergence is reported with a non-positive-definite Hessian, then consider tightening the tolerance criteria for convergence. If the optimisation takes a long time, intermediate steps can be printed using the trace argument of the control list. See [optim](#page-0-0) for details.

#### <span id="page-18-0"></span>flexsurvreg 19

#### Details

This differs from the more usual "competing risks" models, where we specify "cause-specific hazards" describing the time to each competing event. This time will not be observed for an individual if one of the competing events happens first. The event that happens first is defined by the minimum of the times to the alternative events.

The flexsurvmix function fits a mixture model to data consisting of a single time to an event for each individual, and an indicator for what type of event occurs for that individual. The time to event may be observed or censored, just as in [flexsurvreg](#page-18-1), and the type of event may be known or unknown. In a typical application, where we follow up a set of individuals until they experience an event or a maximum follow-up time is reached, the event type is known if the time is observed, and the event type is unknown when follow-up ends and the time is right-censored.

The model is fitted by maximum likelihood, either directly or by using an expectation-maximisation (EM) algorithm, by wrapping [flexsurvreg](#page-18-1) to compute the likelihood or to implement the E and M steps.

#### Value

List of objects containing information about the fitted model. The important one is res, a data frame containing the parameter estimates and associated information.

#### References

Larson, M. G., & Dinse, G. E. (1985). A mixture model for the regression analysis of competing risks data. Journal of the Royal Statistical Society: Series C (Applied Statistics), 34(3), 201-211.

Lau, B., Cole, S. R., & Gange, S. J. (2009). Competing risk regression models for epidemiologic data. American Journal of Epidemiology, 170(2), 244-256.

<span id="page-18-1"></span>flexsurvreg *Flexible parametric regression for time-to-event data*

#### Description

Parametric modelling or regression for time-to-event data. Several built-in distributions are available, and users may supply their own.

#### Usage

```
flexsurvreg(
  formula,
  anc = NULL,data,
  weights,
 bhazard,
  rtrunc,
  subset,
  na.action,
```

```
dist,
 inits,
 fixedpars = NULL,
 dfns = NULL,
 aux = NULL,cl = 0.95,integ.opts = NULL,
 sr.control = survreg.control(),
 hessian = TRUE,
 hess.control = NULL,
  ...
\mathcal{L}
```
# Arguments

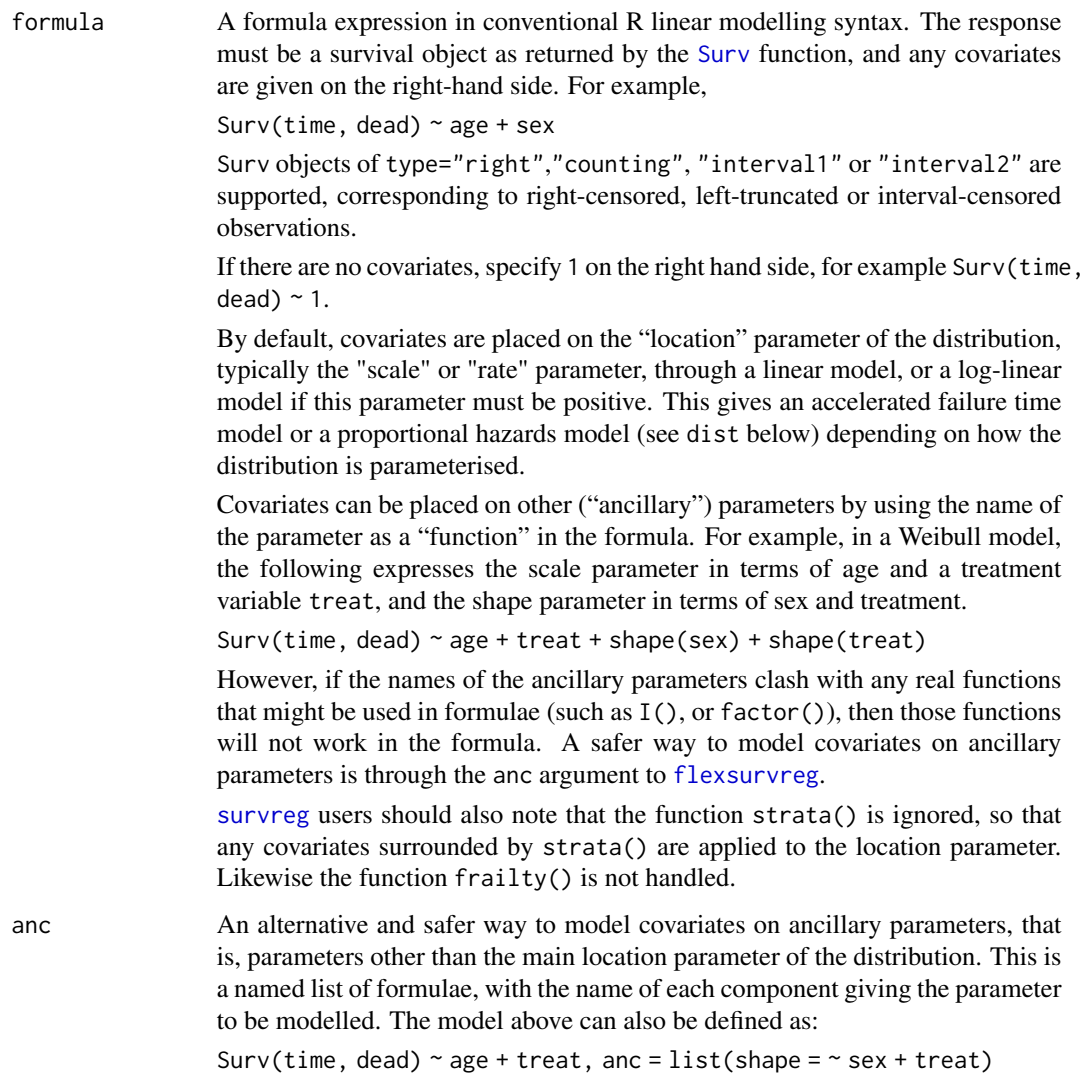

# flexsurvreg 21

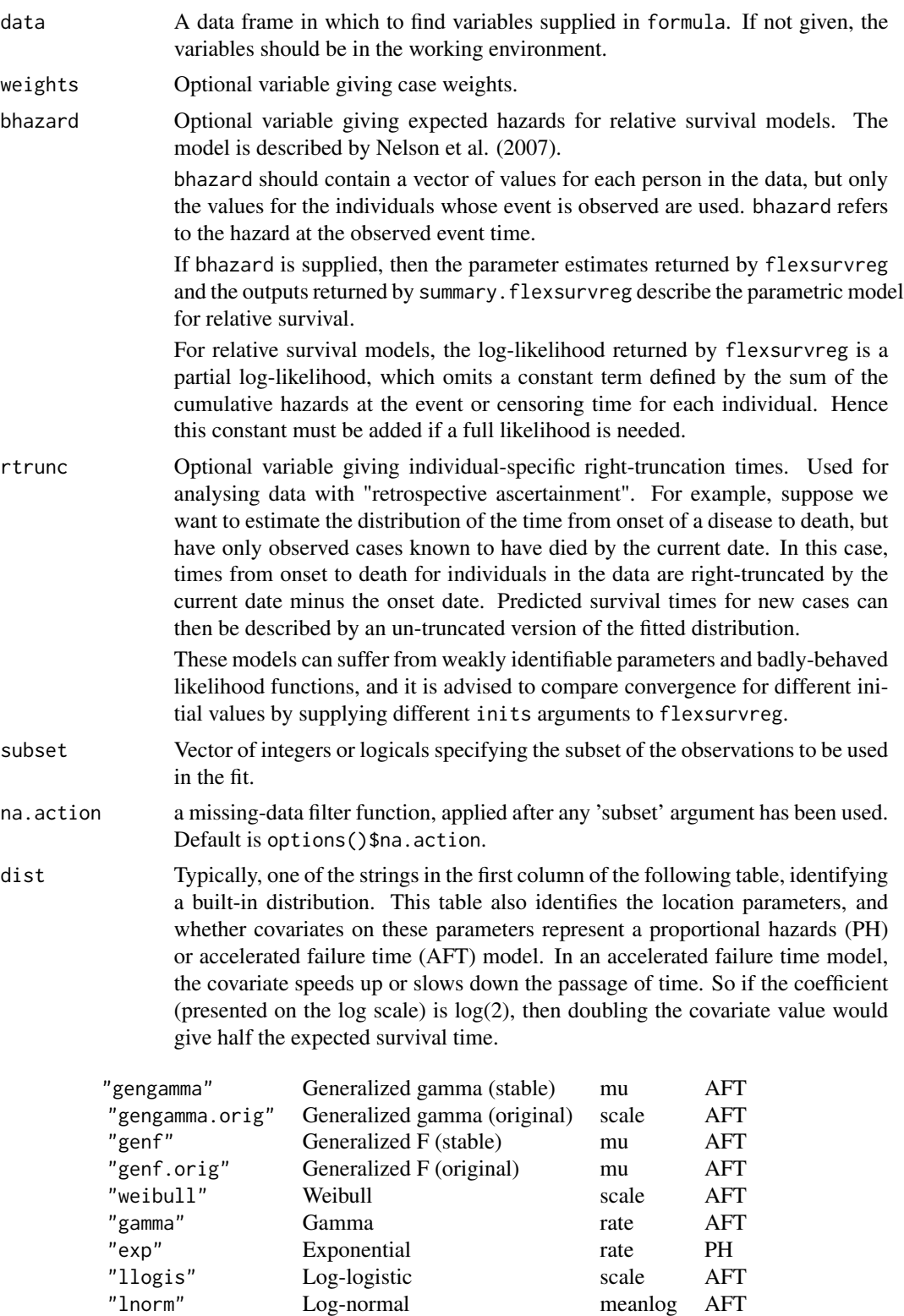

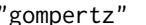

Gompertz rate PH

"exponential" and "lognormal" can be used as aliases for "exp" and "lnorm", for compatibility with [survreg](#page-0-0).

Alternatively, dist can be a list specifying a custom distribution. See section "Custom distributions" below for how to construct this list.

Very flexible spline-based distributions can also be fitted with [flexsurvspline](#page-30-1).

The parameterisations of the built-in distributions used here are the same as in their built-in distribution functions: [dgengamma](#page-39-2), [dgengamma.orig](#page-41-2), [dgenf](#page-35-3), [dgenf.orig](#page-37-2), [dweibull](#page-0-0), [dgamma](#page-0-0), [dexp](#page-0-0), [dlnorm](#page-0-0), [dgompertz](#page-44-2), respectively. The functions in base R are used where available, otherwise, they are provided in this package.

A package vignette "Distributions reference" lists the survivor functions and covariate effect parameterisations used by each built-in distribution.

For the Weibull, exponential and log-normal distributions, [flexsurvreg](#page-18-1) simply works by calling [survreg](#page-0-0) to obtain the maximum likelihood estimates, then calling [optim](#page-0-0) to double-check convergence and obtain the covariance matrix for [flexsurvreg](#page-18-1)'s preferred parameterisation.

The Weibull parameterisation is different from that in [survreg](#page-0-0), instead it is consistent with [dweibull](#page-0-0). The "scale" reported by [survreg](#page-0-0) is equivalent to 1/shape as defined by [dweibull](#page-0-0) and hence [flexsurvreg](#page-18-1). The first coefficient (Intercept) reported by [survreg](#page-0-0) is equivalent to log(scale) in [dweibull](#page-0-0) and [flexsurvreg](#page-18-1).

Similarly in the exponential distribution, the rate, rather than the mean, is modelled on covariates.

The object flexsurv.dists lists the names of the built-in distributions, their parameters, location parameter, functions used to transform the parameter ranges to and from the real line, and the functions used to generate initial values of each parameter for estimation.

inits An optional numeric vector giving initial values for each unknown parameter. These are numbered in the order: baseline parameters (in the order they appear in the distribution function, e.g. shape before scale in the Weibull), covariate effects on the location parameter, covariate effects on the remaining parameters. This is the same order as the printed estimates in the fitted model.

> If not specified, default initial values are chosen from a simple summary of the survival or censoring times, for example the mean is often used to initialize scale parameters. See the object flexsurv.dists for the exact methods used. If the likelihood surface may be uneven, it is advised to run the optimisation starting from various different initial values to ensure convergence to the true global maximum.

fixedpars Vector of indices of parameters whose values will be fixed at their initial values during the optimisation. The indices are ordered as in inits. For example, in a stable generalized Gamma model with two covariates, to fix the third of three generalized gamma parameters (the shape Q, see the help for [GenGamma](#page-39-1)) and the second covariate, specify fixedpars =  $c(3, 5)$ 

# flexsurvreg 23

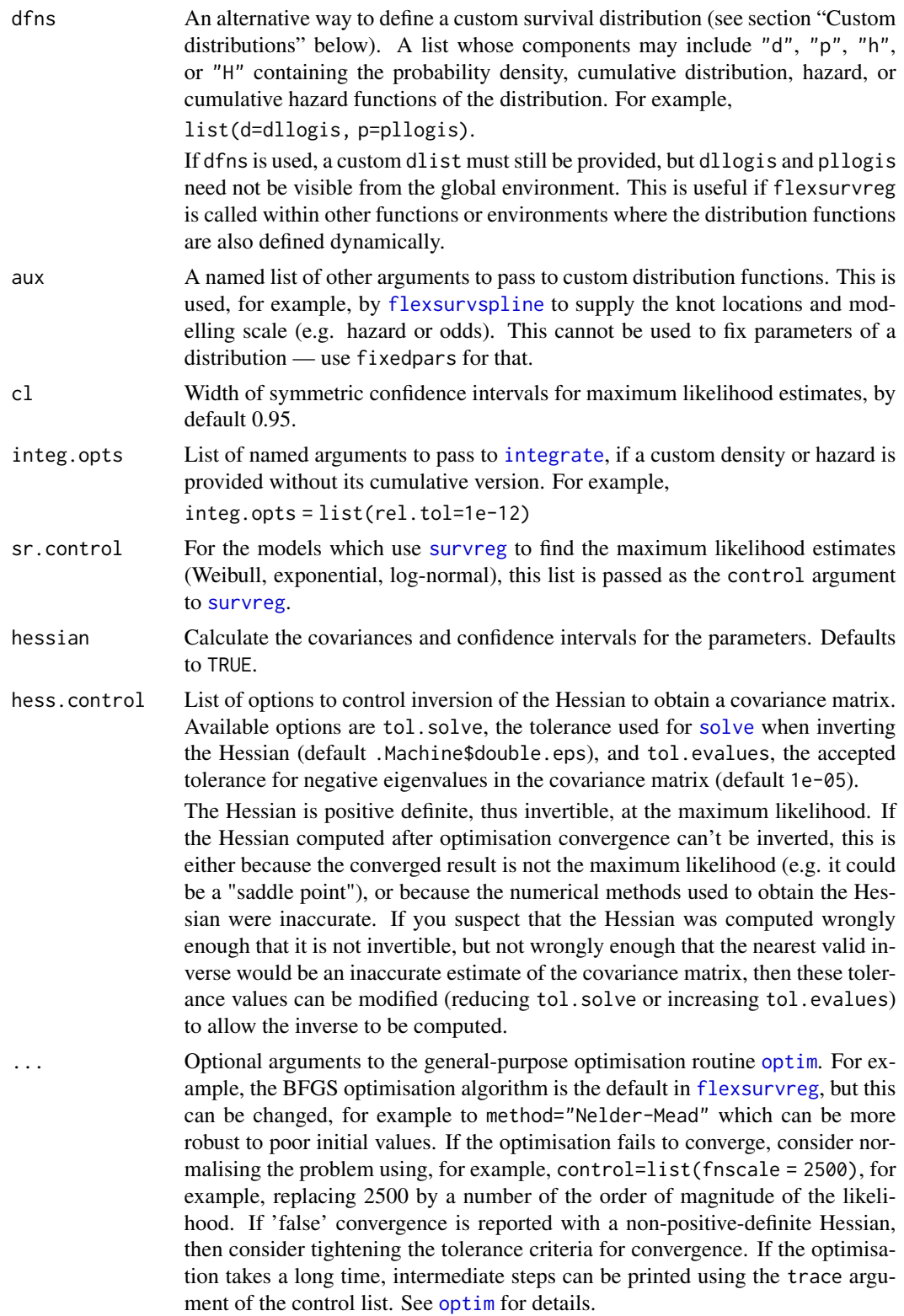

# Details

Parameters are estimated by maximum likelihood using the algorithms available in the standard R [optim](#page-0-0) function. Parameters defined to be positive are estimated on the log scale. Confidence intervals are estimated from the Hessian at the maximum, and transformed back to the original scale of the parameters.

The usage of [flexsurvreg](#page-18-1) is intended to be similar to [survreg](#page-0-0) in the survival package.

# Value

A list of class "flexsurvreg" containing information about the fitted model. Components of interest to users may include:

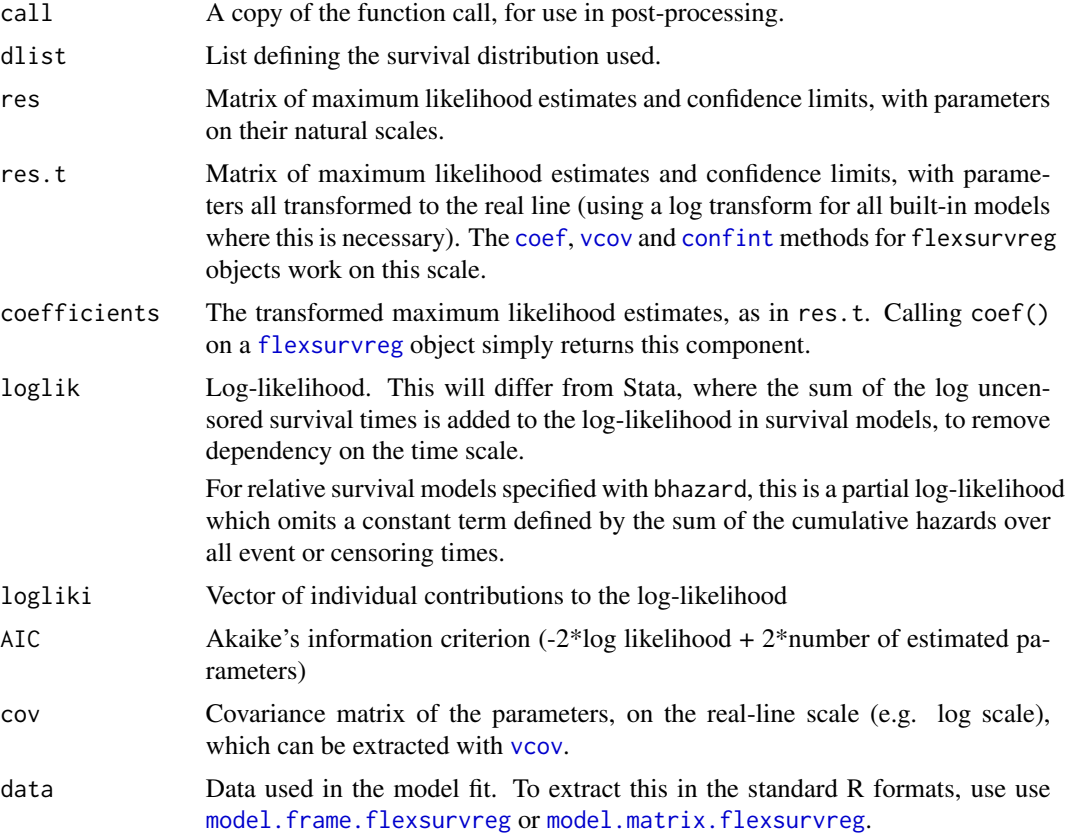

# Custom distributions

[flexsurvreg](#page-18-1) is intended to be easy to extend to handle new distributions. To define a new distribution for use in [flexsurvreg](#page-18-1), construct a list with the following elements:

"name" A string naming the distribution. If this is called "dist", for example, then there must be visible in the working environment, at least, either

a) a function called ddist which defines the probability density,

or

b) a function called hdist which defines the hazard.

Ideally, in case a) there should also be a function called pdist which defines the probability distribution or cumulative density, and in case b) there should be a function called Hdist defining the cumulative hazard. If these additional functions are not provided, flexsurv attempts to automatically create them by numerically integrating the density or hazard function. However, model fitting will be much slower, or may not even work at all, if the analytic versions of these functions are not available.

The functions must accept vector arguments (representing different times, or alternative values for each parameter) and return the results as a vector. The function [Vectorize](#page-0-0) may be helpful for doing this: see the example below. These functions may be in an add-on package (see below for an example) or may be user-written. If they are user-written they must be defined in the global environment, or supplied explicitly through the dfns argument to flexsurvreg. The latter may be useful if the functions are created dynamically (as in the source of flexsurvspline) and thus not visible through R's scoping rules.

Arguments other than parameters must be named in the conventional way – for example x for the first argument of the density function or hazard, as in dnorm $(x, \ldots)$  and q for the first argument of the probability function. Density functions should also have an argument log, after the parameters, which when TRUE, computes the log density, using a numerically stable additive formula if possible.

Additional functions with names beginning with "DLd" and "DLS" may be defined to calculate the derivatives of the log density and log survival probability, with respect to the parameters of the distribution. The parameters are expressed on the real line, for example after log transformation if they are defined as positive. The first argument must be named t, representing the time, and the remaining arguments must be named as the parameters of the density function. The function must return a matrix with rows corresponding to times, and columns corresponding to the parameters of the distribution. The derivatives are used, if available, to speed up the model fitting with [optim](#page-0-0).

- **"pars"** Vector of strings naming the parameters of the distribution. These must be the same names as the arguments of the density and probability functions.
- "location" Name of the main parameter governing the mean of the distribution. This is the default parameter on which covariates are placed in the formula supplied to flexsurvreg.
- "transforms" List of R functions which transform the range of values taken by each parameter onto the real line. For example, c(log, log) for a distribution with two positive parameters.
- "inv.transforms" List of R functions defining the corresponding inverse transformations. Note these must be lists, even for single parameter distributions they should be supplied as, e.g. c(exp) or list(exp).
- "inits" A function of the observed survival times t (including right-censoring times, and using the halfway point for interval-censored times) which returns a vector of reasonable initial values for maximum likelihood estimation of each parameter. For example, function(t){ $c(1,$  $mean(t)$ ) } will always initialize the first of two parameters at 1, and the second (a scale parameter, for instance) at the mean of t.

For example, suppose we want to use an extreme value survival distribution. This is available in the CRAN package eha, which provides conventionally-defined density and probability functions called  $eha$ :: $dEV$  and  $eha$ :: $pEV$ . See the Examples below for the custom list in this case, and the subsequent command to fit the model.

#### Author(s)

Christopher Jackson <chris.jackson@mrc-bsu.cam.ac.uk>

#### References

Jackson, C. (2016). flexsurv: A Platform for Parametric Survival Modeling in R. Journal of Statistical Software, 70(8), 1-33. doi:10.18637/jss.v070.i08

Cox, C. (2008) The generalized  $F$  distribution: An umbrella for parametric survival analysis. Statistics in Medicine 27:4301-4312.

Cox, C., Chu, H., Schneider, M. F. and Muñoz, A. (2007) Parametric survival analysis and taxonomy of hazard functions for the generalized gamma distribution. Statistics in Medicine 26:4252- 4374

Jackson, C. H. and Sharples, L. D. and Thompson, S. G. (2010) Survival models in health economic evaluations: balancing fit and parsimony to improve prediction. International Journal of Biostatistics 6(1):Article 34.

Nelson, C. P., Lambert, P. C., Squire, I. B., & Jones, D. R. (2007). Flexible parametric models for relative survival, with application in coronary heart disease. Statistics in medicine, 26(30), 5486- 5498.

#### See Also

[flexsurvspline](#page-30-1) for flexible survival modelling using the spline model of Royston and Parmar.

[plot.flexsurvreg](#page-64-1) and [lines.flexsurvreg](#page-48-1) to plot fitted survival, hazards and cumulative hazards from models fitted by [flexsurvreg](#page-18-1) and [flexsurvspline](#page-30-1).

#### Examples

```
## Compare generalized gamma fit with Weibull
fitg \le flexsurvreg(formula = Surv(futime, fustat) \sim 1, data = ovarian, dist="gengamma")
fitg
fitw \le flexsurvreg(formula = Surv(futime, fustat) \sim 1, data = ovarian, dist="weibull")
fitw
plot(fitg)
lines(fitw, col="blue", lwd.ci=1, lty.ci=1)
## Identical AIC, probably not enough data in this simple example for a
## very flexible model to be worthwhile.
## Custom distribution
## make "dEV" and "pEV" from eha package (if installed)
## available to the working environment
if (require("eha")) {
custom.ev <- list(name="EV",
                      pars=c("shape","scale"),
                      location="scale",
                      transforms=c(log, log),
                      inv.transforms=c(exp, exp),
                      inits = function(t) { c(1, median(t)) } )fitev \le flexsurvreg(formula = Surv(futime, fustat) \sim 1, data = ovarian,
```
# <span id="page-26-0"></span>flexsurvrtrunc 27

```
dist=custom.ev)
fitev
lines(fitev, col="purple", col.ci="purple")
}
## Custom distribution: supply the hazard function only
hexp2 <- function(x, rate=1){ rate } # exponential distribution
hexp2 <- Vectorize(hexp2)
custom.exp2 <- list(name="exp2", pars=c("rate"), location="rate",
                    transforms=c(log), inv.transforms=c(exp),
                    inits=function(t)1/mean(t))
flexsurvreg(Surv(futime, fustat) ~ 1, data = ovarian, dist=custom.exp2)
flexsurvreg(Surv(futime, fustat) ~ 1, data = ovarian, dist="exp")
## should give same answer
```
flexsurvrtrunc *Flexible parametric models for right-truncated, uncensored data defined by times of initial and final events.*

# Description

This function estimates the distribution of the time between an initial and final event, in situations where individuals are only observed if they have experienced both events before a certain time, thus they are right-truncated at this time. The time of the initial event provides information about the time from initial to final event, given the truncated observation scheme, and initial events are assumed to occur with an exponential growth rate.

#### Usage

```
flexsurvrtrunc(
  t,
  tinit,
  rtrunc,
  tmax,
  data = NULL,method = "joint",
  dist,
  theta = NULL,
  fixed. theta = TRUE,
  inits = NULL,
  fixedpars = NULL,
  dfns = NULL,
  integ.opts = NULL,
  cl = 0.95,
  optim_control = list()
)
```
# Arguments

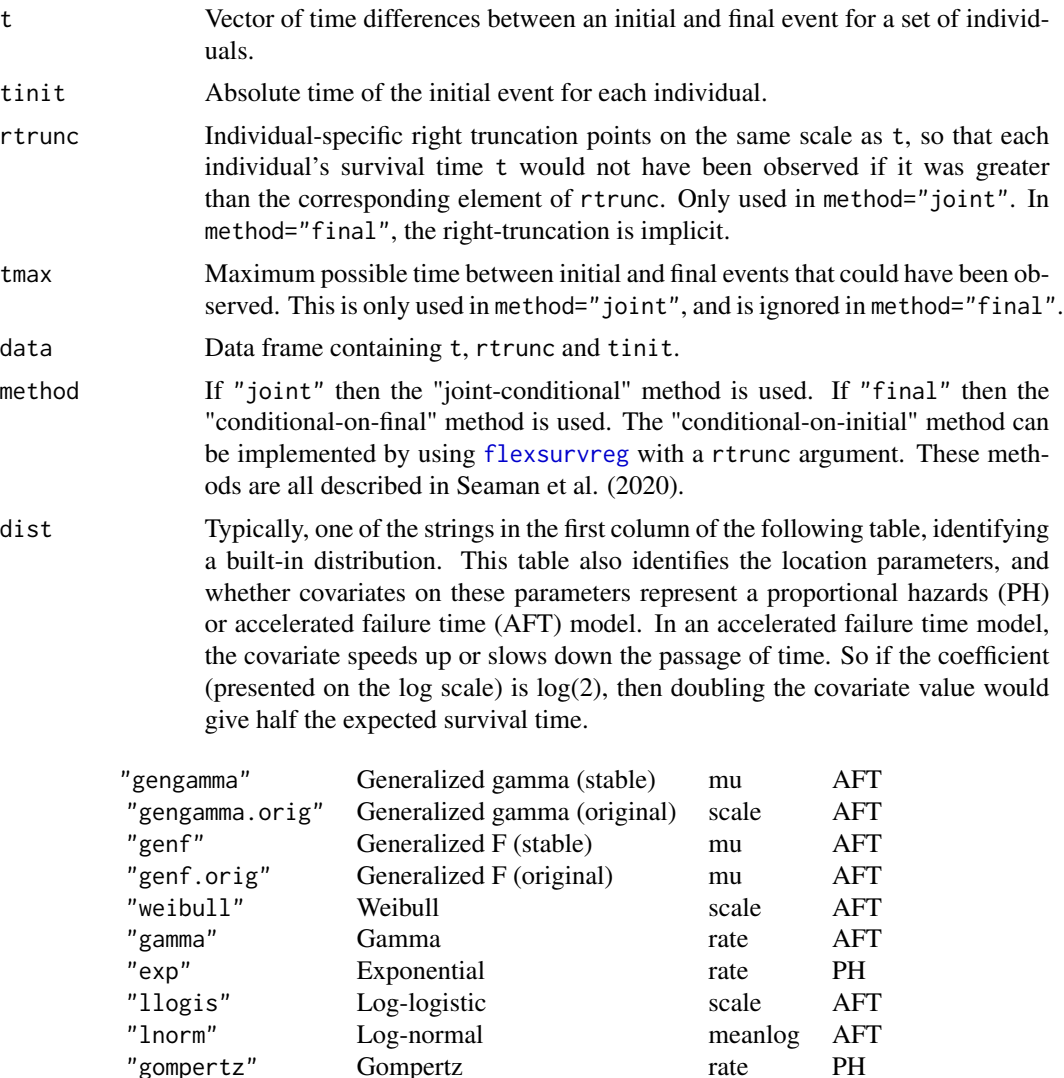

"exponential" and "lognormal" can be used as aliases for "exp" and "lnorm", for compatibility with [survreg](#page-0-0).

Alternatively, dist can be a list specifying a custom distribution. See section "Custom distributions" below for how to construct this list.

Very flexible spline-based distributions can also be fitted with [flexsurvspline](#page-30-1). The parameterisations of the built-in distributions used here are the same as in their built-in distribution functions: [dgengamma](#page-39-2), [dgengamma.orig](#page-41-2), [dgenf](#page-35-3), [dgenf.orig](#page-37-2), [dweibull](#page-0-0), [dgamma](#page-0-0), [dexp](#page-0-0), [dlnorm](#page-0-0), [dgompertz](#page-44-2), respectively. The functions in base R are used where available, otherwise, they are provided in this package.

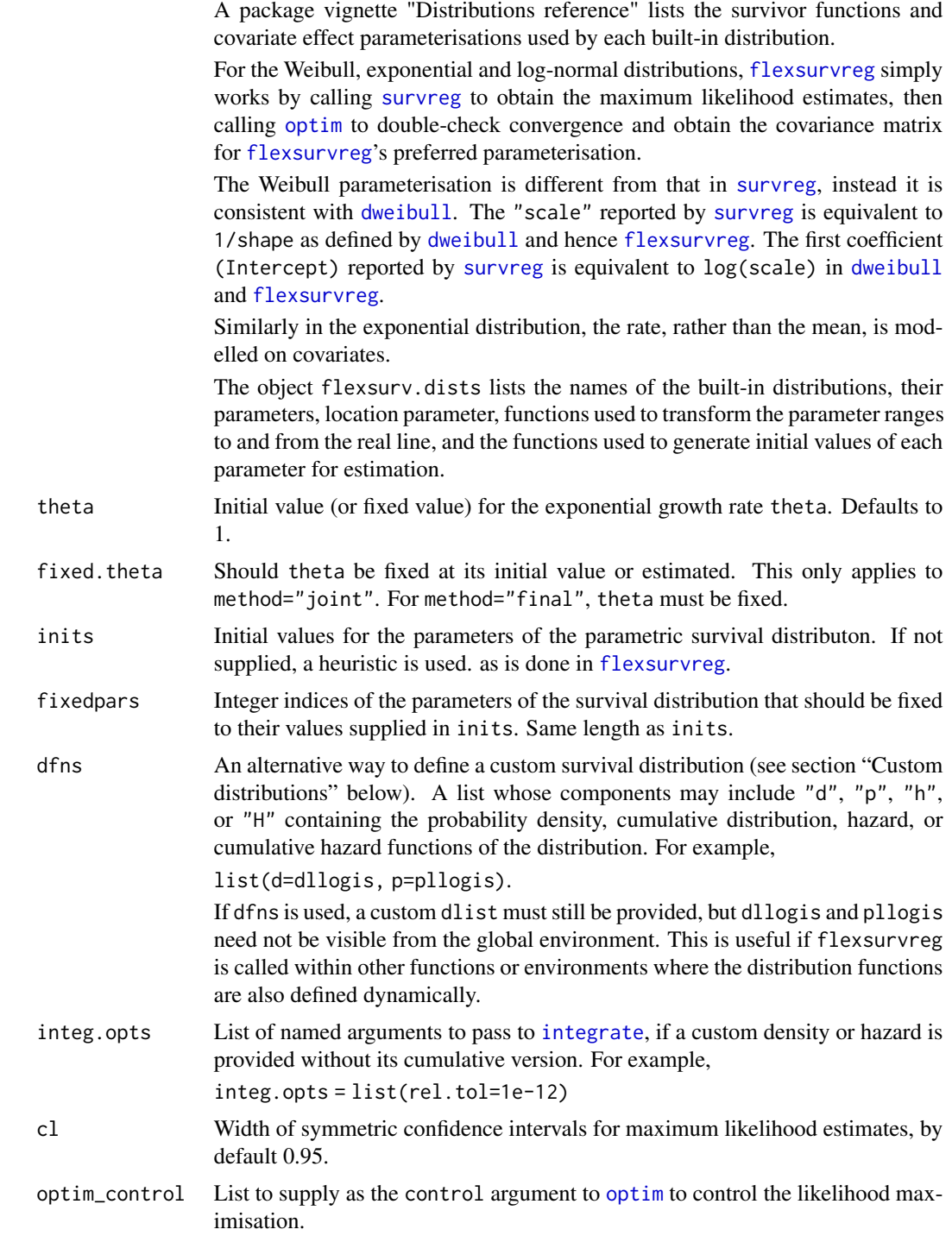

# Details

Covariates are not currently supported.

Note that [flexsurvreg](#page-18-1), with an rtrunc argument, can fit models for a similar kind of data, but those models ignore the information provided by the time of the initial event.

A nonparametric estimator of survival under right-truncation is also provided in [survrtrunc](#page-96-1). See Seaman et al. (2020) for a full comparison of the alternative models.

#### References

Seaman, S., Presanis, A. and Jackson, C. (2020) Estimating a Time-to-Event Distribution from Right-Truncated Data in an Epidemic: a Review of Methods

#### See Also

[flexsurvreg](#page-18-1), [survrtrunc](#page-96-1).

#### Examples

```
set.seed(1)
## simulate time to initial event
X \leq - rexp(1000, 0.2)
## simulate time between initial and final event
T <- rgamma(1000, 2, 10)
## right-truncate to keep only those with final event time
## before tmax
tmax <-40obs < -X + T < tmax
rtrunc <- tmax - X
dat <- data.frame(X, T, rtrunc)[obs,]
flexsurvrtrunc(t=T, rtrunc=rtrunc, tinit=X, tmax=40, data=dat,
                dist="gamma", theta=0.2)
flexsurvrtrunc(t=T, rtrunc=rtrunc, tinit=X, tmax=40, data=dat,
                dist="gamma", theta=0.2, fixed.theta=FALSE)
flexsurvrtrunc(t=T, rtrunc=rtrunc, tinit=X, tmax=40, data=dat,
                dist="gamma", theta=0.2, inits=c(1, 8))
flexsurvrtrunc(t=T, rtrunc=rtrunc, tinit=X, tmax=40, data=dat,
                dist="gamma", theta=0.2, method="final")
flexsurvrtrunc(t=T, rtrunc=rtrunc, tinit=X, tmax=40, data=dat,
                dist="gamma", fixed.theta=TRUE)
flexsurvrtrunc(t=T, rtrunc=rtrunc, tinit=X, tmax=40, data=dat,
                dist="weibull", fixed.theta=TRUE)
flexsurvrtrunc(t=T, rtrunc=rtrunc, tinit=X, tmax=40, data=dat,
                dist="lnorm", fixed.theta=TRUE)
flexsurvrtrunc(t=T, rtrunc=rtrunc, tinit=X, tmax=40, data=dat,
                dist="gengamma", fixed.theta=TRUE)
```

```
flexsurvrtrunc(t=T, rtrunc=rtrunc, tinit=X, tmax=40, data=dat,
               dist="gompertz", fixed.theta=TRUE)
```
<span id="page-30-1"></span>flexsurvspline *Flexible survival regression using the Royston/Parmar spline model.*

# Description

Flexible parametric modelling of time-to-event data using the spline model of Royston and Parmar (2002).

# Usage

```
flexsurvspline(
  formula,
 data,
 weights,
 bhazard,
  rtrunc,
 subset,
 k = 0,knots = NULL,
 bknots = NULL,
  scale = "hazard",
  timescale = "log",
  ...
)
```
# Arguments

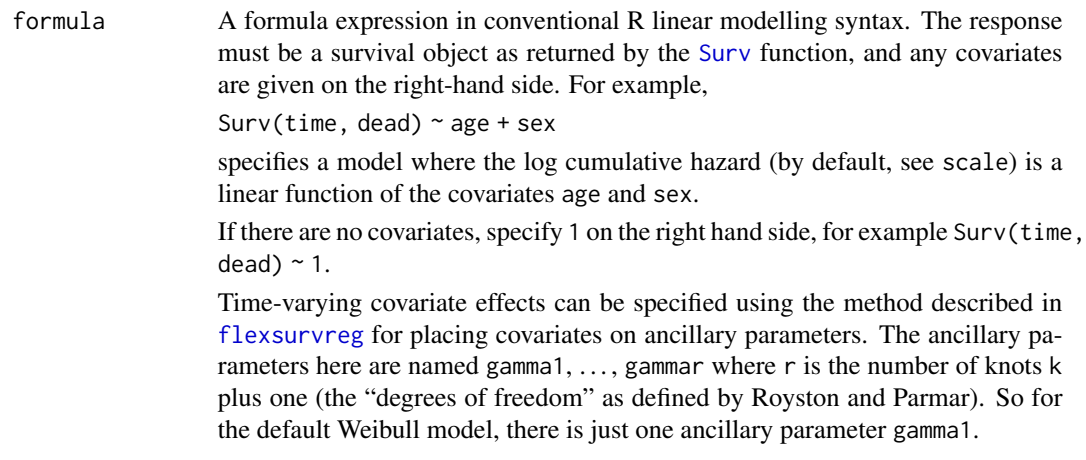

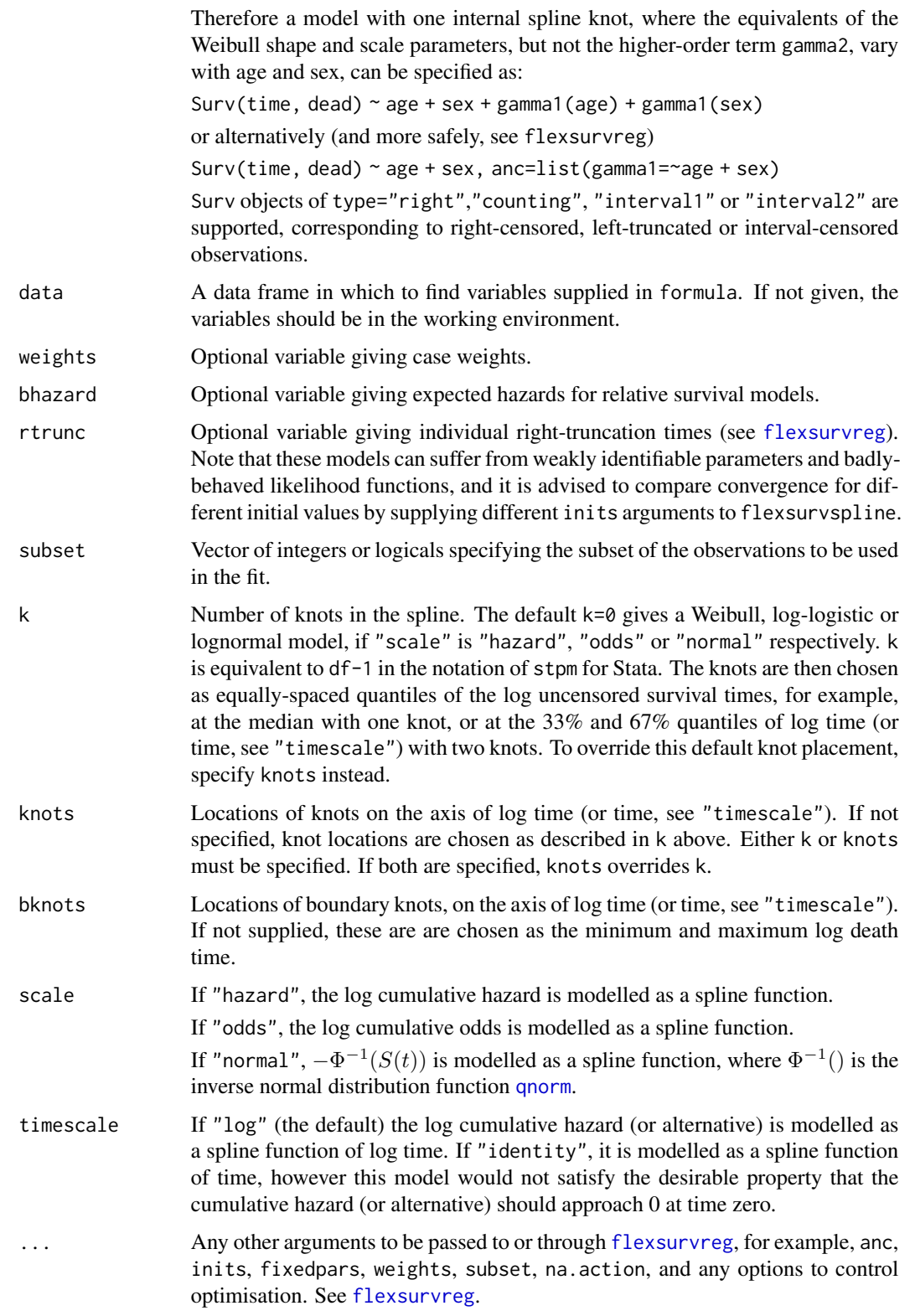

#### flexsurvspline 33

#### Details

This function works as a wrapper around [flexsurvreg](#page-18-1) by dynamically constructing a custom distribution using [dsurvspline](#page-98-1), [psurvspline](#page-98-1) and [unroll.function](#page-127-1).

In the spline-based survival model of Royston and Parmar (2002), a transformation  $g(S(t, z))$  of the survival function is modelled as a natural cubic spline function of log time  $x = \log(t)$  plus linear effects of covariates z.

$$
g(S(t, z)) = s(x, \gamma) + \boldsymbol{\beta}^T \mathbf{z}
$$

The proportional hazards model (scale="hazard") defines  $g(S(t, z)) = log(-log(S(t, z)))$  =  $log(H(t, z))$ , the log cumulative hazard.

The proportional odds model (scale="odds") defines  $g(S(t, \mathbf{z})) = \log(S(t, \mathbf{z})^{-1} - 1)$ , the log cumulative odds.

The probit model (scale="normal") defines  $g(S(t, \mathbf{z})) = -\Phi^{-1}(S(t, \mathbf{z}))$ , where  $\Phi^{-1}()$  is the inverse normal distribution function [qnorm](#page-0-0).

With no knots, the spline reduces to a linear function, and these models are equivalent to Weibull, log-logistic and lognormal models respectively.

The spline coefficients  $\gamma_i$ :  $j = 1, 2, \ldots$ , which are called the "ancillary parameters" above, may also be modelled as linear functions of covariates z, as

$$
\gamma_j(\mathbf{z}) = \gamma_{j0} + \gamma_{j1} z_1 + \gamma_{j2} z_2 + \dots
$$

giving a model where the effects of covariates are arbitrarily flexible functions of time: a nonproportional hazards or odds model.

Natural cubic splines are cubic splines constrained to be linear beyond boundary knots  $k_{min}$ ,  $k_{max}$ . The spline function is defined as

$$
s(x, \gamma) = \gamma_0 + \gamma_1 x + \gamma_2 v_1(x) + \ldots +
$$

$$
\gamma_{m+1} v_m(x)
$$

where  $v_i(x)$  is the *j*th basis function

$$
v_j(x) = (x - k_j)_+^3 - \lambda_j (x - k_{min})_+^3 - (1 - \lambda_j)(x - k_{max})_+^3
$$

$$
\lambda_j = \frac{k_{max} - k_j}{k_{max} - k_{min}}
$$

and  $(x - a)_+ = max(0, x - a)$ .

# Value

A list of class "flexsurvreg" with the same elements as described in [flexsurvreg](#page-18-1), and including extra components describing the spline model. See in particular:

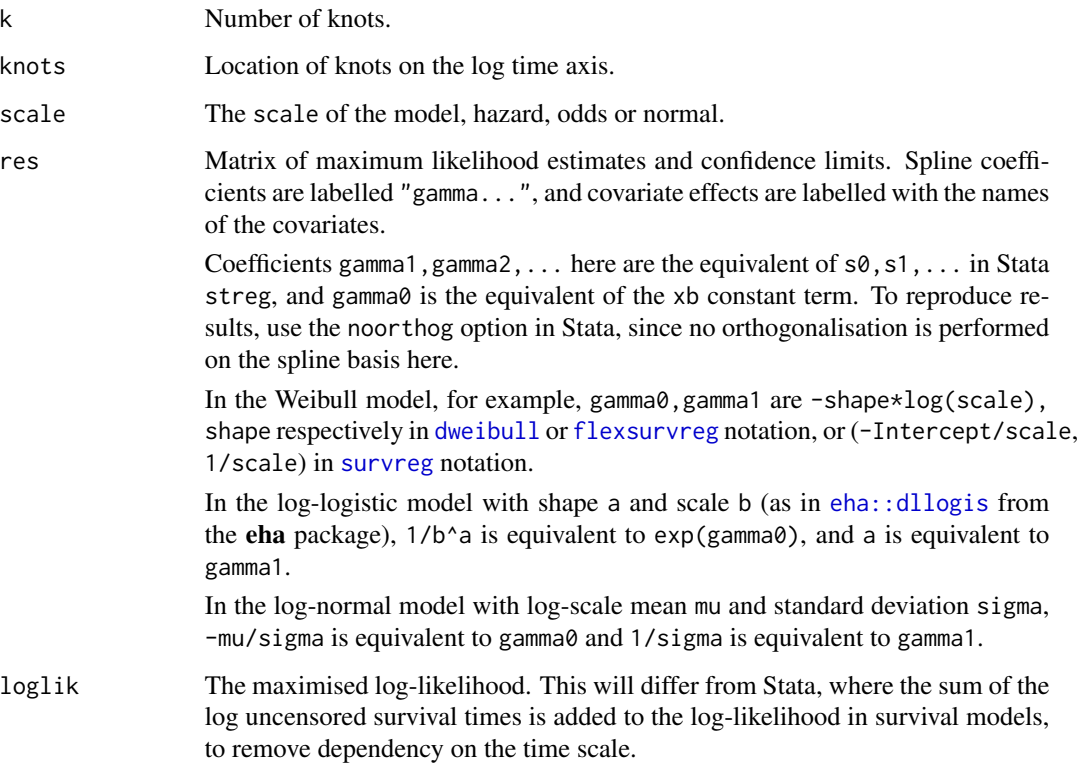

### Author(s)

Christopher Jackson <chris.jackson@mrc-bsu.cam.ac.uk>

#### References

Royston, P. and Parmar, M. (2002). Flexible parametric proportional-hazards and proportionalodds models for censored survival data, with application to prognostic modelling and estimation of treatment effects. Statistics in Medicine 21(1):2175-2197.

Jackson, C. (2016). flexsurv: A Platform for Parametric Survival Modeling in R. Journal of Statistical Software, 70(8), 1-33. doi:10.18637/jss.v070.i08

# See Also

[flexsurvreg](#page-18-1) for flexible survival modelling using general parametric distributions.

[plot.flexsurvreg](#page-64-1) and [lines.flexsurvreg](#page-48-1) to plot fitted survival, hazards and cumulative hazards from models fitted by [flexsurvspline](#page-30-1) and [flexsurvreg](#page-18-1).

#### <span id="page-34-0"></span>fmixmsm 35

#### Examples

```
## Best-fitting model to breast cancer data from Royston and Parmar (2002)
## One internal knot (2 df) and cumulative odds scale
spl <- flexsurvspline(Surv(recyrs, censrec) ~ group, data=bc, k=1, scale="odds")
## Fitted survival
plot(spl, lwd=3, ci=FALSE)
## Simple Weibull model fits much less well
splw <- flexsurvspline(Surv(recyrs, censrec) ~ group, data=bc, k=0, scale="hazard")
lines(splw, col="blue", ci=FALSE)
## Alternative way of fitting the Weibull
## Not run:
splw2 <- flexsurvreg(Surv(recyrs, censrec) ~ group, data=bc, dist="weibull")
## End(Not run)
```

```
fmixmsm Constructor for a mixture multi-state model based on flexsurvmix
```
#### Description

Constructor for a mixture multi-state model based on flexsurvmix

#### Usage

fmixmsm(...)

#### Arguments

... Named arguments. Each argument should be a fitted model as returned by [flexsurvmix](#page-14-1). The name of each argument names the starting state for that model.

#### Value

A list of [flexsurvmix](#page-14-1) objects, with the following attribute(s):

pathways A list of all potential pathways until absorption, for models without cycles. For models with cycles this will have an element has\_cycle=TRUE, plus the pathways discovered before the function found the cycle and gave up.

#### <span id="page-35-2"></span><span id="page-35-0"></span>**Description**

Construct a multi-state model from a set of parametric survival models

#### Usage

fmsm(..., trans)

#### Arguments

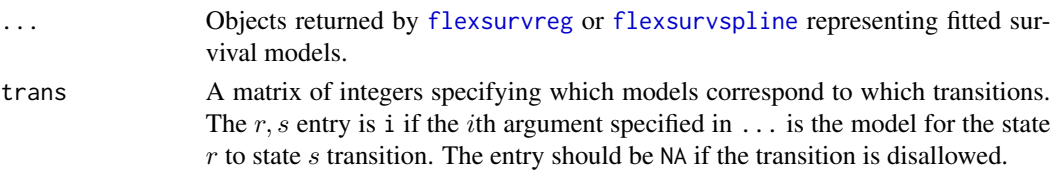

# Value

A list containing the objects given in ..., and with attributes "trans" and "statenames" defining the transition structure matrix and state names, and with list components named to describe the transitions they correspond to. If any of the arguments in ... are named, then these are used to define the transition names, otherwise default names are chosen based on the state names.

<span id="page-35-1"></span>

GenF *Generalized F distribution*

#### <span id="page-35-3"></span>Description

Density, distribution function, hazards, quantile function and random generation for the generalized F distribution, using the reparameterisation by Prentice (1975).

# Usage

```
dgenf(x, mu = 0, sigma = 1, Q, P, log = FALSE)
pgenf(q, mu = 0, sigma = 1, Q, P, lower.tail = TRUE, log.p = FALSE)
Hgenf(x, mu = 0, sigma = 1, Q, P)
hgenf(x, mu = 0, sigma = 1, Q, P)
qgenf(p, mu = 0, sigma = 1, Q, P, lower.tail = TRUE, log.p = FALSE)
rgenf(n, mu = 0, sigma = 1, Q, P)
```
#### $GenF$  37

#### Arguments

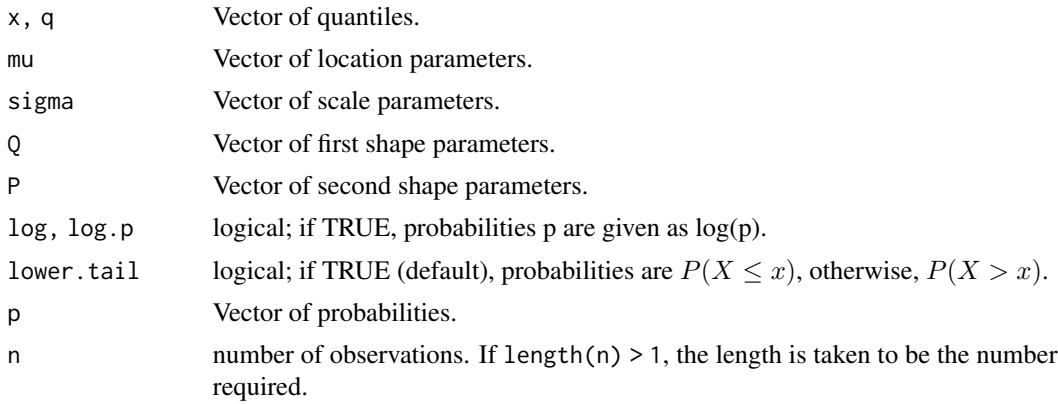

#### Details

If  $y \sim F(2s_1, 2s_2)$ , and  $w = \log(y)$  then  $x = \exp(w\sigma + \mu)$  has the original generalized F distribution with location parameter  $\mu$ , scale parameter  $\sigma > 0$  and shape parameters  $s_1, s_2$ .

In this more stable version described by Prentice (1975),  $s_1$ ,  $s_2$  are replaced by shape parameters  $Q, P$ , with  $P > 0$ , and

$$
s_1 = 2(Q^2 + 2P + Q\delta)^{-1}, \quad s_2 = 2(Q^2 + 2P - Q\delta)^{-1}
$$

equivalently

$$
Q = \left(\frac{1}{s_1} - \frac{1}{s_2}\right) \left(\frac{1}{s_1} + \frac{1}{s_2}\right)^{-1/2}, \quad P = \frac{2}{s_1 + s_2}
$$

Define  $\delta = (Q^2 + 2P)^{1/2}$ , and  $w = (\log(x) - \mu)\delta/\sigma$ , then the probability density function of x is

$$
f(x) = \frac{\delta(s_1/s_2)^{s_1} e^{s_1 w}}{\sigma x (1 + s_1 e^w / s_2)^{(s_1 + s_2)} B(s_1, s_2)}
$$

The original parameterisation is available in this package as [dgenf.orig](#page-37-0), for the sake of completion / compatibility. With the above definitions,

dgenf(x, mu=mu, sigma=sigma, Q=Q, P=P) = dgenf.orig(x, mu=mu,sigma=sigma/delta, s1=s1, s2=s2)

The generalized F distribution with  $P=0$  is equivalent to the generalized gamma distribution [dgengamma](#page-39-0), so that dgenf(x, mu, sigma, Q, P=0) equals dgengamma(x, mu, sigma, Q). The generalized gamma reduces further to several common distributions, as described in the [GenGamma](#page-39-1) help page.

The generalized F distribution includes the log-logistic distribution (see [eha::dllogis](#page-0-0)) as a further special case:

dgenf(x, mu=mu, sigma=sigma, Q=0, P=1) = [eha::dllogis\(](#page-0-0)x,shape=sqrt(2)/sigma, scale=exp(mu))

The range of hazard trajectories available under this distribution are discussed in detail by Cox (2008). Jackson et al. (2010) give an application to modelling oral cancer survival for use in a health economic evaluation of screening.

#### Value

dgenf gives the density, pgenf gives the distribution function, qgenf gives the quantile function, rgenf generates random deviates, Hgenf retuns the cumulative hazard and hgenf the hazard.

#### **Note**

The parameters Q and P are usually called  $q$  and  $p$  in the literature - they were made upper-case in these R functions to avoid clashing with the conventional arguments q in the probability function and p in the quantile function.

#### Author(s)

Christopher Jackson <chris.jackson@mrc-bsu.cam.ac.uk>

## References

R. L. Prentice (1975). Discrimination among some parametric models. Biometrika 62(3):607-614.

Cox, C. (2008). The generalized  $F$  distribution: An umbrella for parametric survival analysis. Statistics in Medicine 27:4301-4312.

Jackson, C. H. and Sharples, L. D. and Thompson, S. G. (2010). Survival models in health economic evaluations: balancing fit and parsimony to improve prediction. International Journal of Biostatistics 6(1):Article 34.

## See Also

[GenF.orig](#page-37-1), [GenGamma](#page-39-1)

## <span id="page-37-1"></span>GenF.orig *Generalized F distribution (original parameterisation)*

## <span id="page-37-0"></span>Description

Density, distribution function, quantile function and random generation for the generalized F distribution, using the less flexible original parameterisation described by Prentice (1975).

#### Usage

```
dgenf.orig(x, mu = 0, sigma = 1, s1, s2, log = FALSE)
pgenf.orig(q, mu = 0, sigma = 1, s1, s2, lower.tail = TRUE, log.p = FALSE)
Hgenf.orig(x, mu = 0, sigma = 1, s1, s2)
hgenf.orig(x, mu = 0, sigma = 1, s1, s2)
qgenf.orig(p, mu = 0, sigma = 1, s1, s2, lower.tail = TRUE, log.p = FALSE)
rgenf.orig(n, mu = 0, sigma = 1, s1, s2)
```
#### GenF.orig 39

#### Arguments

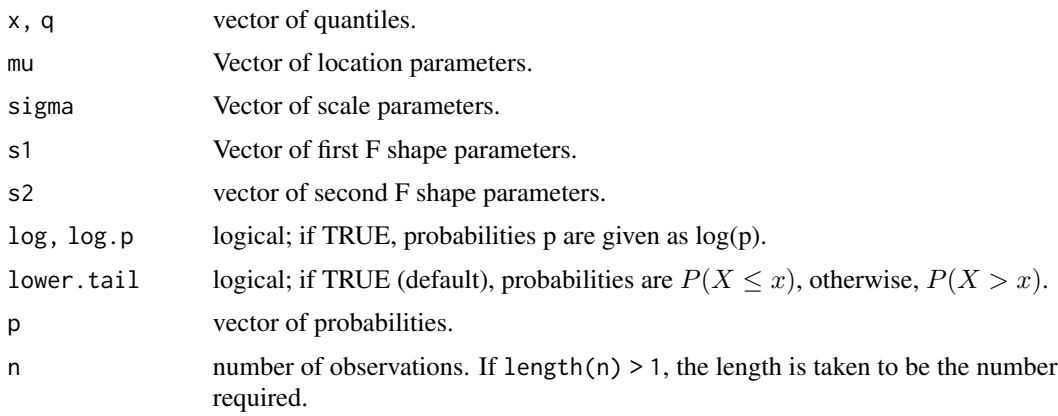

## Details

If  $y \sim F(2s_1, 2s_2)$ , and  $w = \log(y)$  then  $x = \exp(w\sigma + \mu)$  has the original generalized F distribution with location parameter  $\mu$ , scale parameter  $\sigma > 0$  and shape parameters  $s_1 > 0$ ,  $s_2 > 0$ . The probability density function of  $x$  is

$$
f(x|\mu, \sigma, s_1, s_2) = \frac{(s_1/s_2)^{s_1} e^{s_1 w}}{\sigma x (1 + s_1 e^w / s_2)^{(s_1 + s_2)} B(s_1, s_2)}
$$

where  $w = (\log(x) - \mu)/\sigma$ , and  $B(s_1, s_2) = \Gamma(s_1)\Gamma(s_2)/\Gamma(s_1 + s_2)$  is the beta function.

As  $s_2 \to \infty$ , the distribution of x tends towards an original generalized gamma distribution with the following parameters:

[dgengamma.orig\(](#page-41-0)x, shape=1/sigma, scale=exp(mu) / s1^sigma, k=s1)

See [GenGamma.orig](#page-41-1) for how this includes several other common distributions as special cases.

The alternative parameterisation of the generalized F distribution, originating from Prentice (1975) and given in this package as [GenF](#page-35-0), is preferred for statistical modelling, since it is more stable as  $s_1$ tends to infinity, and includes a further new class of distributions with negative first shape parameter. The original is provided here for the sake of completion and compatibility.

#### Value

dgenf.orig gives the density, pgenf.orig gives the distribution function, qgenf.orig gives the quantile function, rgenf.orig generates random deviates, Hgenf.orig retuns the cumulative hazard and hgenf.orig the hazard.

## Author(s)

Christopher Jackson <chris.jackson@mrc-bsu.cam.ac.uk>

#### References

R. L. Prentice (1975). Discrimination among some parametric models. Biometrika 62(3):607-614.

## See Also

[GenF](#page-35-0), [GenGamma.orig](#page-41-1), [GenGamma](#page-39-1)

<span id="page-39-1"></span>GenGamma *Generalized gamma distribution*

## <span id="page-39-0"></span>Description

Density, distribution function, hazards, quantile function and random generation for the generalized gamma distribution, using the parameterisation originating from Prentice (1974). Also known as the (generalized) log-gamma distribution.

## Usage

```
dgengamma(x, mu = 0, sigma = 1, Q, log = FALSE)
pgengamma(q, mu = 0, sigma = 1, Q, lower.tail = TRUE, log.p = FALSE)
Hgengamma(x, mu = 0, sigma = 1, Q)
hgengamma(x, mu = 0, sigma = 1, Q)
qgengamma(p, mu = 0, sigma = 1, Q, lower.tail = TRUE, log.p = FALSE)
rgengamma(n, mu = 0, sigma = 1, Q)
```
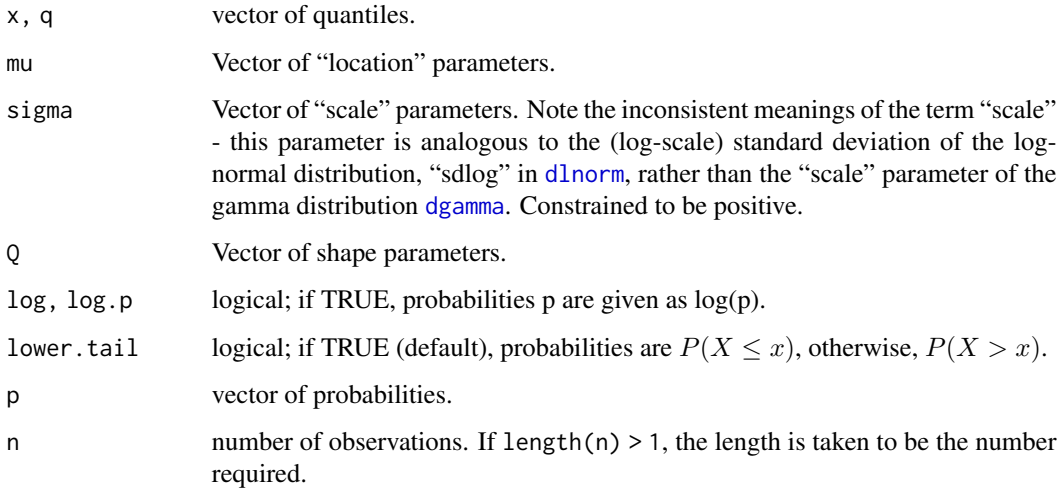

#### GenGamma 41

#### Details

If  $\gamma \sim Gamma(Q^{-2}, 1)$ , and  $w = log(Q^2 \gamma)/Q$ , then  $x = exp(\mu + \sigma w)$  follows the generalized gamma distribution with probability density function

$$
f(x|\mu, \sigma, Q) = \frac{|Q|(Q^{-2})^{Q^{-2}}}{\sigma x \Gamma(Q^{-2})} \exp(Q^{-2}(Qw - \exp(Qw)))
$$

This parameterisation is preferred to the original parameterisation of the generalized gamma by Stacy (1962) since it is more numerically stable near to  $Q = 0$  (the log-normal distribution), and allows  $Q \leq 0$ . The original is available in this package as [dgengamma.orig](#page-41-0), for the sake of completion and compatibility with other software - this is implicitly restricted to  $Q>0$  (or k>0 in the original notation). The parameters of [dgengamma](#page-39-0) and [dgengamma.orig](#page-41-0) are related as follows.

dgengamma.orig(x, shape=shape, scale=scale, k=k) =

dgengamma(x, mu=log(scale) + log(k)/shape, sigma=1/(shape\*sqrt(k)),Q=1/sqrt(k))

The generalized gamma distribution simplifies to the gamma, log-normal and Weibull distributions with the following parameterisations:

```
dgengamma(x, mu, sigma, Q=0) = dlnorm(x, mu, sigma)
dgengamma(x, mu, sigma, Q=1) = dweibull(x, shape=1/sigma, scale=exp(mu))
dgengamma(x, mu, sigma, Q=sigma) = dgamma(x, shape=1/sigma^2, rate=exp(-mu) / sigma^2)
```
The properties of the generalized gamma and its applications to survival analysis are discussed in detail by Cox (2007).

The generalized F distribution [GenF](#page-35-0) extends the generalized gamma to four parameters.

#### Value

dgengamma gives the density, pgengamma gives the distribution function, qgengamma gives the quantile function, rgengamma generates random deviates, Hgengamma retuns the cumulative hazard and hgengamma the hazard.

#### Author(s)

Christopher Jackson <chris.jackson@mrc-bsu.cam.ac.uk>

## References

Prentice, R. L. (1974). A log gamma model and its maximum likelihood estimation. Biometrika 61(3):539-544.

Farewell, V. T. and Prentice, R. L. (1977). A study of distributional shape in life testing. Technometrics 19(1):69-75.

Lawless, J. F. (1980). Inference in the generalized gamma and log gamma distributions. Technometrics 22(3):409-419.

Cox, C., Chu, H., Schneider, M. F. and Muñoz, A. (2007). Parametric survival analysis and taxonomy of hazard functions for the generalized gamma distribution. Statistics in Medicine 26:4252- 4374

Stacy, E. W. (1962). A generalization of the gamma distribution. Annals of Mathematical Statistics 33:1187-92

#### See Also

[GenGamma.orig](#page-41-1), [GenF](#page-35-0), [Lognormal](#page-0-0), [GammaDist](#page-0-0), [Weibull](#page-0-0).

<span id="page-41-1"></span>GenGamma.orig *Generalized gamma distribution (original parameterisation)*

## <span id="page-41-0"></span>Description

Density, distribution function, hazards, quantile function and random generation for the generalized gamma distribution, using the original parameterisation from Stacy (1962).

## Usage

```
dgengamma.orig(x, shape, scale = 1, k, log = FALSE)
pgengamma.orig(q, shape, scale = 1, k, lower.tail = TRUE, log.p = FALSE)
Hgengamma.orig(x, shape, scale = 1, k)
hgengamma.orig(x, shape, scale = 1, k)
qgengamma.orig(p, shape, scale = 1, k, lower.tail = TRUE, log.p = FALSE)
rgengamma.orig(n, shape, scale = 1, k)
```
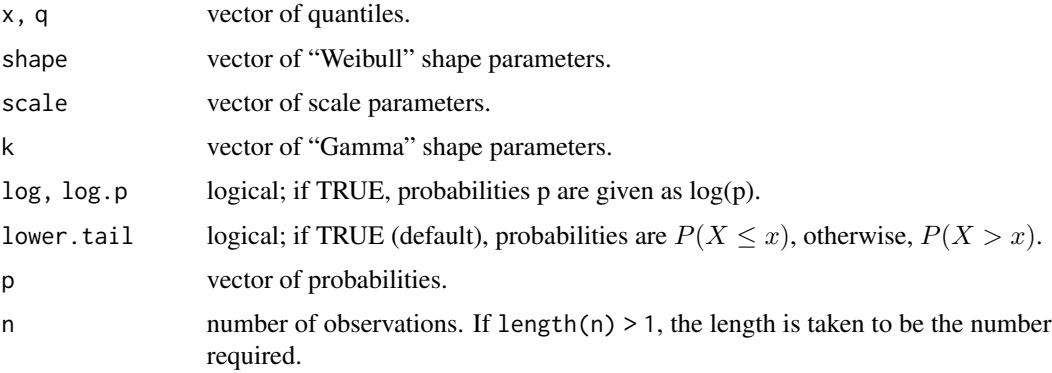

#### GenGamma.orig 43

#### Details

If  $w \sim \text{Gamma}(k, 1)$ , then  $x = \exp(w/\text{shape} + \log(\text{scale}))$  follows the original generalised gamma distribution with the parameterisation given here (Stacy 1962). Defining shape=  $b > 0$ , scale=  $a > 0$ , x has probability density

$$
f(x|a, b, k) = \frac{b}{\Gamma(k)} \frac{x^{bk-1}}{a^{bk}}
$$

$$
\exp(-(x/a)^b)
$$

The original generalized gamma distribution simplifies to the gamma, exponential and Weibull distributions with the following parameterisations:

```
dweibull(x, shape, scale)
dgengamma.orig(x, shape=1, scale, k) = dgamma(x, shape=k, scale)dgengamma.orig(x, shape=1, scale, k=1dexp(x, rate=1/scale)
```
Also as k tends to infinity, it tends to the log normal (as in [dlnorm](#page-0-0)) with the following parameters (Lawless, 1980):

dlnorm(x, meanlog=log(scale) + log(k)/shape,sdlog=1/(shape\*sqrt(k)))

For more stable behaviour as the distribution tends to the log-normal, an alternative parameterisation was developed by Prentice (1974). This is given in [dgengamma](#page-39-0), and is now preferred for statistical modelling. It is also more flexible, including a further new class of distributions with negative shape k.

The generalized F distribution [GenF.orig](#page-37-1), and its similar alternative parameterisation [GenF](#page-35-0), extend the generalized gamma to four parameters.

#### Value

dgengamma.orig gives the density, pgengamma.orig gives the distribution function, qgengamma.orig gives the quantile function, rgengamma.orig generates random deviates, Hgengamma.orig retuns the cumulative hazard and hgengamma.orig the hazard.

#### Author(s)

Christopher Jackson <chris.jackson@mrc-bsu.cam.ac.uk>

## References

Stacy, E. W. (1962). A generalization of the gamma distribution. Annals of Mathematical Statistics 33:1187-92.

Prentice, R. L. (1974). A log gamma model and its maximum likelihood estimation. Biometrika 61(3):539-544.

Lawless, J. F. (1980). Inference in the generalized gamma and log gamma distributions. Technometrics 22(3):409-419.

# See Also

[GenGamma](#page-39-1), [GenF.orig](#page-37-1), [GenF](#page-35-0), [Lognormal](#page-0-0), [GammaDist](#page-0-0), [Weibull](#page-0-0).

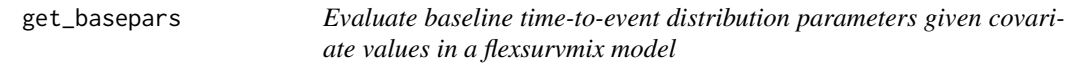

# Description

Evaluate baseline time-to-event distribution parameters given covariate values in a flexsurvmix model

## Usage

get\_basepars(x, newdata, event)

## Arguments

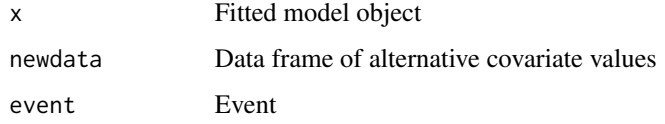

glance.flexsurvreg *Glance at a flexsurv model object*

## Description

Glance accepts a model object and returns a tibble with exactly one row of model summaries.

## Usage

```
## S3 method for class 'flexsurvreg'
glance(x, ...)
```
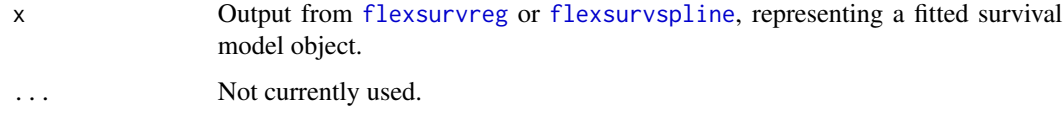

#### Gompertz and the contract of the contract of the contract of the contract of the contract of the contract of the contract of the contract of the contract of the contract of the contract of the contract of the contract of t

## Value

A one-row [tibble](#page-0-0) containing columns:

- N Number of observations used in fitting
- events Number of events
- censored Number of censored events
- trisk Total length of time-at-risk (i.e. follow-up)
- df Degrees of freedom (i.e. number of estimated parameters)
- logLik Log-likelihood
- AIC Akaike's "An Information Criteria"
- BIC Bayesian Information Criteria

#### Examples

```
fitg <- flexsurvreg(formula = Surv(futime, fustat) ~ age, data = ovarian, dist = "gengamma")
glance(fitg)
```
Gompertz *The Gompertz distribution*

## <span id="page-44-0"></span>Description

Density, distribution function, hazards, quantile function and random generation for the Gompertz distribution with unrestricted shape.

#### Usage

```
dgompertz(x, shape, rate = 1, log = FALSE)
pgompertz(q, shape, rate = 1, lower.tail = TRUE, log.p = FALSE)
qgompertz(p, shape, rate = 1, lowertail = TRUE, <math>log.p = FALSE)
rgompertz(n, shape = 1, rate = 1)
hgompertz(x, shape, rate = 1, log = FALSE)
Hgompertz(x, shape, rate = 1, log = FALSE)
```
#### Arguments

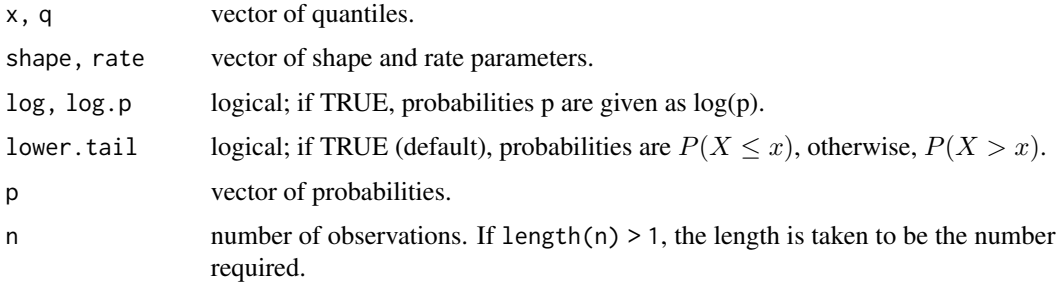

### Details

The Gompertz distribution with shape parameter  $a$  and rate parameter  $b$  has probability density function

$$
f(x|a,b) = be^{ax} \exp(-b/a(e^{ax} - 1))
$$

and hazard

 $h(x|a, b) = be^{ax}$ 

The hazard is increasing for shape  $a > 0$  and decreasing for  $a < 0$ . For  $a = 0$  the Gompertz is equivalent to the exponential distribution with constant hazard and rate  $b$ .

The probability distribution function is

$$
F(x|a, b) = 1 - \exp(-b/a(e^{ax} - 1))
$$

Thus if a is negative, letting x tend to infinity shows that there is a non-zero probability  $\exp(b/a)$ of living forever. On these occasions qgompertz and rgompertz will return Inf.

#### Value

dgompertz gives the density, pgompertz gives the distribution function, qgompertz gives the quantile function, hgompertz gives the hazard function, Hgompertz gives the cumulative hazard function, and rgompertz generates random deviates.

#### Note

Some implementations of the Gompertz restrict  $a$  to be strictly positive, which ensures that the probability of survival decreases to zero as  $x$  increases to infinity. The more flexible implementation given here is consistent with streg in Stata.

The functions [eha::dgompertz](#page-0-0) and similar available in the package eha label the parameters the other way round, so that what is called the shape there is called the rate here, and what is called 1 / scale there is called the shape here. The terminology here is consistent with the exponential [dexp](#page-0-0) and Weibull [dweibull](#page-0-0) distributions in R.

#### hexp and the set of the set of the set of the set of the set of the set of the set of the set of the set of the set of the set of the set of the set of the set of the set of the set of the set of the set of the set of the

## Author(s)

Christopher Jackson <chris.jackson@mrc-bsu.cam.ac.uk>

#### References

Stata Press (2007) Stata release 10 manual: Survival analysis and epidemiological tables.

#### See Also

[dexp](#page-0-0)

hexp *Hazard and cumulative hazard functions*

## Description

Hazard and cumulative hazard functions for distributions which are built into flexsurv, and whose distribution functions are in base R.

#### Usage

hexp(x, rate =  $1$ , log = FALSE)  $Hexp(x, rate = 1, log = FALSE)$  $hsamma(x, shape, rate = 1, log = FALSE)$  $Hgamma(x, shape, rate = 1, log = FALSE)$ hlnorm(x, meanlog =  $0$ , sdlog =  $1$ , log = FALSE) Hlnorm(x, meanlog =  $0$ , sdlog = 1, log = FALSE)  $hweibull(x, shape, scale = 1, log = FALSE)$ Hweibull(x, shape, scale =  $1$ , log = FALSE)

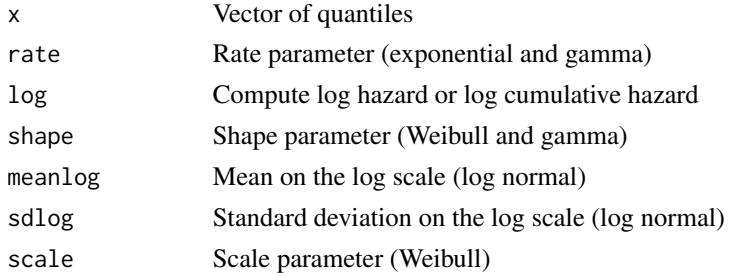

## Details

For the exponential and the Weibull these are available analytically, and so are programmed here in numerically stable and efficient forms.

For the gamma and log-normal, these are simply computed as minus the log of the survivor function (cumulative hazard) or the ratio of the density and survivor function (hazard), so are not expected to be robust to extreme values or quick to compute.

## Value

Hazard (functions beginning 'h') or cumulative hazard (functions beginning 'H').

## Author(s)

Christopher Jackson <chris.jackson@mrc-bsu.cam.ac.uk>

## See Also

[dexp](#page-0-0),[dweibull](#page-0-0),[dgamma](#page-0-0),[dlnorm](#page-0-0),[dgompertz](#page-44-0),[dgengamma](#page-39-0),[dgenf](#page-35-1)

hr\_flexsurvreg *Hazard ratio as a function of time from a parametric survival model*

## Description

Hazard ratio as a function of time from a parametric survival model

#### Usage

```
hr_flexsurvreg(
  x,
 newdata = NULL,
  t = NULL,start = 0,
  ci = TRUE,
 B = 1000.
  cl = 0.95,na.action = na.pass
)
```
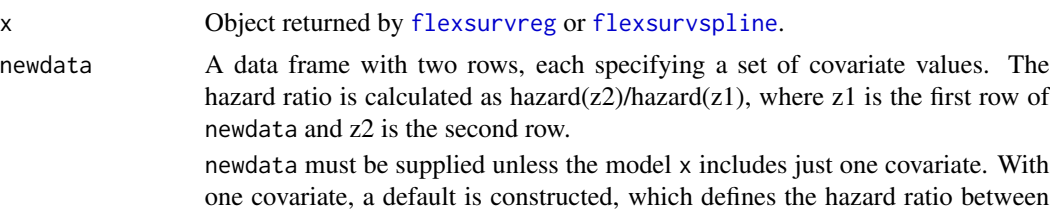

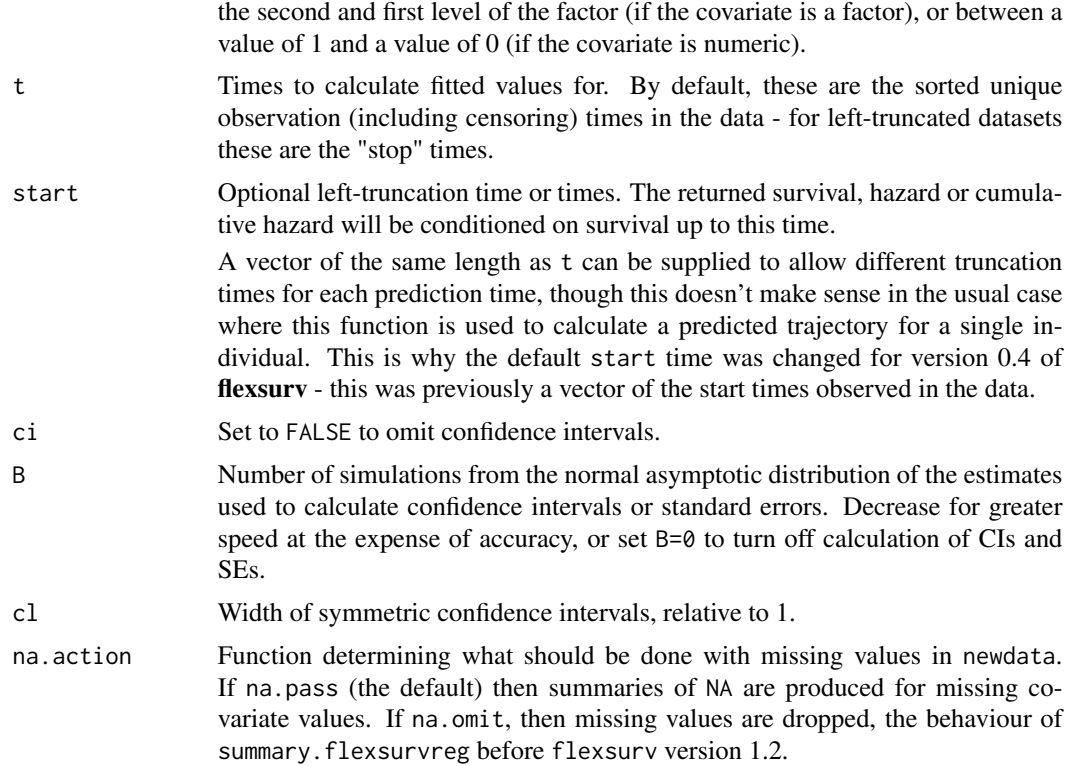

## Value

A data frame with estimate and confidence limits for the hazard ratio, and one row for each of the times requested in t.

lines.flexsurvreg *Add fitted flexible survival curves to a plot*

# Description

Add fitted survival (or hazard or cumulative hazard) curves from a [flexsurvreg](#page-18-0) model fit to an existing plot.

## Usage

```
## S3 method for class 'flexsurvreg'
lines(
 x,
 newdata = NULL,
 X = NULL,type = "survival",
  t = NULL,
```

```
est = TRUE,ci = NULL,B = 1000,cl = 0.95,col = "red",1ty = 1,1wd = 2,col.ci = NULL,
 lty.ci = 2,lwd.ci = 1,
  ...
\mathcal{L}
```
## Arguments

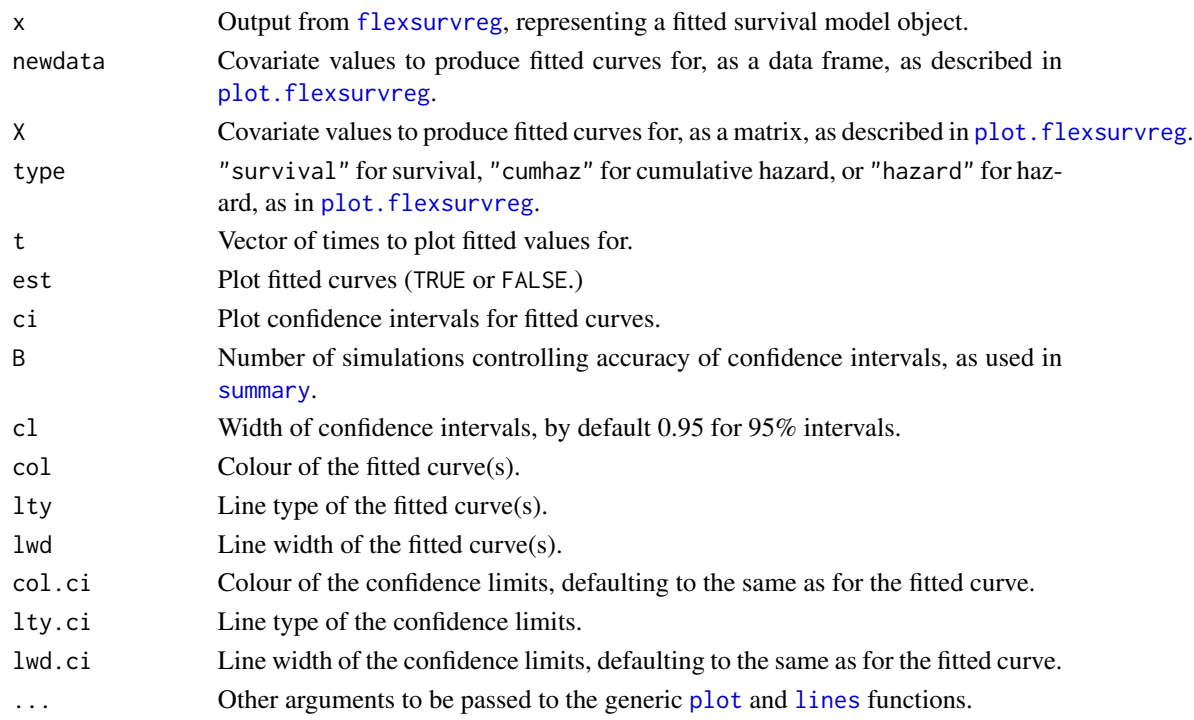

# Details

Equivalent to [plot.flexsurvreg\(](#page-64-0)...,add=TRUE).

# Author(s)

C. H. Jackson <chris.jackson@mrc-bsu.cam.ac.uk>

# See Also

[flexsurvreg](#page-18-0)

## Description

Density, distribution function, hazards, quantile function and random generation for the log-logistic distribution.

#### Usage

```
dllogis(x, shape = 1, scale = 1, log = FALSE)
plogis(q, shape = 1, scale = 1, lowertail = TRUE, <math>log.p = FALSE)
qllogis(p, shape = 1, scale = 1, lower.tail = TRUE, log.p = FALSE)
rllogis(n, shape = 1, scale = 1)hllogis(x, shape = 1, scale = 1, log = FALSE)
Hllogis(x, shape = 1, scale = 1, log = FALSE)
```
## Arguments

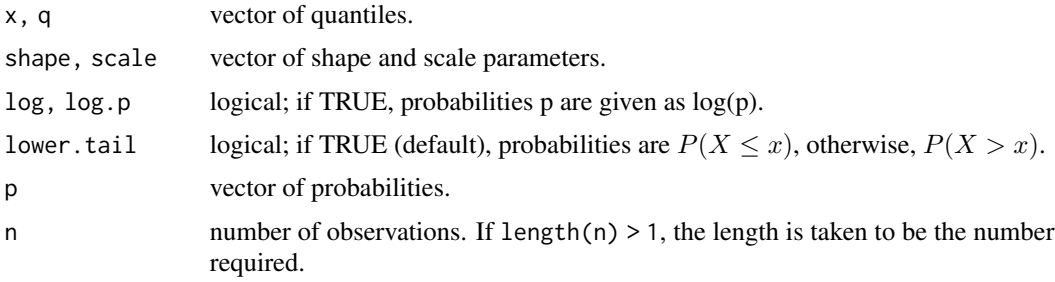

## Details

The log-logistic distribution with shape parameter  $a > 0$  and scale parameter  $b > 0$  has probability density function

$$
f(x|a, b) = (a/b)(x/b)^{a-1}/(1 + (x/b)^{a})^{2}
$$

and hazard

$$
h(x|a, b) = (a/b)(x/b)^{a-1}/(1 + (x/b)^{a})
$$

for  $x > 0$ . The hazard is decreasing for shape  $a \le 1$ , and unimodal for  $a > 1$ .

The probability distribution function is

$$
F(x|a, b) = 1 - 1/(1 + (x/b)^a)
$$

If  $a > 1$ , the mean is  $bc/sin(c)$ , and if  $a > 2$  the variance is  $b^2 * (2 * c/sin(2 * c) - c^2/sin(c)^2)$ , where  $c = \pi/a$ , otherwise these are undefined.

#### Value

dllogis gives the density, pllogis gives the distribution function, qllogis gives the quantile function, hllogis gives the hazard function, Hllogis gives the cumulative hazard function, and rllogis generates random deviates.

#### Note

Various different parameterisations of this distribution are used. In the one used here, the interpretation of the parameters is the same as in the standard Weibull distribution ([dweibull](#page-0-0)). Like the Weibull, the survivor function is a transformation of  $(x/b)^a$  from the non-negative real line to [0,1], but with a different link function. Covariates on b represent time acceleration factors, or ratios of expected survival.

The same parameterisation is also used in [eha::dllogis](#page-0-0) in the **eha** package.

#### Author(s)

Christopher Jackson <chris.jackson@mrc-bsu.cam.ac.uk>

#### References

Stata Press (2007) Stata release 10 manual: Survival analysis and epidemiological tables.

#### See Also

[dweibull](#page-0-0)

meanfinal\_fmixmsm *Mean time to final state in a mixture multi-state model*

#### Description

Calculate the mean time from the start of the process to a final (or "absorbing") state in a mixture multi-state model. Models with cycles are not supported.

#### Usage

```
meanfinal_fmixmsm(x, newdata = NULL, final = FALSE, B = NULL)
```
## mean\_exp 53

## Arguments

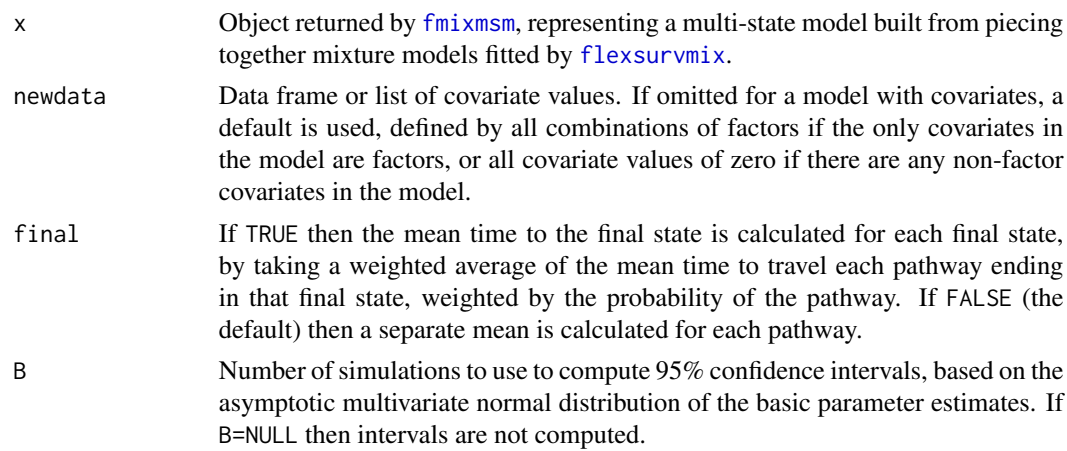

# Value

A data frame of mean times to absorption, by covariate values and pathway (or by final state)

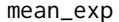

mean\_exp *Mean and restricted mean survival functions*

## Description

Mean and restricted mean survival time functions for distributions which are built into flexsurv.

## Usage

```
mean_exp(rate = 1)
rmst\_exp(t, rate = 1, start = 0)mean_gamma(shape, rate = 1)
rmst_gamma(t, shape, rate = 1, start = 0)rmst_genf(t, mu, sigma, Q, P, start = 0)
mean_genf(mu, sigma, Q, P)
rmst\_genf.orig(t, mu, sigma, s1, s2, start = <math>\emptyset</math>)mean_genf.orig(mu, sigma, s1, s2)
rmst_gengamma(t, mu = 0, sigma = 1, Q, start = 0)
```

```
mean_gengamma(mu = 0, sigma = 1, Q)
rmst_gengamma.orig(t, shape, scale = 1, k, start = \emptyset)
mean_gengamma.orig(shape, scale = 1, k)
rmst\_gompertz(t, shape, rate = 1, start = 0)mean_gompertz(shape, rate = 1)
mean\_llogis(shape = 1, scale = 1)rmst_llogis(t, shape = 1, scale = 1, start = 0)
mean_lnorm(meanlog = 0, sdlog = 1)rmst_lnorm(t, meanlog = 0, sdlog = 1, start = 0)
mean_weibull(shape, scale = 1)
rmst_weibull(t, shape, scale = 1, start = 0)rmst_weibullPH(t, shape, scale = 1, start = 0)mean_weibullPH(shape, scale = 1)
```
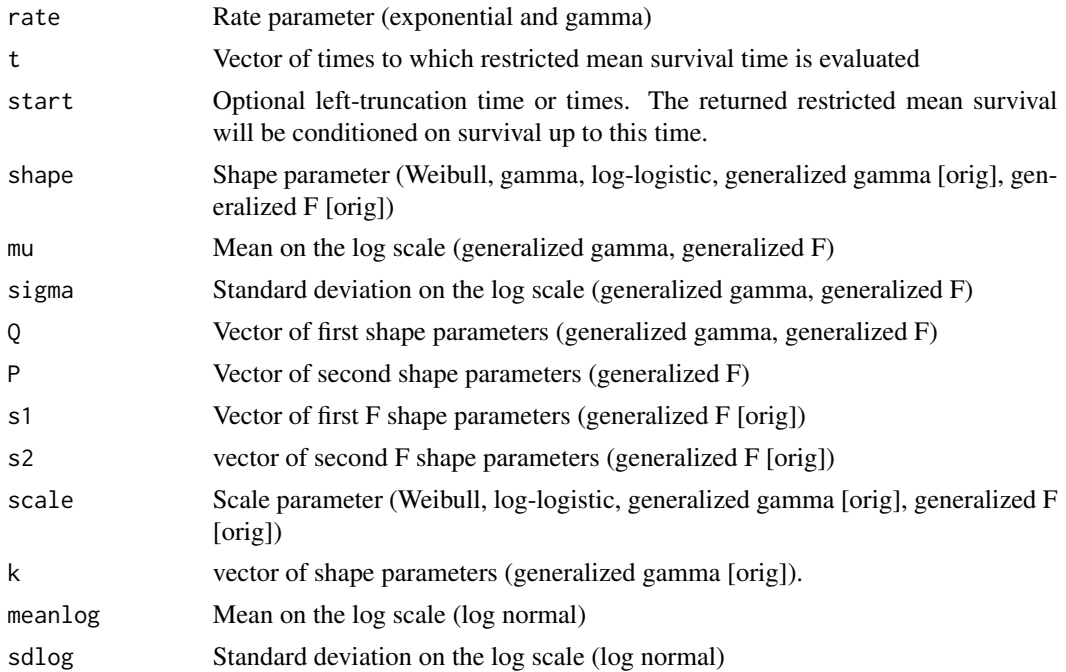

## Details

For the exponential, Weibull, log-logistic, lognormal, and gamma, mean survival is provided analytically. Restricted mean survival for the exponential distribution is also provided analytically. Mean and restricted means for other distributions are calculated via numeric integration.

## Value

mean survival (functions beginning 'mean') or restricted mean survival (functions beginning 'rmst\_').

## Author(s)

Christopher Jackson <chris.jackson@mrc-bsu.cam.ac.uk>

## See Also

[dexp](#page-0-0),[dweibull](#page-0-0),[dgamma](#page-0-0),[dlnorm](#page-0-0),[dgompertz](#page-44-0),[dgengamma](#page-39-0),[dgenf](#page-35-1)

mean\_flexsurvmix *Mean times to events from a flexsurvmix model*

#### Description

This returns the mean of each event-specific parametric time-to-event distribution in the mixture model, which is the mean time to event conditionally on that event being the one that happens.

#### Usage

 $mean_f$ lexsurvmix(x, newdata = NULL,  $B$  = NULL)

## Arguments

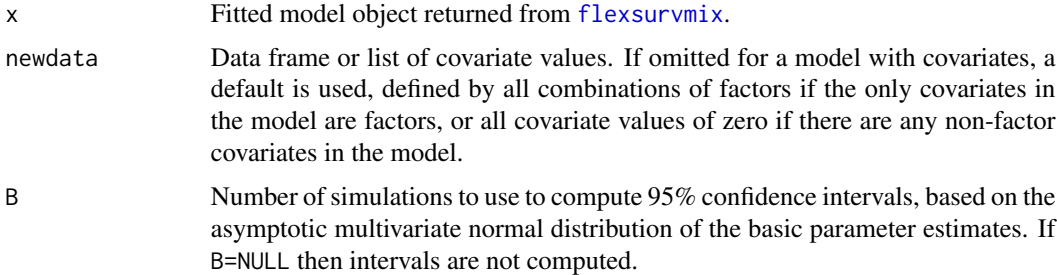

#### Value

Mean times to next event conditionally on each alternative event, given the specified covariate values.

model.frame.flexsurvreg

*Extract original data from* flexsurvreg *objects.*

## Description

Extract the data from a model fitted with flexsurvreg.

## Usage

```
## S3 method for class 'flexsurvreg'
model.frame(formula, ...)
```

```
## S3 method for class 'flexsurvreg'
model.matrix(object, par = NULL, ...)
```
## Arguments

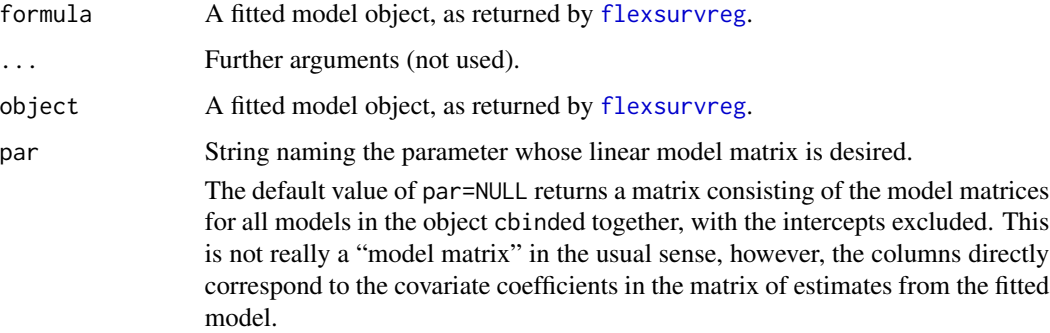

#### Value

model. frame returns a data frame with all the original variables used for the model fit.

model.matrix returns a design matrix for a part of the model that includes covariates. The required part is indicated by the "par" argument (see above).

## Author(s)

C. H. Jackson <chris.jackson@mrc-bsu.cam.ac.uk>

# See Also

[flexsurvreg](#page-18-0), [model.frame](#page-0-0), [model.matrix](#page-0-0).

<span id="page-56-0"></span>

#### **Description**

Cumulative transition-specific intensity/hazard functions for fully-parametric multi-state or competing risks models, using a piecewise-constant approximation that will allow prediction using the functions in the mstate package.

#### Usage

```
msfit.flexsurvreg(
  object,
  t,
  newdata = NULL,variance = TRUE.
  tvar = "trans",
  trans,
  B = 1000)
```
## Arguments

object Output from [flexsurvreg](#page-18-0) or [flexsurvspline](#page-30-0), representing a fitted survival model object.

> The model should have been fitted to data consisting of one row for each observed transition and additional rows corresponding to censored times to competing transitions. This is the "long" format, or counting process format, as explained in the flexsurv vignette.

> The model should contain a categorical covariate indicating the transition. In flexsurv this variable can have any name, indicated here by the tvar argument. In the Cox models demonstrated by **mstate** it is usually included in model formulae as strata(trans), but note that the strata function does not do anything in flexsurv. The formula supplied to [flexsurvreg](#page-18-0) should be precise about which parameters are assumed to vary with the transition type.

> Alternatively, if the parameters (including covariate effects) are assumed to be different between different transitions, then a list of transition-specific models can be formed. This list has one component for each permitted transition in the multi-state model. This is more computationally efficient, particularly for larger models and datasets. See the example below, and the vignette.

t Vector of times. These do not need to be the same as the observed event times, and since the model is parametric, they can be outside the range of the data. A grid of more frequent times will provide a better approximation to the cumulative hazard trajectory for prediction with [probtrans](#page-0-0) or [mssample](#page-0-0), at the cost of greater computational expense.

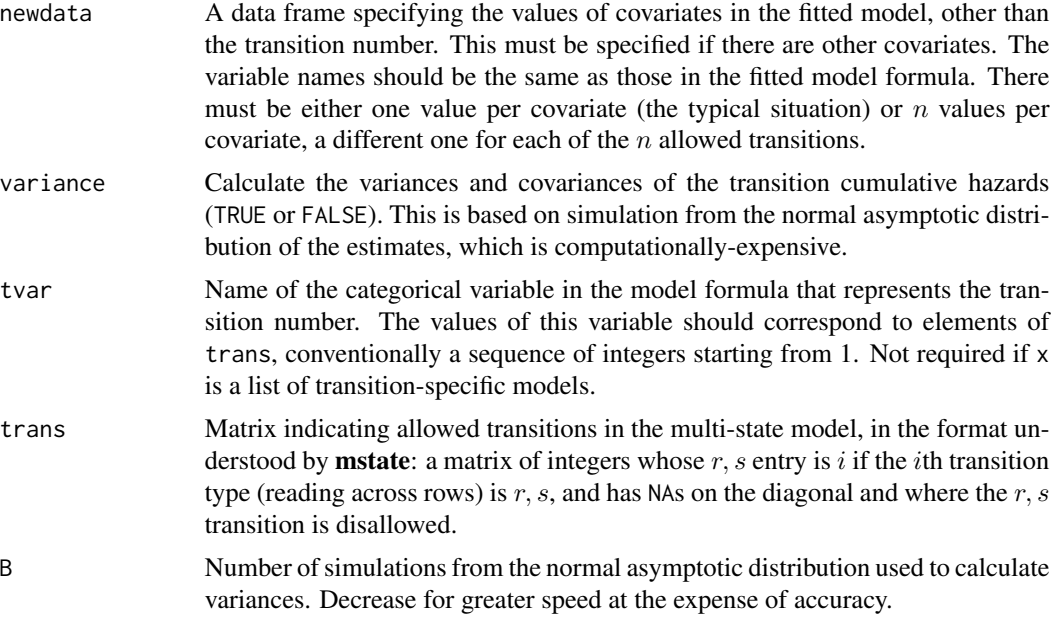

## Value

An object of class "[msfit](#page-0-0)", in the same form as the objects used in the **mstate** package. The msfit method from mstate returns the equivalent cumulative intensities for Cox regression models fitted with [coxph](#page-0-0).

## Author(s)

C. H. Jackson <chris.jackson@mrc-bsu.cam.ac.uk>

## References

Liesbeth C. de Wreede, Marta Fiocco, Hein Putter (2011). mstate: An R Package for the Analysis of Competing Risks and Multi-State Models. *Journal of Statistical Software*, 38(7), 1-30. [doi:10.18637/jss.v038.i07](https://doi.org/10.18637/jss.v038.i07)

Mandel, M. (2013). "Simulation based confidence intervals for functions with complicated derivatives." The American Statistician 67(2):76-81

## See Also

flexsurv provides alternative functions designed specifically for predicting from parametric multistate models without calling **mstate**. These include [pmatrix.fs](#page-68-0) and [pmatrix.simfs](#page-70-0) for the transition probability matrix, and totlos. fs and totlos. simfs for expected total lengths of stay in states. These are generally more efficient than going via mstate.

#### Examples

## 3 state illness-death model for bronchiolitis obliterans

```
## Compare clock-reset / semi-Markov multi-state models
## Simple exponential model (reduces to Markov)
bexp <- flexsurvreg(Surv(years, status) ~ trans,
                    data=bosms3, dist="exp")
tmat <- rbind(c(NA,1,2),c(NA,NA,3),c(NA,NA,NA))
mexp <- msfit.flexsurvreg(bexp, t=seq(0,12,by=0.1),
                          trans=tmat, tvar="trans", variance=FALSE)
## Cox semi-parametric model within each transition
bcox <- coxph(Surv(years, status) ~ strata(trans), data=bosms3)
if (require("mstate")){
mcox <- mstate::msfit(bcox, trans=tmat)
## Flexible parametric spline-based model
bspl <- flexsurvspline(Surv(years, status) ~ trans + gamma1(trans),
                       data=bosms3, k=3)
mspl <- msfit.flexsurvreg(bspl, t=seq(0,12,by=0.1),
                         trans=tmat, tvar="trans", variance=FALSE)
## Compare fit: exponential model is OK but the spline is better
plot(mcox, lwd=1, xlim=c(0, 12), ylim=c(0,4))cols <- c("black","red","green")
for (i in 1:3){
    lines(mexp$Haz$time[mexp$Haz$trans==i], mexp$Haz$Haz[mexp$Haz$trans==i],
             col=cols[i], lwd=2, lty=2)
    lines(mspl$Haz$time[mspl$Haz$trans==i], mspl$Haz$Haz[mspl$Haz$trans==i],
             col=cols[i], lwd=3)
}
legend("topright", lwd=c(1,2,3), lty=c(1,2,1),
   c("Cox", "Exponential", "Flexible parametric"), bty="n")
}
## Fit a list of models, one for each transition
## More computationally efficient, but only valid if parameters
## are different between transitions.
## Not run:
bexp.list <- vector(3, mode="list")
for (i in 1:3) {
  bexp.list[[i]] <- flexsurvreg(Surv(years, status) ~ 1, subset=(trans==i),
                                data=bosms3, dist="exp")
}
## The list of models can be passed to this and other functions,
## as if it were a single multi-state model.
```
msfit.flexsurvreg(bexp.list, t=seq(0,12,by=0.1), trans=tmat)

## End(Not run)

nobs.flexsurvreg *Number of observations contributing to a fitted flexible survival model*

## Description

Number of observations contributing to a fitted flexible survival model

## Usage

## S3 method for class 'flexsurvreg' nobs(object, ...)

#### Arguments

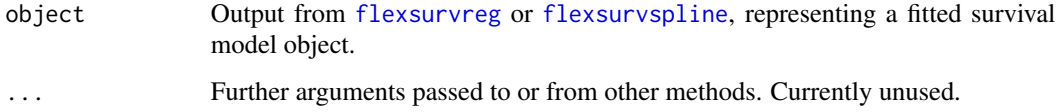

# Details

This matches the behaviour of the nobs method for [survreg](#page-0-0) objects, including both censored and uncensored observations.

## Value

This returns the mod\$N component of the fitted model object mod. See [flexsurvreg](#page-18-0), [flexsurvspline](#page-30-0) for full documentation of all components.

## Author(s)

C. H. Jackson <chris.jackson@mrc-bsu.cam.ac.uk>

## See Also

[flexsurvreg](#page-18-0), [flexsurvspline](#page-30-0).

normboot.flexsurvreg *Simulate from the asymptotic normal distribution of parameter estimates.*

## Description

Produce a matrix of alternative parameter estimates under sampling uncertainty, at covariate values supplied by the user. Used by [summary.flexsurvreg](#page-92-0) for obtaining confidence intervals around functions of parameters.

## Usage

```
normboot.flexsurvreg(
  x,
 B,
 newdata = NULL,
 X = NULL,transform = FALSE,
  raw = FALSE,tidy = FALSE,
  rawsim = NULL
\mathcal{L}
```
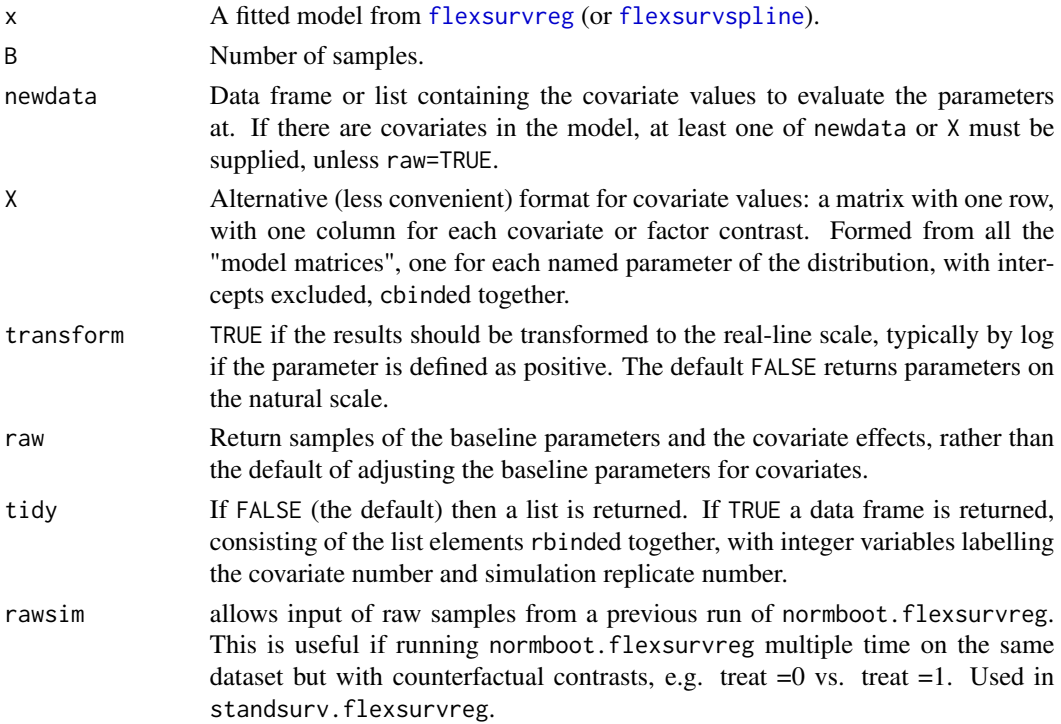

If newdata includes only one covariate combination, a matrix will be returned with B rows, and one column for each named parameter of the survival distribution.

If more than one covariate combination is requested (e.g. newdata is a data frame with more than one row), then a list of matrices will be returned, one for each covariate combination.

## Author(s)

C. H. Jackson <chris.jackson@mrc-bsu.cam.ac.uk>

## References

Mandel, M. (2013). "Simulation based confidence intervals for functions with complicated derivatives." The American Statistician (in press).

## See Also

[summary.flexsurvreg](#page-92-0)

#### Examples

```
fite <- flexsurvreg(Surv(futime, fustat) ~ age, data = ovarian, dist="exp")
normboot.flexsurvreg(fite, B=10, newdata=list(age=50))
normboot.flexsurvreg(fite, B=10, X=matrix(50,nrow=1))
normboot.flexsurvreg(fite, B=10, newdata=list(age=0)) ## closer to...
fite$res
```
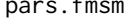

pars.fmsm *Transition-specific parameters in a flexible parametric multi-state model*

#### Description

List of maximum likelihood estimates of transition-specific parameters in a flexible parametric multi-state model, at given covariate values.

#### Usage

 $pars.fmsm(x, trans, newdata = NULL, tvar = "trans")$ 

## pdf\_flexsurvmix 63

## Arguments

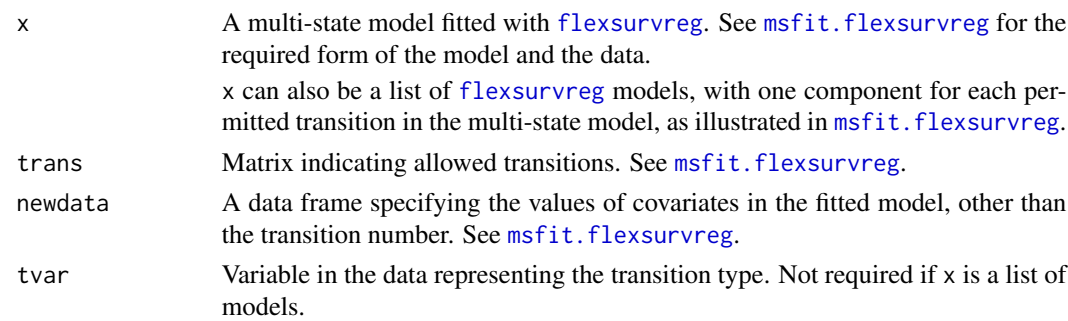

#### Value

A list with one component for each permitted transition. Each component has one element for each parameter of the parametric distribution that generates the corresponding event in the multi-state model.

## Author(s)

Christopher Jackson <chris.jackson@mrc-bsu.cam.ac.uk>.

pdf\_flexsurvmix *Fitted densities for times to events in a flexsurvmix model*

## Description

This returns an estimate of the probability density for the time to each competing event, at a vector of times supplied by the user.

## Usage

pdf\_flexsurvmix(x, newdata = NULL, t = NULL)

## Arguments

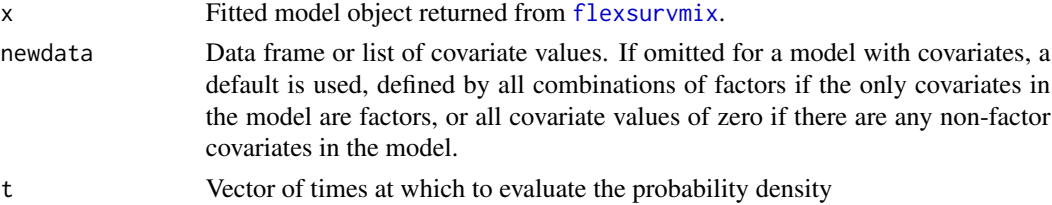

#### Value

A data frame with each row giving the fitted density dens for a combination of covariate values, time and competing event.

pfinal\_fmsm *Probabilities of final states in a flexible parametric competing risks model*

## Description

This requires the model to be Markov, and is not valid for semi-Markov models, as it works by wrapping [pmatrix.fs](#page-68-0) to calculate the transition probability over a very large time. As it also works on a fmsm object formed from transition-specific time-to-event models, it therefore only works on competing risks models, defined by just one starting state with multiple destination states representing competing events. For these models, this function returns the probability governing which competing event happens next. However this function simply wraps pmatrix.fs, so for other models, pmatrix.fs or pmatrix.simfs can be used with a large forecast time t.

## Usage

```
pfinal_fmsm(x, newdata = NULL, fromstate, maxt = 1e+05, B = 0, cores = NULL)
```
#### Arguments

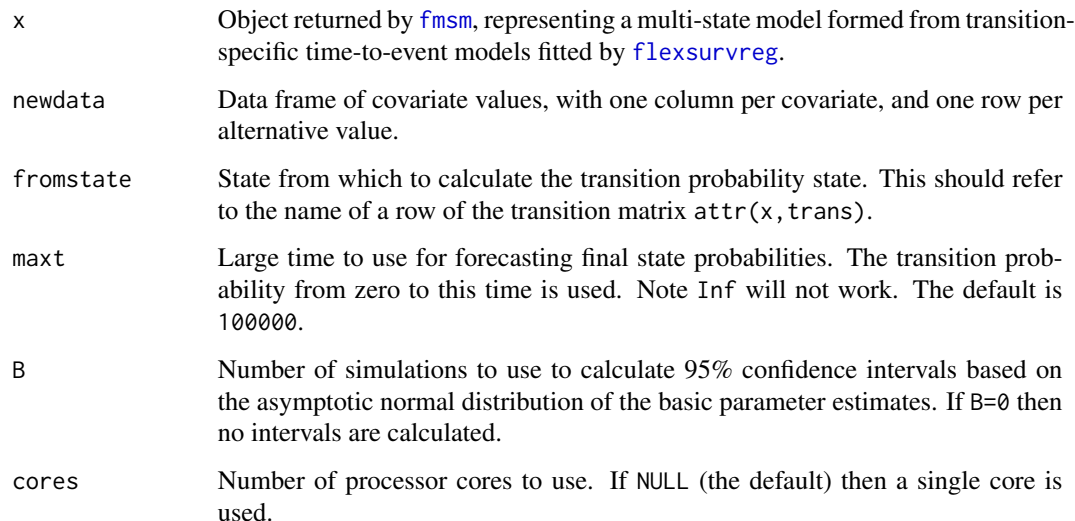

## Value

A data frame with one row per covariate value and destination state, giving the state in column state, and probability in column val. Additional columns lower and upper for the confidence limits are returned if B=0.

<span id="page-64-0"></span>plot.flexsurvreg *Plots of fitted flexible survival models*

#### Description

Plot fitted survival, cumulative hazard or hazard from a parametric model against nonparametric estimates to diagnose goodness-of-fit. Alternatively plot a user-defined function of the model parameters against time.

#### Usage

```
## S3 method for class 'flexsurvreg'
plot(
 x,
 newdata = NULL,
 X = NULL,type = "survival",fn = NULL,t = NULL,start = 0,
  est = TRUE,ci = NULL,B = 1000,
  cl = 0.95,col.obs = "black",
  lty.obs = 1,
  lwd.obs = 1,
  col = "red",lty = 1,
  1wd = 2,
  col.ci = NULL,
  lty.ci = 2,
  1wd.ci = 1,
 ylim = NULL,add = FALSE,
  ...
)
```
# Arguments

# x Output from [flexsurvreg](#page-18-0) or [flexsurvspline](#page-30-0), representing a fitted survival model object. newdata Data frame containing covariate values to produce fitted values for. See [summary.flexsurvreg](#page-92-0). If there are only factor covariates in the model, then Kaplan-Meier (or nonparametric hazard...) curves are plotted for all distinct groups, and by default, fitted curves are also plotted for these groups. To plot Kaplan-Meier and fitted curves for only a subset of groups, use plot(survfit()) followed by lines.flexsurvreg().

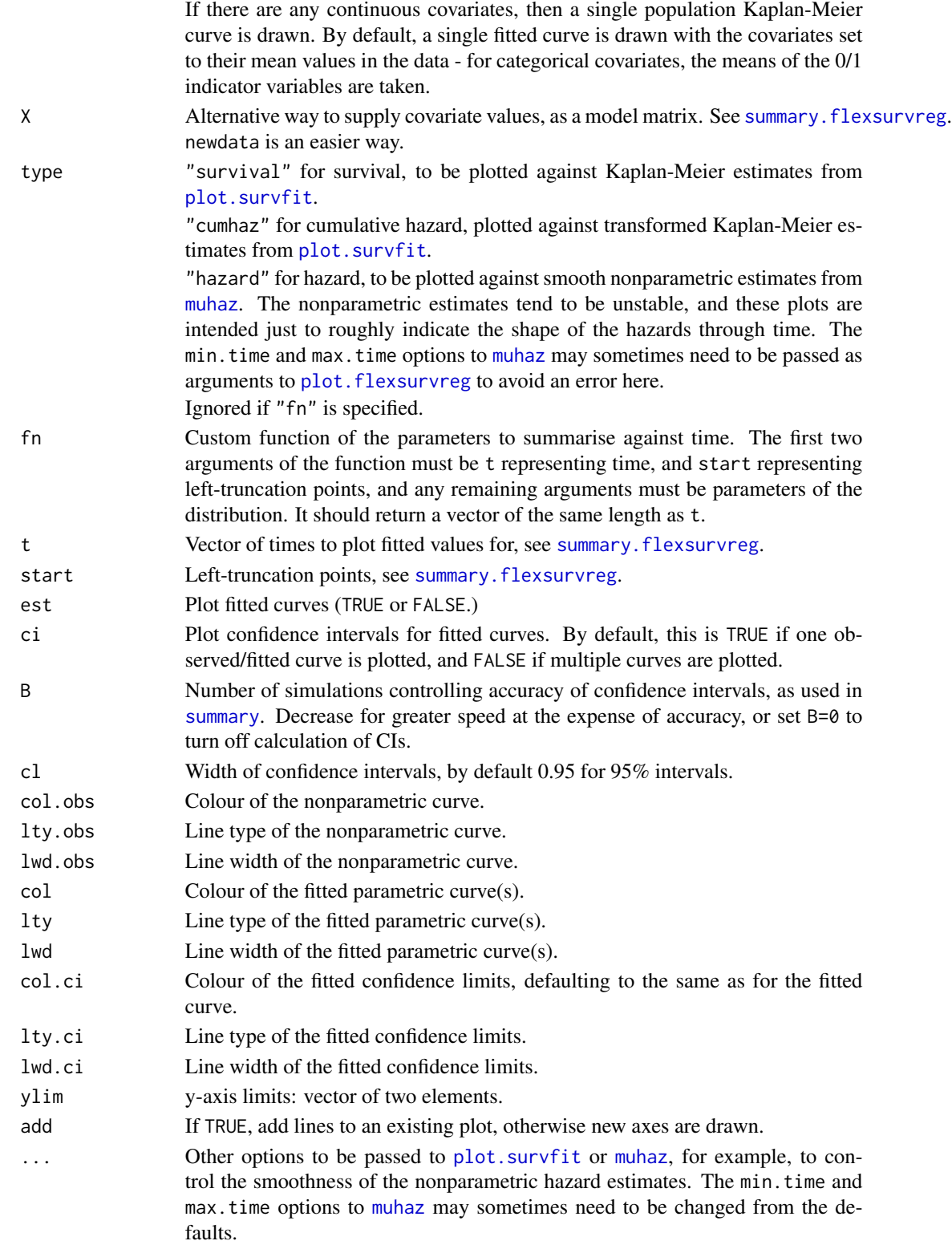

## plot.standsurv 67

## Note

Some standard plot arguments such as "xlim","xlab" may not work. This function was designed as a quick check of model fit. Users wanting publication-quality graphs are advised to set up an empty plot with the desired axes first (e.g. with  $plot(...,type="n",...)$ ), then use suitable [lines](#page-0-0) functions to add lines.

If case weights were used to fit the model, these are used when producing nonparametric estimates of survival and cumulative hazard, but not for the hazard estimates.

## Author(s)

C. H. Jackson <chris.jackson@mrc-bsu.cam.ac.uk>

## See Also

[flexsurvreg](#page-18-0)

plot.standsurv *Plot standardized metrics from a fitted flexsurv model*

#### Description

Plot standardized metrics such as the marginal survival, restricted mean survival and hazard, based on a fitted flexsurv model.

#### Usage

```
## S3 method for class 'standsurv'
plot(x, contrast = FALSE, ci = FALSE, expected = FALSE, ...)
```
#### Arguments

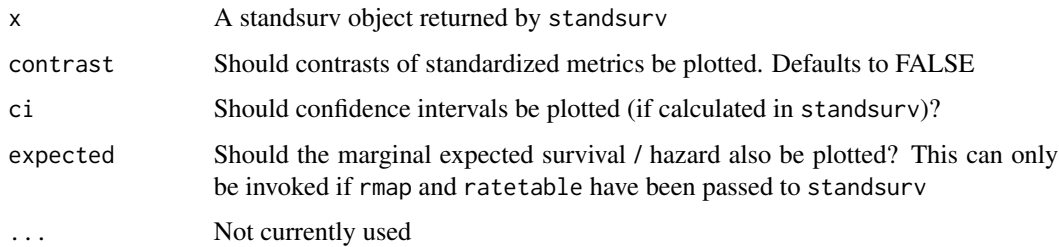

#### Value

A ggplot showing the standardized metric calculated by standsurv over time. Modification of the plot is possible by adding further ggplot objects, see Examples.

### Examples

```
## Use bc dataset, with an age variable appended
## mean age is higher in those with smaller observed survival times
newbc <- bc
newbc$age <- rnorm(dim(bc)[1], mean = 65-scale(newbc$recyrs, scale=FALSE),
sd = 5## Fit a Weibull flexsurv model with group and age as covariates
weib_age \leq flexsurvreg(Surv(recyrs, censrec) \sim group+age, data=newbc,
                       dist="weibull")
## Calculate standardized survival and the difference in standardized survival
## for the three levels of group across a grid of survival times
standsurv_weib_age <- standsurv(weib_age,
                                           at = list(list(group="Good"),
                                                     list(group="Medium"),
                                                     list(group="Poor")),
                                           t=seq(0,7, length=100),
                                           contrast = "difference", ci=TRUE,
                                           boot = TRUE, B=10, seed=123)
plot(standsurv_weib_age)
plot(standsurv_weib_age) + ggplot2::theme_bw() + ggplot2::ylab("Survival") +
 ggplot2::xlab("Time (years)") +
 ggplot2::guides(color=ggplot2::guide_legend(title="Prognosis"),
                               fill=ggplot2::guide_legend(title="Prognosis"))
plot(standsurv_weib_age, contrast=TRUE, ci=TRUE) +
 ggplot2::ylab("Difference in survival")
```
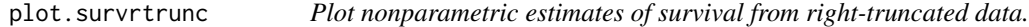

## Description

plot.survrtrunc creates a new plot, while lines.survrtrunc adds lines to an exising plot.

#### Usage

```
## S3 method for class 'survrtrunc'
plot(x, \ldots)
```

```
## S3 method for class 'survrtrunc'
lines(x, \ldots)
```
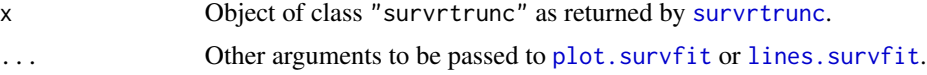

<span id="page-68-0"></span>pmatrix.fs *Transition probability matrix from a fully-parametric, timeinhomogeneous Markov multi-state model*

# Description

The transition probability matrix for time-inhomogeneous Markov multi-state models fitted to timeto-event data with [flexsurvreg](#page-18-0). This has  $r, s$  entry giving the probability that an individual is in state s at time t, given they are in state  $r$  at time 0.

#### Usage

```
pmatrix.fs(
 x,
  trans = NULL,
  t = 1,
  newdata = NULL,
  condstates = NULL,
  ci = FALSE,tvar = "trans",
  sing.inf = 1e+10,B = 1000,cl = 0.95,tidy = FALSE,
  ...
\mathcal{E}
```
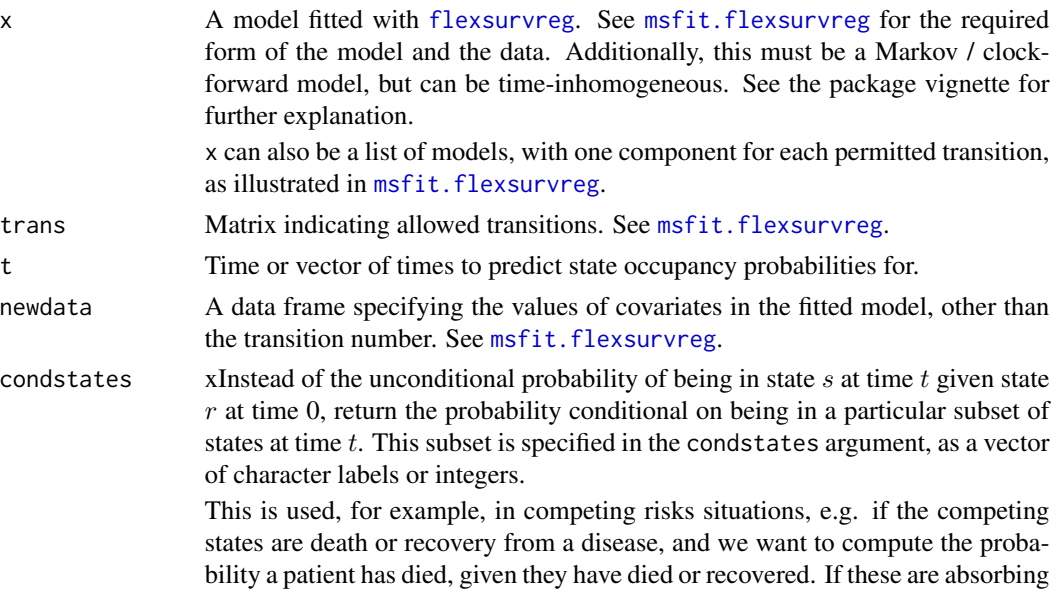

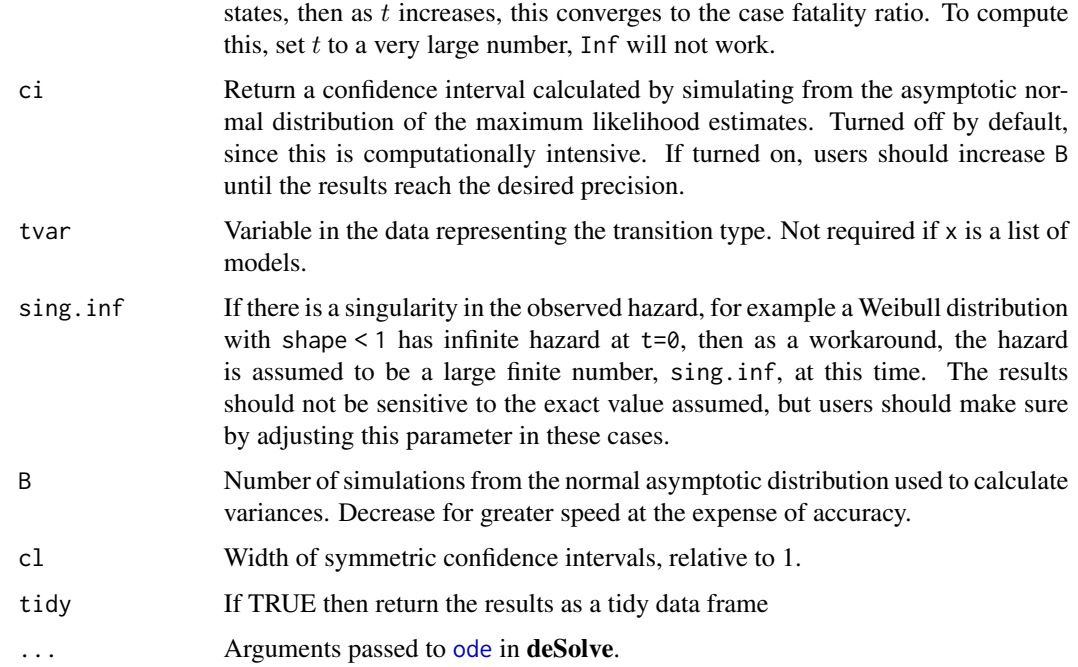

## Details

This is computed by solving the Kolmogorov forward differential equation numerically, using the methods in the [deSolve](#page-0-0) package. The equation is

$$
\frac{dP(t)}{dt} = P(t)Q(t)
$$

where  $P(t)$  is the transition probability matrix for time t, and  $Q(t)$  is the transition hazard or intensity as a function of t. The initial condition is  $P(0) = I$ .

Note that the package msm has a similar method pmatrix.msm. pmatrix.fs should give the same results as pmatrix.msm when both of these conditions hold:

- the time-to-event distribution is exponential for all transitions, thus the flexsurvreg model was fitted with dist="exp" and the model is time-homogeneous.
- the msm model was fitted with exacttimes=TRUE, thus all the event times are known, and there are no time-dependent covariates.

msm only allows exponential or piecewise-exponential time-to-event distributions, while flexsurvreg allows more flexible models. msm however was designed in particular for panel data, where the process is observed only at arbitrary times, thus the times of transition are unknown, which makes flexible models difficult.

This function is only valid for Markov ("clock-forward") multi-state models, though no warning or error is currently given if the model is not Markov. See [pmatrix.simfs](#page-70-0) for the equivalent for semi-Markov ("clock-reset") models.

## pmatrix.simfs 71

## Value

The transition probability matrix, if t is of length 1. If t is longer, return a list of matrices, or a data frame if tidy is TRUE.

If ci=TRUE, each element has attributes "lower" and "upper" giving matrices of the corresponding confidence limits. These are formatted for printing but may be extracted using attr().

### Author(s)

Christopher Jackson <chris.jackson@mrc-bsu.cam.ac.uk>.

#### See Also

[pmatrix.simfs](#page-70-0), [totlos.fs](#page-122-0), [msfit.flexsurvreg](#page-56-0).

## Examples

```
# BOS example in vignette, and in msfit.flexsurvreg
bexp <- flexsurvreg(Surv(Tstart, Tstop, status) ~ trans,
                    data=bosms3, dist="exp")
tmat <- rbind(c(NA,1,2),c(NA,NA,3),c(NA,NA,NA))
# more likely to be dead (state 3) as time moves on, or if start with
# BOS (state 2)
pmatrix.fs(bexp, t=c(5,10), trans=tmat)
```
<span id="page-70-0"></span>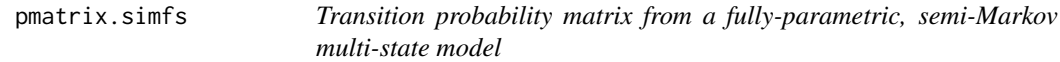

#### Description

The transition probability matrix for semi-Markov multi-state models fitted to time-to-event data with [flexsurvreg](#page-18-0). This has  $r$ ,  $s$  entry giving the probability that an individual is in state  $s$  at time t, given they are in state  $r$  at time 0.

### Usage

```
pmatrix.simfs(
  x,
  trans,
  t = 1,
 newdata = NULL,ci = FALSE,tvar = "trans",
  tcovs = NULL,
 M = 1e+05,
 B = 1000,
```

```
cl = 0.95,
 cores = NULL
)
```
#### Arguments

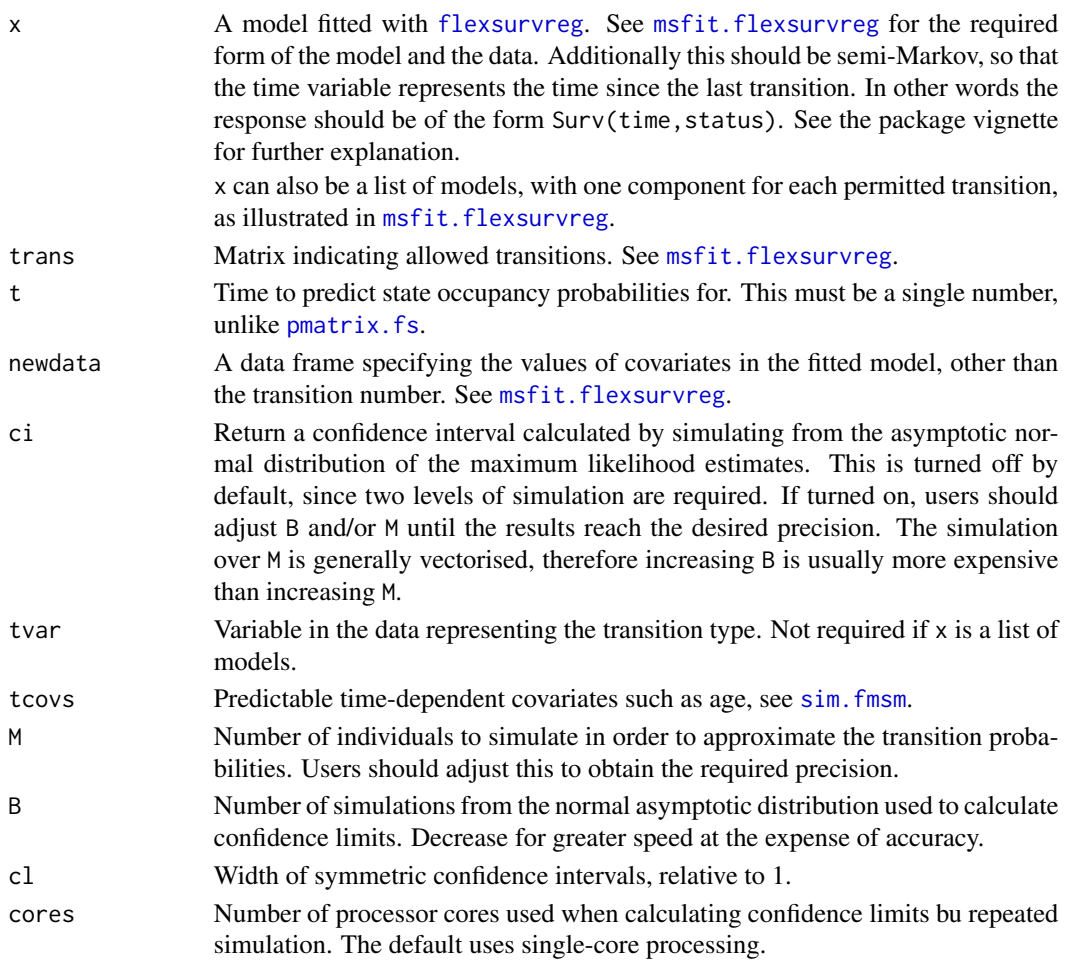

## Details

This is computed by simulating a large number of individuals M using the maximum likelihood estimates of the fitted model and the function [sim.fmsm](#page-83-0). Therefore this requires a random sampling function for the parametric survival model to be available: see the "Details" section of sim. fmsm. This will be available for all built-in distributions, though users may need to write this for custom models.

Note the random sampling method for flexsurvspline models is currently very inefficient, so that looping over the M individuals will be very slow.

[pmatrix.fs](#page-68-0) is a more efficient method based on solving the Kolmogorov forward equation numerically, which requires the multi-state model to be Markov. No error or warning is given if running [pmatrix.simfs](#page-70-0) with a Markov model, but this is still invalid.
## Value

The transition probability matrix. If ci=TRUE, there are attributes "lower" and "upper" giving matrices of the corresponding confidence limits. These are formatted for printing but may be extracted using attr().

#### Author(s)

Christopher Jackson <chris.jackson@mrc-bsu.cam.ac.uk>.

## See Also

[pmatrix.fs](#page-68-0),[sim.fmsm](#page-83-0),[totlos.simfs](#page-125-0), [msfit.flexsurvreg](#page-56-0).

#### Examples

```
# BOS example in vignette, and in msfit.flexsurvreg
bexp <- flexsurvreg(Surv(years, status) ~ trans, data=bosms3, dist="exp")
tmat <- rbind(c(NA,1,2),c(NA,NA,3),c(NA,NA,NA))
# more likely to be dead (state 3) as time moves on, or if start with
# BOS (state 2)
pmatrix.simfs(bexp, t=5, trans=tmat)
pmatrix.simfs(bexp, t=10, trans=tmat)
# these results should converge to those in help(pmatrix.fs), as M
# increases here and ODE solving precision increases there, since with
# an exponential distribution, the semi-Markov model is the same as the
# Markov model.
```
ppath\_fmixmsm *Probability of each pathway taken through a mixture multi-state model*

#### Description

Probability of each pathway taken through a mixture multi-state model

#### Usage

```
ppath_fmixmsm(x, newdata = NULL, final = FALSE, B = NULL)
```
## Arguments

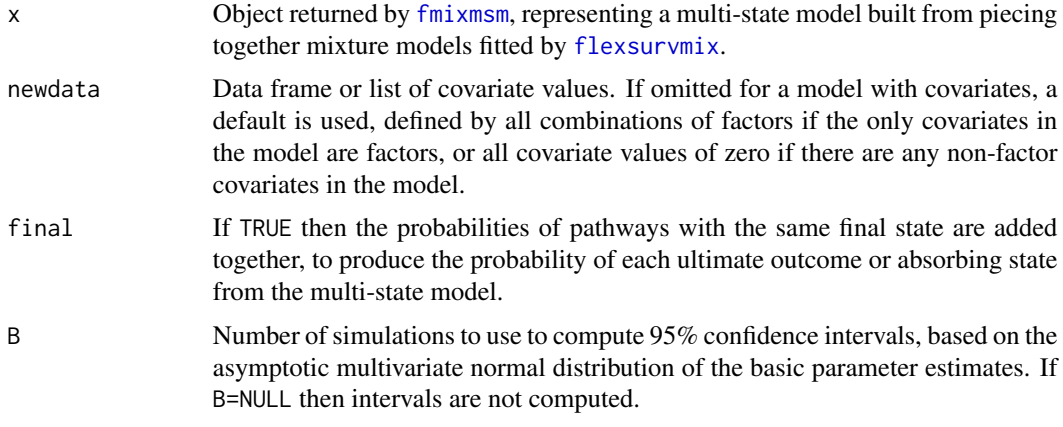

## Value

Data frame of pathway probabilities by covariate value and pathway.

<span id="page-73-0"></span>predict.flexsurvreg *Predictions from flexible survival models*

## Description

Predict outcomes from flexible survival models at the covariate values specified in newdata.

## Usage

```
## S3 method for class 'flexsurvreg'
predict(
 object,
 newdata,
  type = "response",
  times,
  start = 0,
  conf.int = FALSE,
  conf. level = 0.95,
 se.fit = FALSE,p = c(0.1, 0.9),
  ...
)
```
## Arguments

object Output from [flexsurvreg](#page-18-0) or [flexsurvspline](#page-30-0), representing a fitted survival model object.

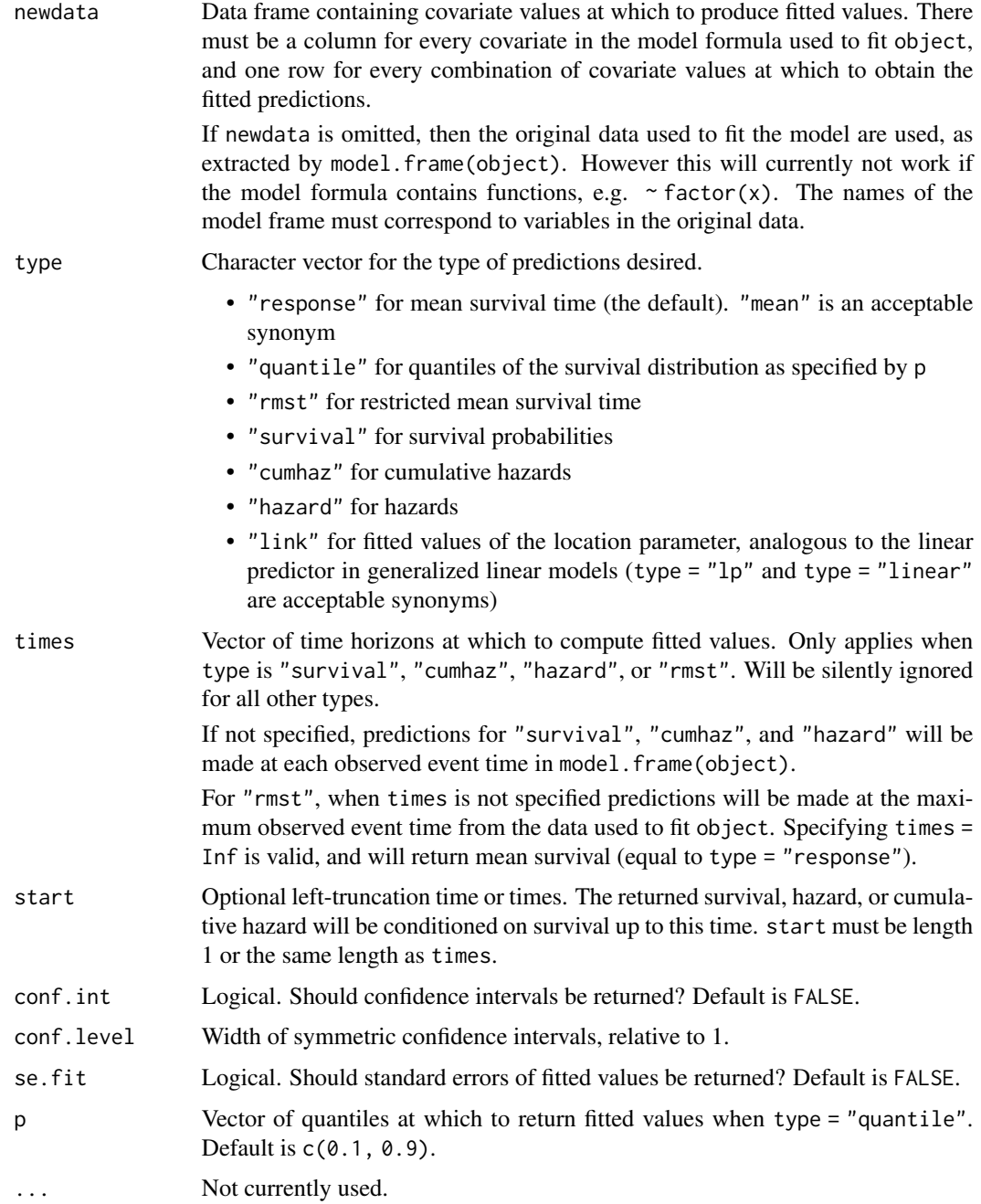

## Value

A [tibble](#page-0-0) with same number of rows as newdata and in the same order. If multiple predictions are requested, a [tibble](#page-0-0) containing a single list-column of data frames.

For the list-column of data frames - the dimensions of each data frame will be identical. Rows are added for each value of times or p requested.

## See Also

[summary.flexsurvreg](#page-92-0), [residuals.flexsurvreg](#page-80-0)

#### Examples

```
fitg <- flexsurvreg(formula = Surv(futime, fustat) ~ age, data = ovarian, dist = "gengamma")
## Simplest prediction: mean or median, for covariates defined by original dataset
predict(fitg)
predict(fitg, type = "quantile", p = 0.5)
## Simple prediction for user-defined covariate values
predict(fity, newdata = data-frame(age = c(40, 50, 60)))predict(fitg, type = "quantile", p = 0.5, newdata = data.frame(age = c(40, 50, 60)))
## Predict multiple quantiles and unnest
require(tidyr)
pr \le- predict(fitg, type = "survival", times = c(600, 800))
tidyr::unnest(pr, .pred)
```
probs\_flexsurvmix *Probabilities of competing events from a flexsurvmix model*

## Description

Probabilities of competing events from a flexsurvmix model

## Usage

```
probs_flexsurvmix(x, newdata = NULL, B = NULL)
```
#### Arguments

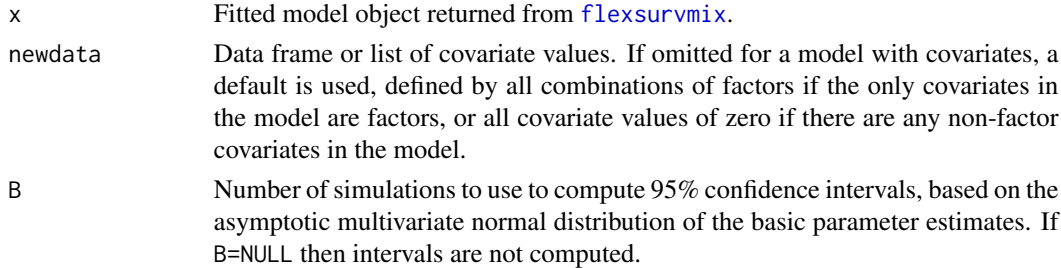

#### Value

A data frame containing the probability that each of the competing events will occur next, by event and by any covariate values specified in newdata.

These quantities are variously known as transition probabilities, or state occupancy probabilities, or values of the "cumulative incidence" function, or values of the "subdistribution" function. They are the probabilities that an individual has experienced an event of a particular kind by time t.

#### Usage

 $p_f$ lexsurvmix(x, newdata = NULL, startname = "start", t = 1, B = NULL)

## Arguments

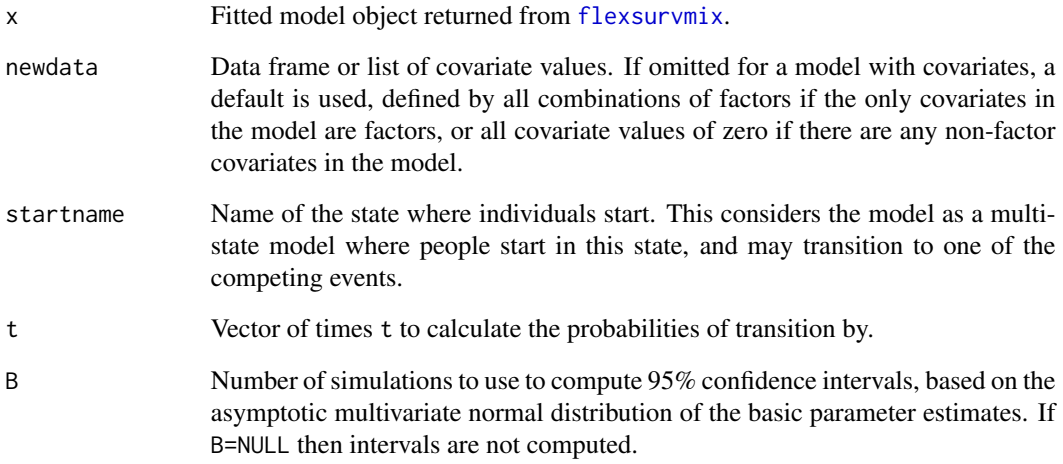

## Details

Note that "cumulative incidence" is a misnomer, as "incidence" typically means a hazard, and the quantities computed here are not cumulative hazards, but probabilities.

## Value

A data frame with transition probabilities by time, covariate value and destination state.

qfinal\_fmixmsm *Quantiles of the distribution of the time until reaching a final state in a mixture multi-state model*

## Description

Calculate the quantiles of the time from the start of the process to each possible final (or "absorbing") state in a mixture multi-state model. Models with cycles are not supported.

### Usage

```
qfinal_fmixmsm(
 x,
 newdata = NULL,
 final = FALSE,
 B = NULL,n = 10000,probs = c(0.025, 0.5, 0.975)
)
```
## Arguments

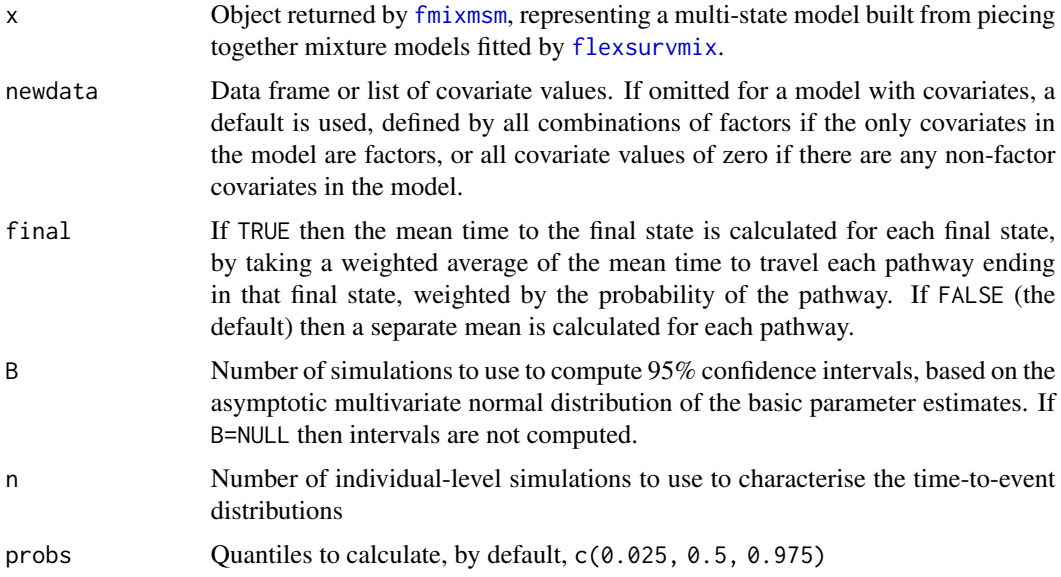

## Value

Data frame of quantiles of the time to final state by pathway and covariate value, or by final state and covariate value.

<span id="page-78-0"></span>

Generic function to find the quantiles of a distribution, given the equivalent probability distribution function.

## Usage

```
qgeneric(pdist, p, matargs = NULL, scalarargs = NULL, ...)
```
## Arguments

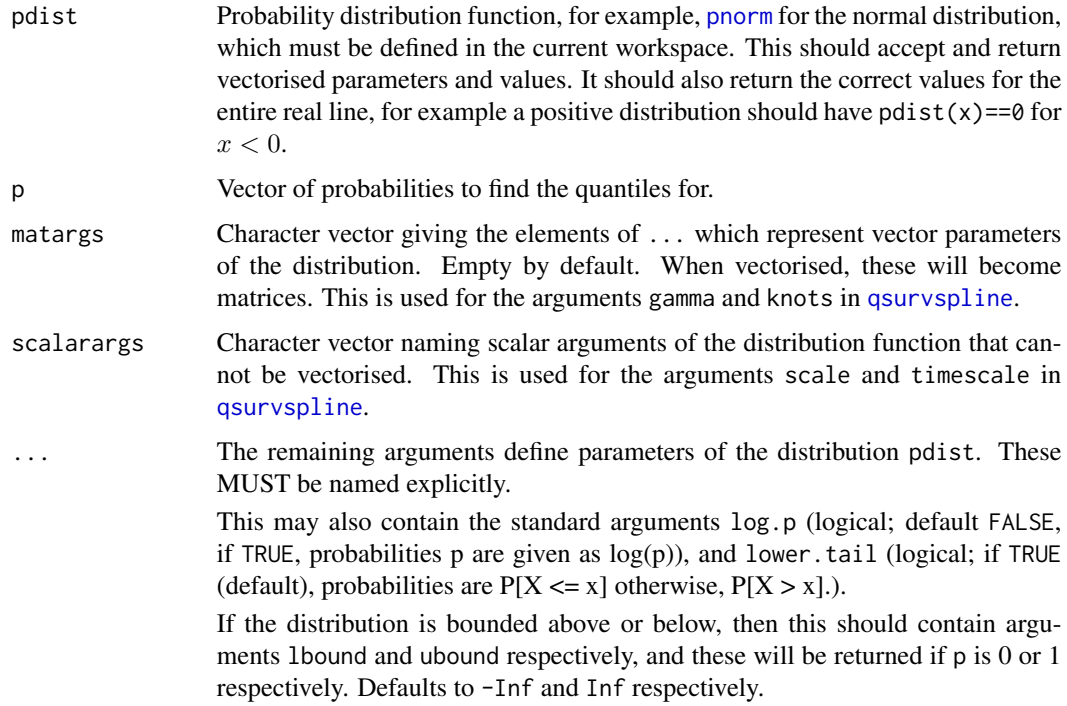

## Details

This function is used by default for custom distributions for which a quantile function is not provided.

It works by finding the root of the equation  $h(q) = pdist(q) - p = 0$ . Starting from the interval  $(-1, 1)$ , the interval width is expanded by 50% until  $h()$  is of opposite sign at either end. The root is then found using [uniroot](#page-0-0).

This assumes a suitably smooth, continuous distribution.

Value

Vector of quantiles of the distribution at p.

## Author(s)

Christopher Jackson <chris.jackson@mrc-bsu.cam.ac.uk>

## Examples

```
qnorm(c(0.025, 0.975), 0, 1)
qgeneric(pnorm, c(0.025, 0.975), mean=0, sd=1) # must name the arguments
```
quantile\_flexsurvmix *Quantiles of time-to-event distributions in a flexsurvmix model*

## Description

This returns the quantiles of each event-specific parametric time-to-event distribution in the mixture model, which describes the time to the event conditionally on that event being the one that happens.

#### Usage

```
quantile_flexsurvmix(x, newdata = NULL, B = NULL, probs = c(0.025, 0.5, 0.975))
```
### Arguments

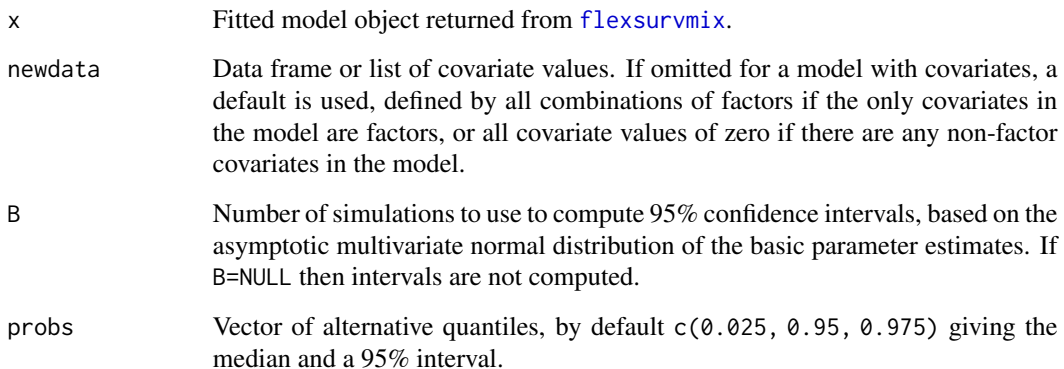

<span id="page-80-0"></span>residuals.flexsurvreg *Calculate residuals for flexible survival models*

## Description

Calculates residuals for [flexsurvreg](#page-18-0) or [flexsurvspline](#page-30-0) model fits.

## Usage

```
## S3 method for class 'flexsurvreg'
residuals(object, type = "response", ...)
```
## Arguments

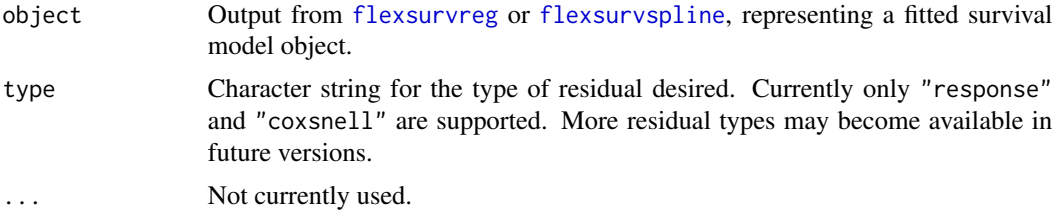

## Details

Residuals of type = "response" are calculated as the naive difference between the observed survival and the covariate-specific predicted mean survival from [predict.flexsurvreg](#page-73-0), ignoring whether the event time is observed or censored.

type="coxsnell" returns the Cox-Snell residual, defined as the estimated cumulative hazard at each data point. To check the fit of the A more fully featured utility for this is provided in the function [coxsnell\\_flexsurvreg](#page-13-0).

#### Value

Numeric vector with the same length as nobs(object).

## See Also

[predict.flexsurvreg](#page-73-0)

## Examples

```
fitg <- flexsurvreg(formula = Surv(futime, fustat) ~ age, data = ovarian, dist = "gengamma")
residuals(fitg, type="response")
```
This returns the restricted mean of each event-specific parametric time-to-event distribution in the mixture model, which is the mean time to event conditionally on that event being the one that happens, and conditionally on the event time being less than some time horizon tot.

#### Usage

```
rmt_flexsurvmix(x, newdata = NULL, tot = Inf, B = NULL)
```
#### Arguments

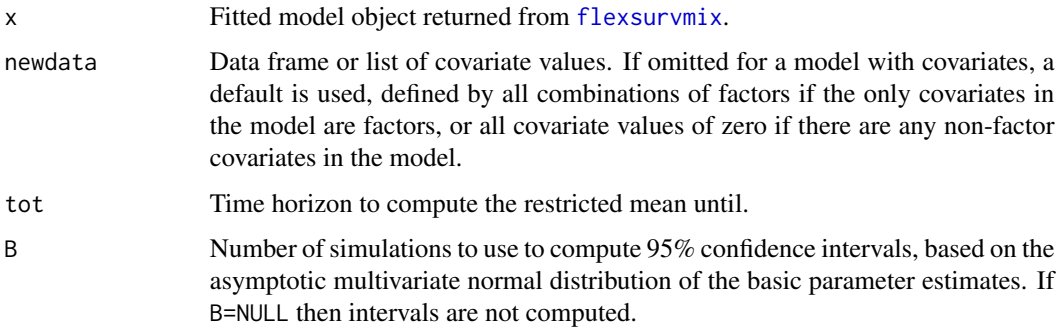

## Value

Restricted mean times to next event conditionally on each alternative event, given the specified covariate values.

rmst\_generic *Generic function to find restricted mean survival of a distribution*

## Description

Generic function to find the restricted mean of a distribution, given the equivalent probability distribution function using numeric integration.

## Usage

```
rmst_generic(pdist, t, start = 0, matargs = NULL, scalarargs = NULL, ...)
```
## rmst\_generic 83

## Arguments

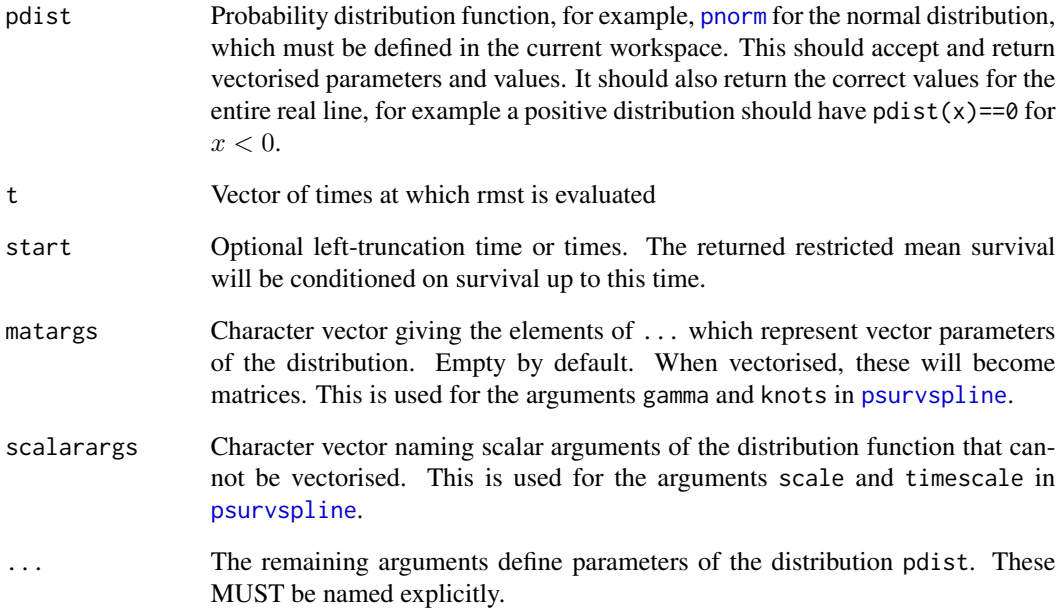

## Details

This function is used by default for custom distributions for which an rmst function is not provided.

This assumes a suitably smooth, continuous distribution.

## Value

Vector of restricted mean survival times of the distribution at p.

## Author(s)

Christopher Jackson <chris.jackson@mrc-bsu.cam.ac.uk>

## Examples

```
rmst_lnorm(500, start=250, meanlog=7.4225, sdlog = 1.1138)
rmst_generic(plnorm, 500, start=250, meanlog=7.4225, sdlog = 1.1138)
# must name the arguments
```
<span id="page-83-0"></span>

Simulate changes of state and transition times from a semi-Markov multi-state model fitted using [flexsurvreg](#page-18-0).

## Usage

```
sim.fmsm(
 x,
  trans = NULL,
  t,
 newdata = NULL,
  start = 1,M = 10,tvar = "trans",
  tcovs = NULL,
  tidy = FALSE,
  debug = FALSE
)
```
## Arguments

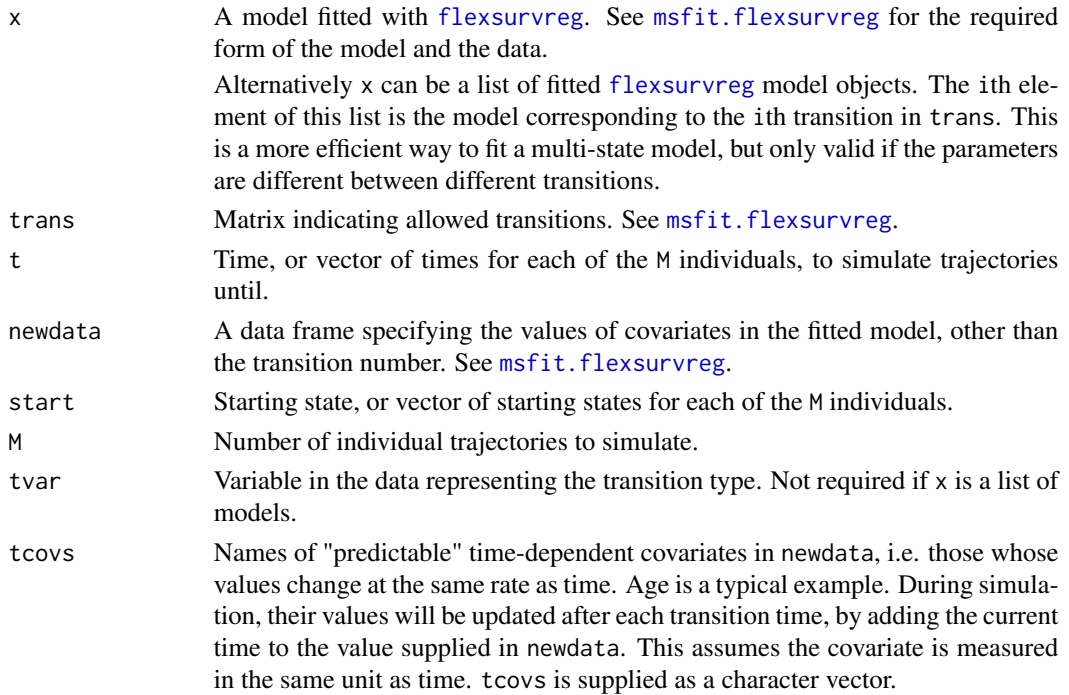

#### sim.fmsm 85

## Details

sim.fmsm relies on the presence of a function to sample random numbers from the parametric survival distribution used in the fitted model x, for example [rweibull](#page-0-0) for Weibull models. If x was fitted using a custom distribution, called dist say, then there must be a function called (something like) rdist either in the working environment, or supplied through the dfns argument to [flexsurvreg](#page-18-0). This must be in the same format as standard R functions such as [rweibull](#page-0-0), with first argument n, and remaining arguments giving the parameters of the distribution. It must be vectorised with respect to the parameter arguments.

This function is only valid for semi-Markov ("clock-reset") models, though no warning or error is currently given if the model is not of this type. An equivalent for time-inhomogeneous Markov ("clock-forward") models has currently not been implemented.

## Value

If tidy=TRUE, a data frame with one row for each simulated transition, giving the individual ID id, start state start, end state end, transition label trans, time of the transition since the start of the process (time), and time since the previous transition (delay).

If tidy=FALSE, a list of two matrices named st and t. The rows of each matrix represent simulated individuals. The columns of t contain the times when the individual changes state, to the corresponding states in st.

The first columns will always contain the starting states and the starting times. The last column of t represents either the time when the individual moves to an absorbing state, or right-censoring in a transient state at the time given in the t argument to sim.fmsm.

#### Author(s)

Christopher Jackson <chris.jackson@mrc-bsu.cam.ac.uk>.

#### See Also

[pmatrix.simfs](#page-70-0),[totlos.simfs](#page-125-0)

## Examples

```
bexp <- flexsurvreg(Surv(years, status) ~ trans, data=bosms3, dist="exp")
tmat \leq rbind(c(NA, 1, 2), c(NA, NA, 3), c(NA, NA, NA))
sim.fmsm(bexp, M=10, t=5, trans=tmat)
```
Estimates the probability of each final outcome ("absorbing" state), and the mean and quantiles of the time to that outcome for people who experience it, by simulating a large sample of individuals from the model. This can be used for both Markov and semi-Markov models.

## Usage

```
simfinal_fmsm(
  x,
  newdata = NULL,
 probs = c(0.025, 0.5, 0.975),
  t = 1000.
 M = 1e+05,
 B = 0,
  cores = NULL
\mathcal{E}
```
#### Arguments

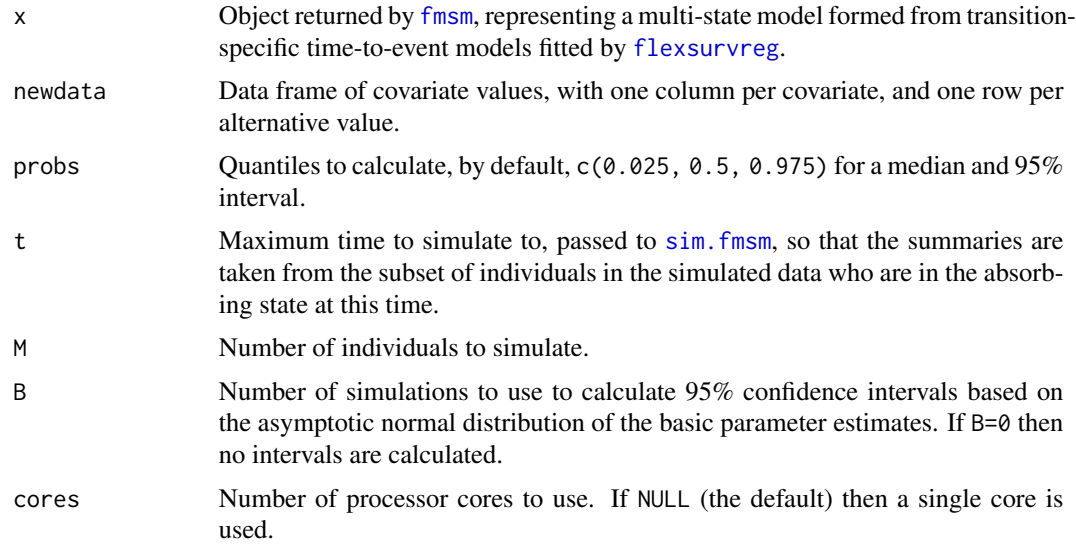

## Details

For a competing risks model, i.e. a model defined by just one starting state and multiple destination states representing competing events, this returns the probability governing the next event that happens, and the distribution of the time to each event conditionally on that event happening.

## Value

A tidy data frame with rows for each combination of covariate values and quantity of interest. The quantity of interest is identified in the column quantity, and the value of the quantity is in val, with additional columns lower and upper giving 95% confidence intervals for the quantity, if B>0.

<span id="page-86-0"></span>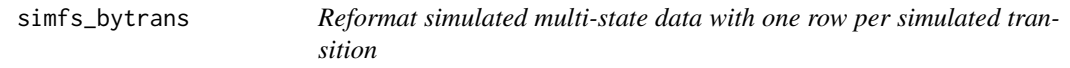

### Description

Reformat simulated multi-state data with one row per simulated transition

#### Usage

```
simfs_bytrans(simfs)
```
## Arguments

simfs Output from sim. fmsm representing simulated histories from a multi-state model.

### Value

Data frame with four columns giving transition start state, transition end state, transition name and the time taken by the transition.

simt\_flexsurvmix *Simulate times to competing events from a mixture multi-state model*

## Description

Simulate times to competing events from a mixture multi-state model

#### Usage

```
simt_flexsurvmix(x, newdata = NULL, n)
```
#### Arguments

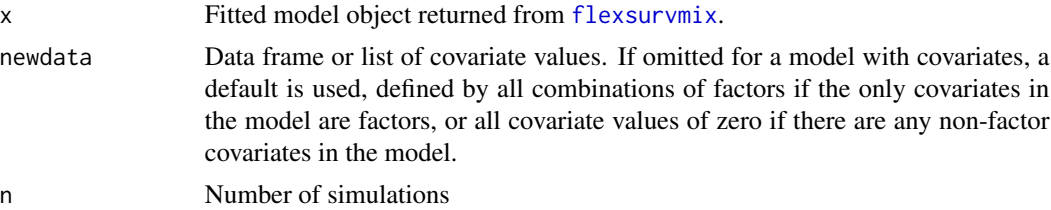

## Value

Data frame with  $n \star m$  rows and a column for each competing event, where  $m$  is the number of alternative covariate values, that is the number of rows of newdata. The simulated time represents the time to that event conditionally on that event being the one that occurs. This function doesn't simulate which event occurs.

simulate.flexsurvreg *Simulate datasets from a fitted flexsurvreg model*

## Description

Simulate datasets from a fitted flexsurvreg model

### Usage

```
## S3 method for class 'flexsurvreg'
simulate(
 object,
 nsim = 1,
  seed = NULL,
  censtime = NULL,
  vectorised = TRUE,
  ...
\mathcal{L}
```
## Arguments

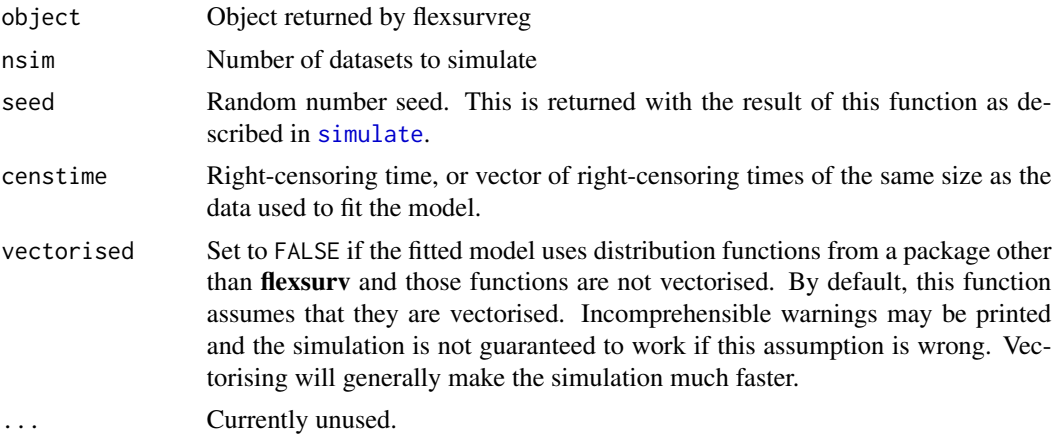

#### Value

A data frame with nsim pairs of columns named "sim\_1","event\_1" and so on, containing the simulated event or censoring times, and an indicator for whether the event was observed.

Returns a tidy data.frame of marginal survival probabilities or the hazards of the marginal survival at user-defined time points and covariate patterns. Standardization is performed over any undefined covariates in the model. The user provides the data to standardize over. Contrasts can be calculated resulting in estimates of the average treatment effect or the average treatment effect in the treated if a treated subset of the data are supplied.

## Usage

```
standsurv(
 object,
 newdata = NULL,
  at = list(list()),
  atreference = 1,
  type = "survival",t = NULL,ci = FALSE,se = FALSE,boot = FALSE,
 B = NULL,cl = 0.95,
  trans = "log",
  contrast = NULL,
  trans.contrast = NULL,
  seed = NULL,
  rmap,
  ratetable,
  scale.ratetable = 365.25,
  n.gauss.quad = 100)
```
#### Arguments

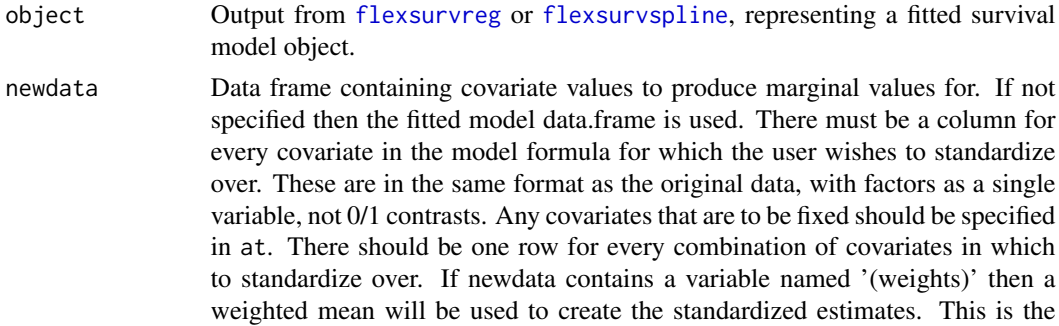

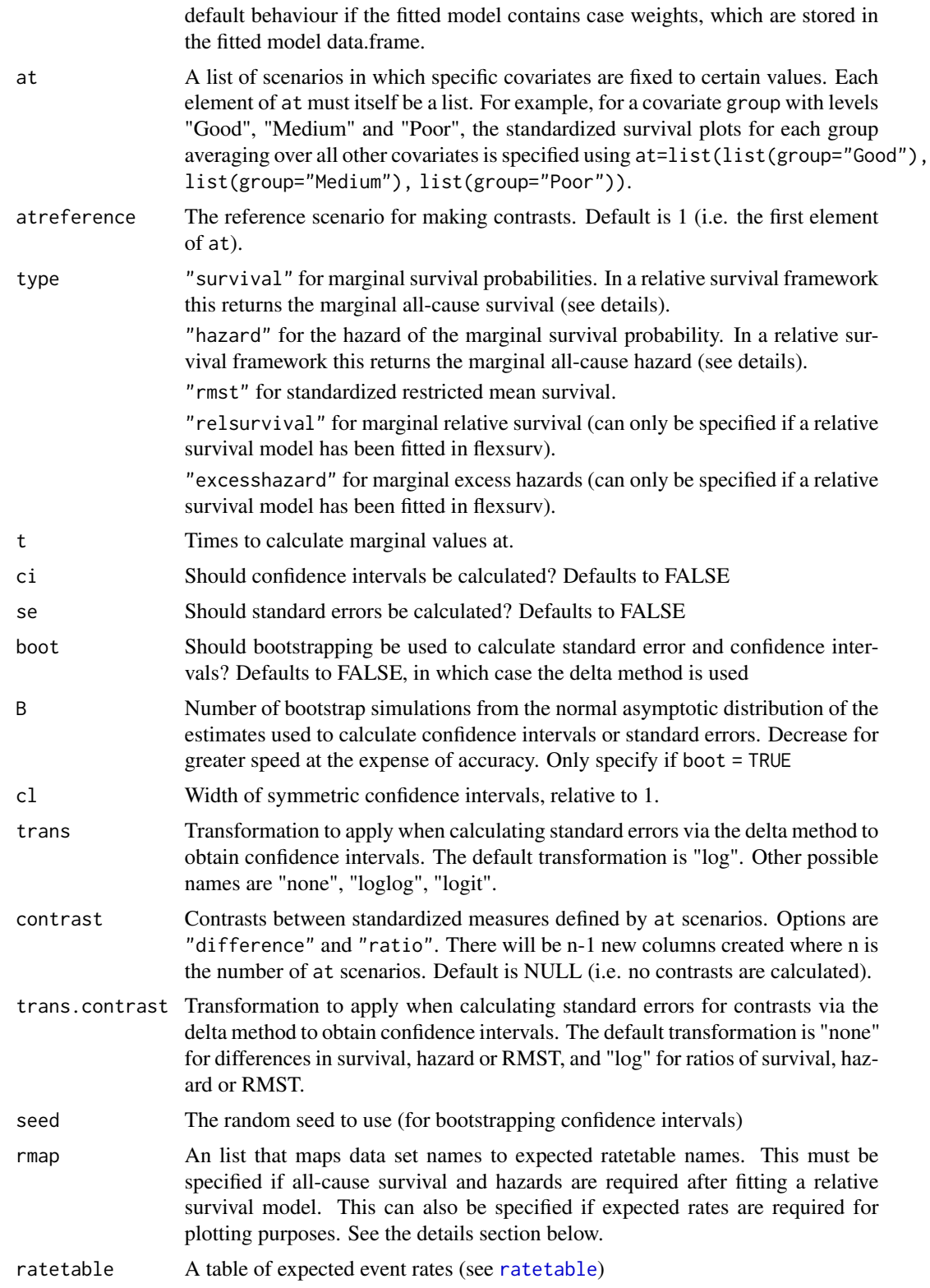

#### standsurv 91

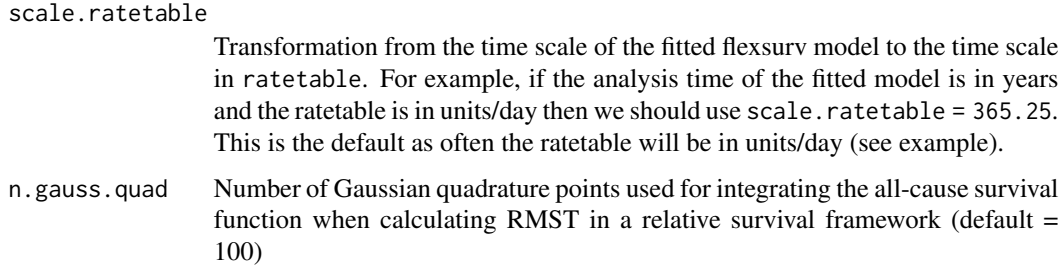

### Details

The syntax of standsurv follows closely that of Stata's standsurv command written by Paul Lambert and Michael Crowther. The function calculates standardized (marginal) measures including standardized survival functions, standardized restricted mean survival times and the hazard of standardized survival. The standardized survival is defined as

$$
S_s(t|X = x) = E(S(t|X = x, Z)) = \frac{1}{N} \sum_{i=1}^{N} S(t|X = x, Z = z_i)
$$

The hazard of the standardized survival is a weighted average of individual hazard functions at time t, weighted by the survival function at this time:

$$
h_s(t|X = x) = \frac{\sum_{i=1}^{N} S(t|X = x, Z = z_i)h(t|X = x, Z = z_i)}{\sum_{i=1}^{N} S(t|X = x, Z = z_i)}
$$

Marginal expected survival and hazards can be calculated by providing a population-based lifetable of class ratetable in ratetable and a mapping between stratification factors in the lifetable and the user dataset using rmap. If these stratification factors are not in the fitted survival model then the user must specify them in newdata along with the covariates of the model. The marginal expected survival is calculated using the "Ederer" method that assumes no censoring as this is most relevant approach for forecasting (see [survexp](#page-0-0)). A worked example is given below.

Marginal all-cause survival and hazards can be calculated after fitting a relative survival model, which utilise the expected survival from a population ratetable. See Rutherford et al. (Chapter 6) for further details.

#### Value

A tibble containing one row for each time-point. The column naming convention is  $at[i]$ for the ith scenario with corresponding confidence intervals (if specified) named  $at[i]$  [ci and at{i}\_uci. Contrasts are named contrast{k}\_{j} for the comparison of the kth versus the jth at scenario.

In addition tidy long-format data.frames are returned in the attributes standsurv\_at and standsurv\_contrast. These can be passed to ggplot for plotting purposes (see [plot.standsurv](#page-66-0)).

## Author(s)

Michael Sweeting <mikesweeting79@gmail.com>

#### References

Paul Lambert, 2021. "STANDSURV: Stata module to compute standardized (marginal) survival and related functions," Statistical Software Components S458991, Boston College Department of Economics. https://ideas.repec.org/c/boc/bocode/s458991.html

Rutherford, MJ, Lambert PC, Sweeting MJ, Pennington B, Crowther MJ, Abrams KR, Latimer NR. 2020. "NICE DSU Technical Support Document 21: Flexible Methods for Survival Analysis" https://nicedsu.sites.sheffield.ac.uk/tsds/flexible-methods-for-survival-analysis-tsd

## Examples

```
## mean age is higher in those with smaller observed survival times
newbc <- bc
set.seed(1)
newbc$age <- rnorm(dim(bc)[1], mean = 65-scale(newbc$recyrs, scale=FALSE),
sd = 5## Fit a Weibull flexsurv model with group and age as covariates
weib_age <- flexsurvreg(Surv(recyrs, censrec) ~ group+age, data=newbc,
                       dist="weibull")
## Calculate standardized survival and the difference in standardized survival
## for the three levels of group across a grid of survival times
standsurv_weib_age <- standsurv(weib_age,
                                           at = list(list(group="Good"),
                                                     list(group="Medium"),
                                                     list(group="Poor")),
                                           t=seq(0,7, length=100),
                                           contrast = "difference", ci=FALSE)
standsurv_weib_age
## Calculate hazard of standardized survival and the marginal hazard ratio
## for the three levels of group across a grid of survival times
## 10 bootstraps for confidence intervals (this should be larger)
## Not run:
haz_standsurv_weib_age <- standsurv(weib_age,
                                           at = list(list(group="Good"),
                                                     list(group="Medium"),
                                                     list(group="Poor")),
                                           t=seq(0,7, length=100),
                                           type="hazard",
                                           contrast = "ratio", boot = TRUE,
                                           B=10, ci=TRUE)
haz_standsurv_weib_age
plot(haz_standsurv_weib_age, ci=TRUE)
## Hazard ratio plot shows a decreasing marginal HR
## Whereas the conditional HR is constant (model is a PH model)
plot(haz_standsurv_weib_age, contrast=TRUE, ci=TRUE)
## Calculate standardized survival from a Weibull model together with expected
## survival matching to US lifetables
```

```
# age at diagnosis in days. This is required to match to US ratetable, whose
# timescale is measured in days
newbc$agedays <- floor(newbc$age * 365.25)
## Create some random diagnosis dates centred on 01/01/2010 with SD=1 year
## These will be used to match to expected rates in the lifetable
newbc$diag <- as.Date(floor(rnorm(dim(newbc)[1],
                     mean = as.Date("01/01/2010", "%d/%m/%Y"), sd=365)),
                     origin="1970-01-01")
## Create sex (assume all are female)
newbc$sex <- factor("female")
standsurv_weib_expected <- standsurv(weib_age,
                                           at = list(list(group="Good"),
                                                     list(group="Medium"),
                                                     list(group="Poor")),
                                           t=seq(0,7, length=100),
                                           rmap=list(sex = sex,
                                                     year = diag,
                                                     age = agedays),
                                           ratetable = survival::survexp.us,
                                           scale.ratetable = 365.25,
                                           newdata = newbc)
## Plot marginal survival with expected survival superimposed
plot(standsurv_weib_expected, expected=TRUE)
```
## End(Not run)

<span id="page-92-0"></span>summary.flexsurvreg *Summaries of fitted flexible survival models*

#### Description

Return fitted survival, cumulative hazard or hazard at a series of times from a fitted [flexsurvreg](#page-18-0) or [flexsurvspline](#page-30-0) model.

### Usage

```
## S3 method for class 'flexsurvreg'
summary(
 object,
  newdata = NULL,X = NULL,type = "survival",
  fn = NULL,t = NULL,
  quantiles = 0.5,
  start = 0,
  cross = TRUE,ci = TRUE,se = FALSE,
```

```
B = 1000,cl = 0.95,tidy = FALSE,
  na.action = na.pass,
  ...
\mathcal{L}
```
# Arguments

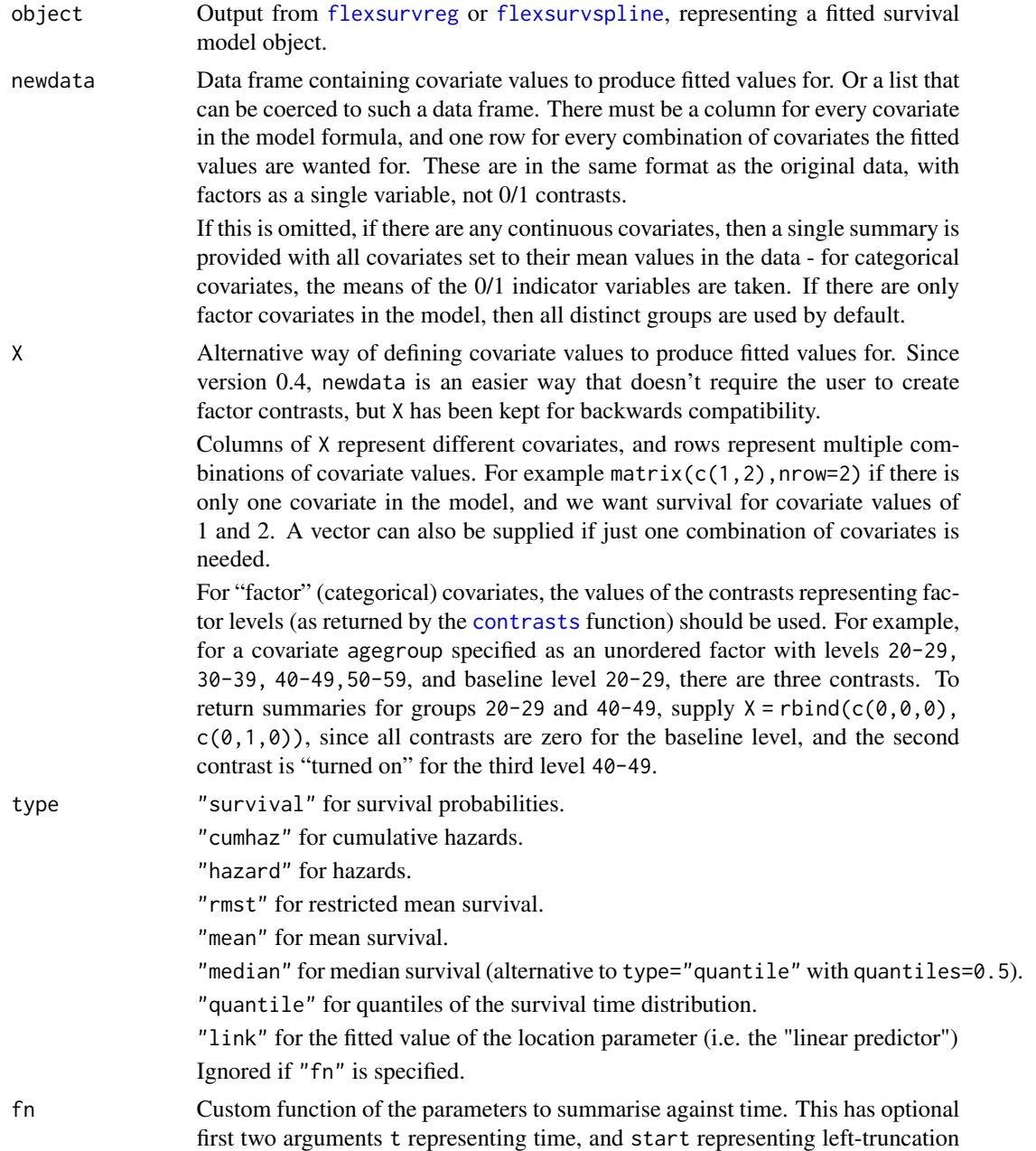

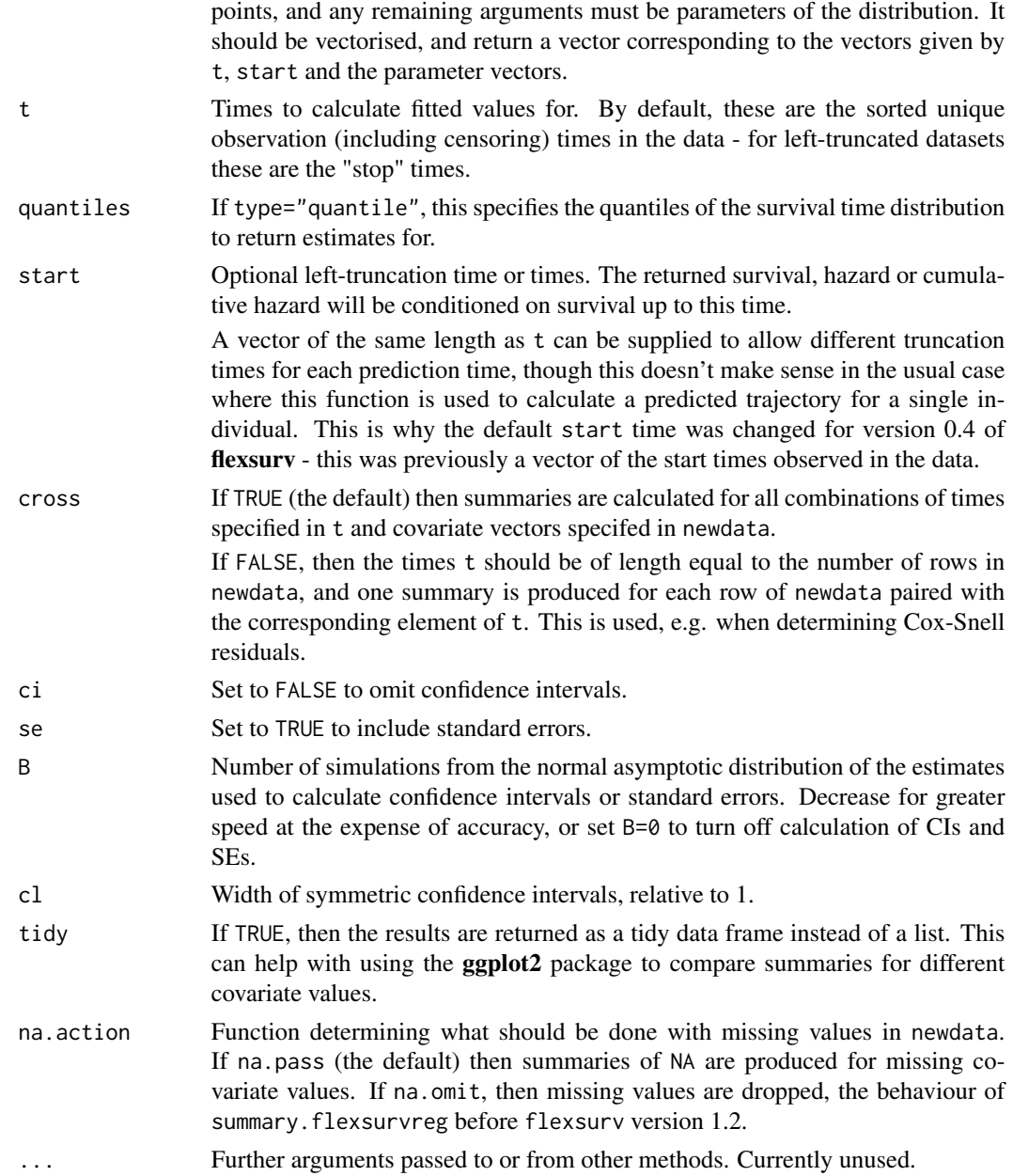

## Details

Time-dependent covariates are not currently supported. The covariate values are assumed to be constant through time for each fitted curve.

#### Value

If tidy=FALSE, a list with one component for each unique covariate value (if there are only categorical covariates) or one component (if there are no covariates or any continuous covariates). Each of these components is a matrix with one row for each time in t, giving the estimated survival (or cumulative hazard, or hazard) and 95% confidence limits. These list components are named with the covariate names and values which define them.

If tidy=TRUE, a data frame is returned instead. This is formed by stacking the above list components, with additional columns to identify the covariate values that each block corresponds to.

If there are multiple summaries, an additional list component named X contains a matrix with the exact values of contrasts (dummy covariates) defining each summary.

The plot. flexsurvreg function can be used to quickly plot these model-based summaries against empirical summaries such as Kaplan-Meier curves, to diagnose model fit.

Confidence intervals are obtained by sampling randomly from the asymptotic normal distribution of the maximum likelihood estimates and then taking quantiles (see, e.g. Mandel (2013)).

## Author(s)

C. H. Jackson <chris.jackson@mrc-bsu.cam.ac.uk>

#### References

Mandel, M. (2013). "Simulation based confidence intervals for functions with complicated derivatives." The American Statistician (in press).

#### See Also

[flexsurvreg](#page-18-0), [flexsurvspline](#page-30-0).

summary.flexsurvrtrunc

*Summarise quantities of interest from fitted flexsurvrtrunc models*

#### Description

This function extracts quantities of interest from the untruncated version of a model with individualspecific right truncation points fitted by [flexsurvrtrunc](#page-26-0). Note that covariates are currently not supported by [flexsurvrtrunc](#page-26-0).

### Usage

```
## S3 method for class 'flexsurvrtrunc'
summary(
  object,
  type = "survival",
  fn = NULL,t = NULL,quantiles = 0.5,
  ci = TRUE,se = FALSE,
```
#### survrtrunc 97

```
B = 1000,cl = 0.95,...
\mathcal{L}
```
## Arguments

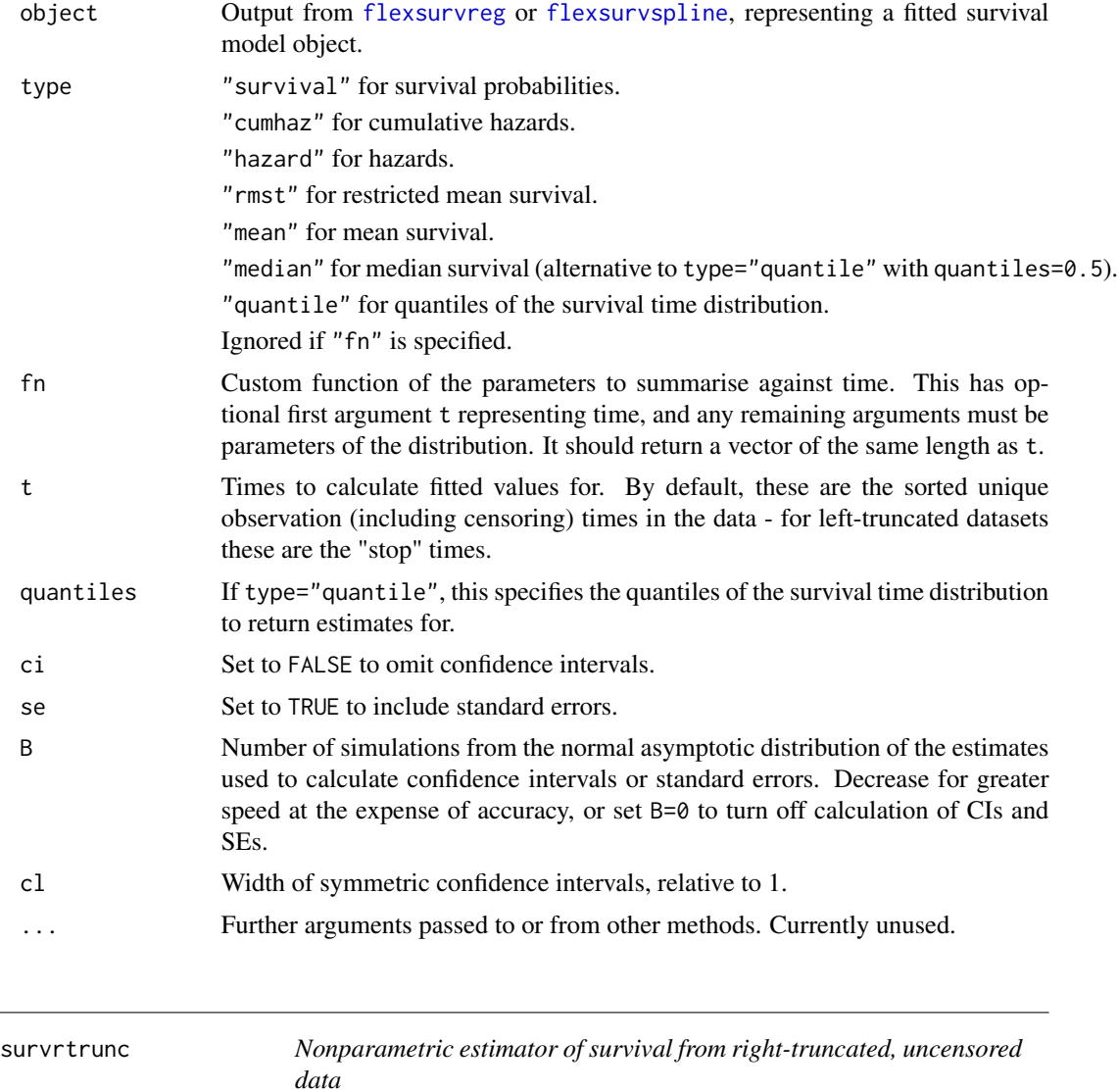

# Description

Estimates the survivor function from right-truncated, uncensored data by reversing time, interpreting the data as left-truncated, applying the Kaplan-Meier / Lynden-Bell estimator and transforming back.

#### Usage

survrtrunc(t, rtrunc, tmax, data = NULL, eps =  $0.001$ , conf.int =  $0.95$ )

#### Arguments

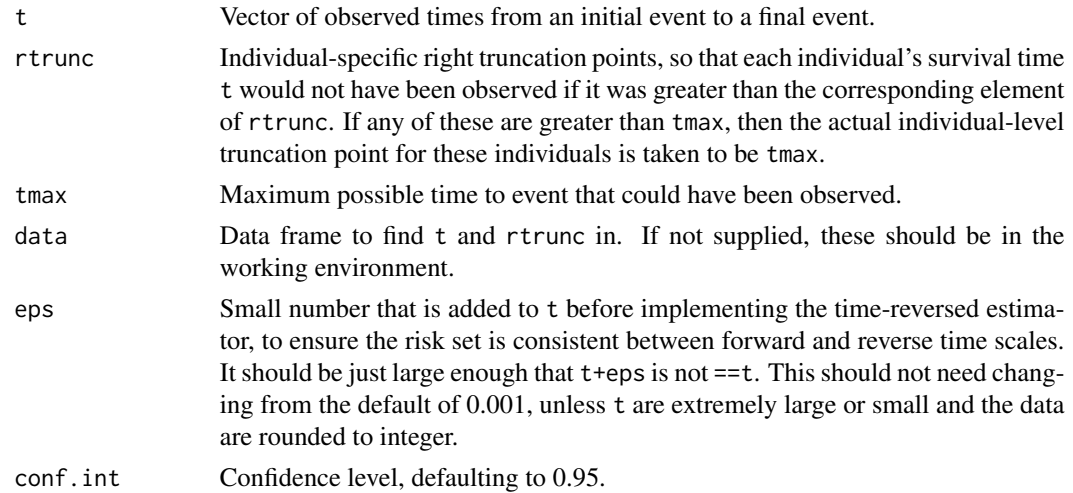

## Details

Note that this does not estimate the untruncated survivor function - instead it estimates the survivor function truncated above at a time defined by the maximum possible time that might have been observed in the data.

Define X as the time of the initial event, Y as the time of the final event, then we wish to determine the distribution of  $T = Y - X$ .

Observations are only recorded if  $Y \leq t_{max}$ . Then the distribution of T in the resulting sample is right-truncated by rtrunc =  $t_{max} - X$ .

Equivalently, the distribution of  $t_{max}-T$  is left-truncated, since it is only observed if  $t_{max}-T \geq X$ . Then the standard Kaplan-Meier type estimator as implemented in [survfit](#page-0-0) is used (as described by Lynden-Bell, 1971) and the results transformed back.

This situation might happen in a disease epidemic, where  $X$  is the date of disease onset for an individual,  $Y$  is the date of death, and we wish to estimate the distribution of the time  $T$  from onset to death, given we have only observed people who have died by the date  $t_{max}$ .

If the estimated survival is unstable at the highest times, then consider replacing tmax by a slightly lower value, then if necessary, removing individuals with  $t > t$  max, so that the estimand is changed to the survivor function truncated over a slightly narrower interval.

## Value

A list with components:

time Time points where the estimated survival changes.

surv Estimated survival at time, truncated above at tmax.

se.surv Standard error of survival.

std.err Standard error of -log(survival). Named this way for consistency with survfit.

lower Lower confidence limits for survival.

upper Upper confidence limits for survival.

## References

D. Lynden-Bell (1971) A method of allowing for known observational selection in small samples applied to 3CR quasars. Monthly Notices of the Royal Astronomical Society, 155:95–118.

Seaman, S., Presanis, A. and Jackson, C. (2020) Review of methods for estimating distribution of time to event from right-truncated data.

#### Examples

```
## simulate some event time data
set.seed(1)
X <- rweibull(100, 2, 10)
T <- rweibull(100, 2, 10)
## truncate above
tmax \leq 20
obs < -X + T < tmax
rtrunc <- tmax - X
dat <- data.frame(X, T, rtrunc)[obs,]
sf <- survrtrunc(T, rtrunc, data=dat, tmax=tmax)
plot(sf, conf.int=TRUE)
## Kaplan-Meier estimate ignoring truncation is biased
sfnaive \leq survfit(Surv(T) \sim 1, data=dat)
lines(sfnaive, conf.int=TRUE, lty=2, col="red")
## truncate above the maximum observed time
tmax <- max(X + T) + 10obs < -X + T < tmax
rtrunc <- tmax - X
dat <- data.frame(X, T, rtrunc)[obs,]
sf <- survrtrunc(T, rtrunc, data=dat, tmax=tmax)
plot(sf, conf.int=TRUE)
## estimates identical to the standard Kaplan-Meier
sfnaive \leq survfit(Surv(T) \sim 1, data=dat)
```
lines(sfnaive, conf.int=TRUE, lty=2, col="red")

<span id="page-98-1"></span><span id="page-98-0"></span>

Probability density, distribution, quantile, random generation, hazard, cumulative hazard, mean and restricted mean functions for the Royston/Parmar spline model. These functions have all parameters of the distribution collected together in a single argument gamma. For the equivalent functions with one argument per parameter, see [Survsplinek](#page-102-0).

## Usage

```
dsurvspline(
  x,
  gamma,
 beta = \theta,
  X = 0,
  knots = c(-10, 10),
  scale = "hazard",
  timescale = "log",
  offset = 0,
  log = FALSE
\mathcal{L}psurvspline(
  q,
  gamma,
  beta = \theta,
 X = \emptyset,
  knots = c(-10, 10),
  scale = "hazard",
  timescale = "log",
  offset = 0,
  lower.tail = TRUE,log.p = FALSE)
qsurvspline(
 p,
  gamma,
 beta = \theta,
 X = 0,
  knots = c(-10, 10),
  scale = "hazard",
  timescale = "log",
  offset = 0,
  lower.tail = TRUE,log.p = FALSE)
rsurvspline(
  n,
```

```
gamma,
  beta = \theta,
  X = \emptyset,
  knots = c(-10, 10),scale = "hazard",
  timescale = "log",
  offset = 0\mathcal{L}Hsurvspline(
  x,
  gamma,
  beta = \theta,
  X = 0,
  knots = c(-10, 10),scale = "hazard",
  timescale = "log",
  offset = 0\mathcal{L}hsurvspline(
  x,
  gamma,
  beta = \theta,
  X = \emptyset,
  knots = c(-10, 10),scale = "hazard",
  timescale = "log",
  offset = 0\mathcal{L}rmst_survspline(
  t,
  gamma,
  beta = \theta,
  X = \emptyset,
  knots = c(-10, 10),
  scale = "hazard",
  timescale = "log",
  offset = 0,
  start = \theta\mathcal{L}mean_survspline(
  gamma,
  beta = \theta,
  X = 0,
  knots = c(-10, 10),
```

```
scale = "hazard",timescale = "log",
 offset = 0\mathcal{L}
```
## Arguments

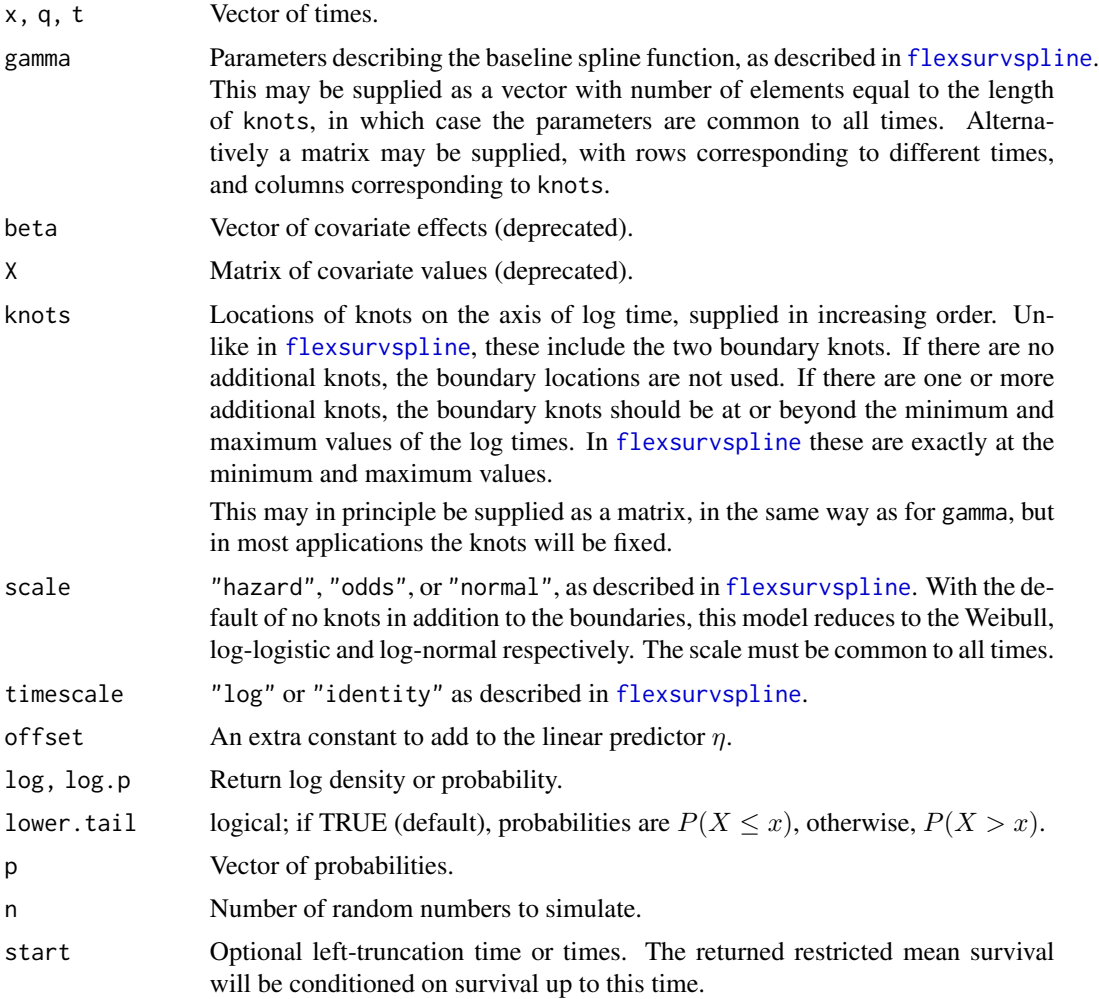

## Value

dsurvspline gives the density, psurvspline gives the distribution function, hsurvspline gives the hazard and Hsurvspline gives the cumulative hazard, as described in [flexsurvspline](#page-30-0).

qsurvspline gives the quantile function, which is computed by crude numerical inversion (using [qgeneric](#page-78-0)).

rsurvspline generates random survival times by using qsurvspline on a sample of uniform random numbers. Due to the numerical root-finding involved in qsurvspline, it is slow compared to typical random number generation functions.

#### Author(s)

Christopher Jackson <chris.jackson@mrc-bsu.cam.ac.uk>

#### References

Royston, P. and Parmar, M. (2002). Flexible parametric proportional-hazards and proportionalodds models for censored survival data, with application to prognostic modelling and estimation of treatment effects. Statistics in Medicine 21(1):2175-2197.

## See Also

[flexsurvspline](#page-30-0).

#### Examples

```
## reduces to the weibull
regscale <- 0.786; cf <- 1.82
a \leftarrow 1/regscale; b \leftarrow \exp(cf)dweibull(1, shape=a, scale=b)
dsurvspline(1, gamma=c(log(1 / b^a), a)) # should be the same
## reduces to the log-normal
meanlog <- 1.52; sdlog <- 1.11
dlnorm(1, meanlog, sdlog)
dsurvspline(1, gamma = c(-meanlog/sdlog, 1/sdlog), scale="normal")
# should be the same
```
<span id="page-102-0"></span>Survsplinek *Royston/Parmar spline survival distribution functions*

## Description

Probability density, distribution, quantile, random generation, hazard, cumulative hazard, mean and restricted mean functions for the Royston/Parmar spline model, with one argument per parameter. For the equivalent functions with all parameters collected together in a single argument, see [Survspline](#page-98-1).

#### Usage

```
mean_survspline0(
 gamma0,
  gamma1,
 knots = c(-10, 10),
  scale = "hazard",
  timescale = "log"
)
```

```
mean_survspline1(
  gamma0,
  gamma1,
  gamma2,
  knots = c(-10, 10),scale = "hazard",
  timescale = "log"
\mathcal{L}mean_survspline2(
  gamma0,
  gamma1,
  gamma2,
  gamma3,
  knots = c(-10, 10),scale = "hazard",
  timescale = "log"
\mathcal{L}mean_survspline3(
  gamma0,
  gamma1,
  gamma2,
  gamma3,
  gamma4,
  knots = c(-10, 10),scale = "hazard",
  timescale = "log"
\mathcal{L}mean_survspline4(
  gamma0,
  gamma1,
  gamma2,
  gamma3,
  gamma4,
  gamma5,
  knots = c(-10, 10),scale = "hazard",
  timescale = "log"
\mathcal{L}mean_survspline5(
  gamma0,
  gamma1,
  gamma2,
  gamma3,
  gamma4,
```

```
gamma5,
  gamma6,
  knots = c(-10, 10),
  scale = "hazard",
  timescale = "log"
\mathcal{L}mean_survspline6(
  gamma0,
  gamma1,
  gamma2,
  gamma3,
  gamma4,
  gamma5,
  gamma6,
  gamma7,
  knots = c(-10, 10),scale = "hazard",
  timescale = "log"
\mathcal{L}mean_survspline7(
  gamma0,
  gamma1,
  gamma2,
  gamma3,
  gamma4,
  gamma5,
  gamma6,
  gamma7,
  gamma8,
  knots = c(-10, 10),scale = "hazard",
  timescale = "log"
\mathcal{L}rmst_survspline0(
  t,
  gamma0,
  gamma1,
  knots = c(-10, 10),scale = "hazard",
  timescale = "log",
  start = \theta\mathcal{L}rmst_survspline1(
  t,
```

```
gamma0,
  gamma1,
  gamma2,
 knots = c(-10, 10),scale = "hazard",
  timescale = "log",
  start = \theta\mathcal{L}rmst_survspline2(
  t,
  gamma0,
 gamma1,
 gamma2,
 gamma3,
  knots = c(-10, 10),scale = "hazard",
  timescale = "log",
  start = \theta\mathcal{L}rmst_survspline3(
  t,
 gamma0,
 gamma1,
 gamma2,
  gamma3,
  gamma4,
 knots = c(-10, 10),scale = "hazard",
  timescale = "log",
  start = \theta\mathcal{L}rmst_survspline4(
  t,
 gamma0,
 gamma1,
  gamma2,
  gamma3,
  gamma4,
  gamma5,
 knots = c(-10, 10),scale = "hazard",
  timescale = "log",
  start = \theta)
```

```
Survsplinek 107
```

```
rmst_survspline5(
  t,
 gamma0,
 gamma1,
 gamma2,
 gamma3,
 gamma4,
  gamma5,
  gamma6,
 knots = c(-10, 10),scale = "hazard",
  timescale = "log",
 start = \theta)
rmst_survspline6(
  t,
 gamma0,
 gamma1,
 gamma2,
 gamma3,
 gamma4,
 gamma5,
 gamma6,
  gamma7,
 knots = c(-10, 10),scale = "hazard",
  timescale = "log",
 start = \theta)
rmst_survspline7(
  t,
 gamma0,
 gamma1,
 gamma2,
 gamma3,
 gamma4,
  gamma5,
 gamma6,
 gamma7,
  gamma8,
 knots = c(-10, 10),scale = "hazard",
  timescale = "log",
  start = \theta)
```

```
dsurvspline0(
  x,
  gamma0,
  gamma1,
  knots,
  scale = "hazard",
  timescale = "log",
  log = FALSE
\mathcal{L}dsurvspline1(
  x,
  gamma0,
  gamma1,
  gamma2,
  knots,
  scale = "hazard",
  timescale = "log",
  log = FALSE\mathcal{L}dsurvspline2(
  x,
  gamma0,
  gamma1,
  gamma2,
  gamma3,
  knots,
  scale = "hazard",
  timescale = "log",
  log = FALSE
\mathcal{L}dsurvspline3(
  x,
  gamma0,
  gamma1,
  gamma2,
  gamma3,
  gamma4,
  knots,
  scale = "hazard",
  timescale = "log",
  log = FALSE
\mathcal{L}dsurvspline4(
```
x,
```
gamma0,
 gamma1,
 gamma2,
 gamma3,
 gamma4,
 gamma5,
 knots,
  scale = "hazard",
  timescale = "log",
 log = FALSE
\mathcal{L}dsurvspline5(
 x,
 gamma0,
 gamma1,
 gamma2,
 gamma3,
 gamma4,
 gamma5,
 gamma6,
 knots,
  scale = "hazard",
  timescale = "log",
 log = FALSE
\mathcal{L}dsurvspline6(
 x,
 gamma0,
 gamma1,
 gamma2,
 gamma3,
 gamma4,
 gamma5,
 gamma6,
 gamma7,
 knots,
  scale = "hazard",
  timescale = "log",
 log = FALSE
)
dsurvspline7(
 x,
  gamma0,
 gamma1,
 gamma2,
```

```
gamma3,
  gamma4,
  gamma5,
 gamma6,
  gamma7,
  gamma8,
  knots,
  scale = "hazard",
  timescale = "log",
  log = FALSE
\mathcal{L}psurvspline0(
  q,
 gamma0,
  gamma1,
  knots,
  scale = "hazard",
  timescale = "log",
  lower.tail = TRUE,log.p = FALSE
\mathcal{L}psurvspline1(
  q,
  gamma0,
  gamma1,
  gamma2,
  knots,
  scale = "hazard",
  timescale = "log",
  lower.tail = TRUE,
  log.p = FALSE\mathcal{L}psurvspline2(
  q,
 gamma0,
  gamma1,
 gamma2,
  gamma3,
  knots,
  scale = "hazard",
  timescale = "log",
  lower.tail = TRUE,log.p = FALSE
)
```

```
psurvspline3(
  q,
  gamma0,
 gamma1,
  gamma2,
  gamma3,
  gamma4,
 knots,
  scale = "hazard",
  timescale = "log",
  lower.tail = TRUE,log.p = FALSE)
psurvspline4(
  q,
  gamma0,
 gamma1,
 gamma2,
  gamma3,
 gamma4,
  gamma5,
 knots,
  scale = "hazard",
  timescale = "log",
  lower.tail = TRUE,log.p = FALSE\mathcal{E}psurvspline5(
  q,
  gamma0,
  gamma1,
 gamma2,
  gamma3,
  gamma4,
  gamma5,
  gamma6,
  knots,
  scale = "hazard",
  timescale = "log",
  lower.tail = TRUE,
 log.p = FALSE
\mathcal{L}psurvspline6(
  q,
  gamma0,
```

```
gamma1,
  gamma2,
  gamma3,
 gamma4,
  gamma5,
  gamma6,
  gamma7,
  knots,
  scale = "hazard",
  timescale = "log",
  lower.tail = TRUE,log.p = FALSE)
psurvspline7(
  q,
  gamma0,
  gamma1,
 gamma2,
  gamma3,
  gamma4,
  gamma5,
  gamma6,
  gamma7,
  gamma8,
  knots,
  scale = "hazard",
  timescale = "log",
  lower.tail = TRUE,
 log.p = FALSE
)
qsurvspline0(
 p,
  gamma0,
 gamma1,
 knots,
  scale = "hazard",
  timescale = "log",
  lower.tail = TRUE,log.p = FALSE)
qsurvspline1(
 p,
  gamma0,
  gamma1,
  gamma2,
```

```
Survsplinek 113
```

```
knots,
  scale = "hazard",
  timescale = "log",
  lower.tail = TRUE,
  log.p = FALSE\mathcal{L}qsurvspline2(
 p,
  gamma0,
 gamma1,
 gamma2,
 gamma3,
  knots,
  scale = "hazard",
  timescale = "log",
  lower.tail = TRUE,
  log.p = FALSE
\lambdaqsurvspline3(
 p,
 gamma0,
  gamma1,
  gamma2,
 gamma3,
  gamma4,
  knots,
  scale = "hazard",
  timescale = "log",
  lower.tail = TRUE,
  log.p = FALSE
\mathcal{L}qsurvspline4(
 p,
  gamma0,
 gamma1,
  gamma2,
  gamma3,
  gamma4,
  gamma5,
  knots,
  scale = "hazard",
  timescale = "log",
  lower.tail = TRUE,
  log.p = FALSE
)
```

```
qsurvspline5(
 p,
 gamma0,
 gamma1,
 gamma2,
 gamma3,
 gamma4,
 gamma5,
 gamma6,
 knots,
  scale = "hazard",
  timescale = "log",
 lower.tail = TRUE,
 log.p = FALSE
\mathcal{L}qsurvspline6(
 p,
 gamma0,
 gamma1,
 gamma2,
 gamma3,
 gamma4,
 gamma5,
 gamma6,
  gamma7,
 knots,
  scale = "hazard",
  timescale = "log",
 lower.tail = TRUE,
 log.p = FALSE
\mathcal{L}qsurvspline7(
 p,
 gamma0,
 gamma1,
 gamma2,
 gamma3,
 gamma4,
  gamma5,
  gamma6,
  gamma7,
  gamma8,
 knots,
  scale = "hazard",
  timescale = "log",
```

```
lower.tail = TRUE,
 log.p = FALSE\mathcal{L}rsurvspline0(n, gamma0, gamma1, knots, scale = "hazard", timescale = "log")
rsurvspline1(
 n,
 gamma0,
 gamma1,
 gamma2,
 knots,
  scale = "hazard",
 timescale = "log"
)
rsurvspline2(
 n,
 gamma0,
 gamma1,
 gamma2,
 gamma3,
 knots,
  scale = "hazard",
  timescale = "log"
\mathcal{L}rsurvspline3(
 n,
 gamma0,
 gamma1,
 gamma2,
 gamma3,
 gamma4,
 knots,
  scale = "hazard",
  timescale = "log"
\mathcal{L}rsurvspline4(
  n,
  gamma0,
  gamma1,
  gamma2,
  gamma3,
  gamma4,
  gamma5,
```
knots,

```
scale = "hazard",
  timescale = "log"
\mathcal{L}rsurvspline5(
  n,
 gamma0,
 gamma1,
  gamma2,
  gamma3,
 gamma4,
  gamma5,
 gamma6,
 knots,
  scale = "hazard",
  timescale = "log"
)
rsurvspline6(
  n,
 gamma0,
 gamma1,
 gamma2,
  gamma3,
  gamma4,
  gamma5,
  gamma6,
  gamma7,
 knots,
  scale = "hazard",
  timescale = "log"
)
rsurvspline7(
  n,
 gamma0,
 gamma1,
 gamma2,
  gamma3,
  gamma4,
  gamma5,
  gamma6,
  gamma7,
  gamma8,
  knots,
  scale = "hazard",
  timescale = "log"
)
```

```
hsurvspline0(x, gamma0, gamma1, knots, scale = "hazard", timescale = "log")
hsurvspline1(
 x,
 gamma0,
 gamma1,
  gamma2,
 knots,
  scale = "hazard",
  timescale = "log"
)
hsurvspline2(
  x,
  gamma0,
 gamma1,
 gamma2,
 gamma3,
 knots,
  scale = "hazard",
 timescale = "log"
\mathcal{L}hsurvspline3(
  x,
  gamma0,
 gamma1,
  gamma2,
 gamma3,
  gamma4,
 knots,
  scale = "hazard",
  timescale = "log"
\overline{\phantom{a}}hsurvspline4(
 x,
 gamma0,
 gamma1,
  gamma2,
  gamma3,
  gamma4,
  gamma5,
  knots,
  scale = "hazard",
  timescale = "log"
)
```

```
hsurvspline5(
  x,
 gamma0,
  gamma1,
 gamma2,
  gamma3,
  gamma4,
  gamma5,
  gamma6,
 knots,
  scale = "hazard",
  timescale = "log"
)
hsurvspline6(
 x,
  gamma0,
 gamma1,
  gamma2,
 gamma3,
  gamma4,
  gamma5,
  gamma6,
  gamma7,
  knots,
  scale = "hazard",
  timescale = "log"
\mathcal{E}hsurvspline7(
  x,
  gamma0,
 gamma1,
  gamma2,
 gamma3,
  gamma4,
 gamma5,
  gamma6,
 gamma7,
  gamma8,
 knots,
  scale = "hazard",
  timescale = "log"
)
```
Hsurvspline0(x, gamma0, gamma1, knots, scale = "hazard", timescale = "log")

```
Hsurvspline1(
 x,
 gamma0,
 gamma1,
 gamma2,
 knots,
  scale = "hazard",
  timescale = "log"
\mathcal{L}Hsurvspline2(
  x,
 gamma0,
 gamma1,
 gamma2,
  gamma3,
  knots,
  scale = "hazard",
  timescale = "log"
\overline{)}Hsurvspline3(
  x,
  gamma0,
 gamma1,
 gamma2,
  gamma3,
  gamma4,
 knots,
  scale = "hazard",
  timescale = "log"
)
Hsurvspline4(
  x,
 gamma0,
 gamma1,
 gamma2,
  gamma3,
 gamma4,
  gamma5,
 knots,
  scale = "hazard",timescale = "log"
)
Hsurvspline5(
 x,
```

```
gamma0,
  gamma1,
  gamma2,
  gamma3,
  gamma4,
  gamma5,
  gamma6,
  knots,
  scale = "hazard",
  timescale = "log"
)
Hsurvspline6(
  x,
  gamma0,
  gamma1,
  gamma2,
  gamma3,
  gamma4,
  gamma5,
  gamma6,
  gamma7,
  knots,
  scale = "hazard",
  timescale = "log"
)
Hsurvspline7(
  x,
  gamma0,
  gamma1,
  gamma2,
  gamma3,
  gamma4,
  gamma5,
  gamma6,
  gamma7,
  gamma8,
  knots,
  scale = "hazard",
  timescale = "log"
\overline{\phantom{a}}
```
# Arguments

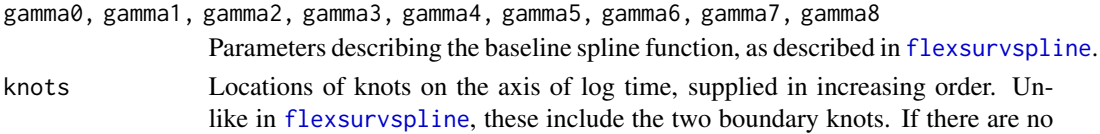

<span id="page-119-0"></span>

<span id="page-120-0"></span>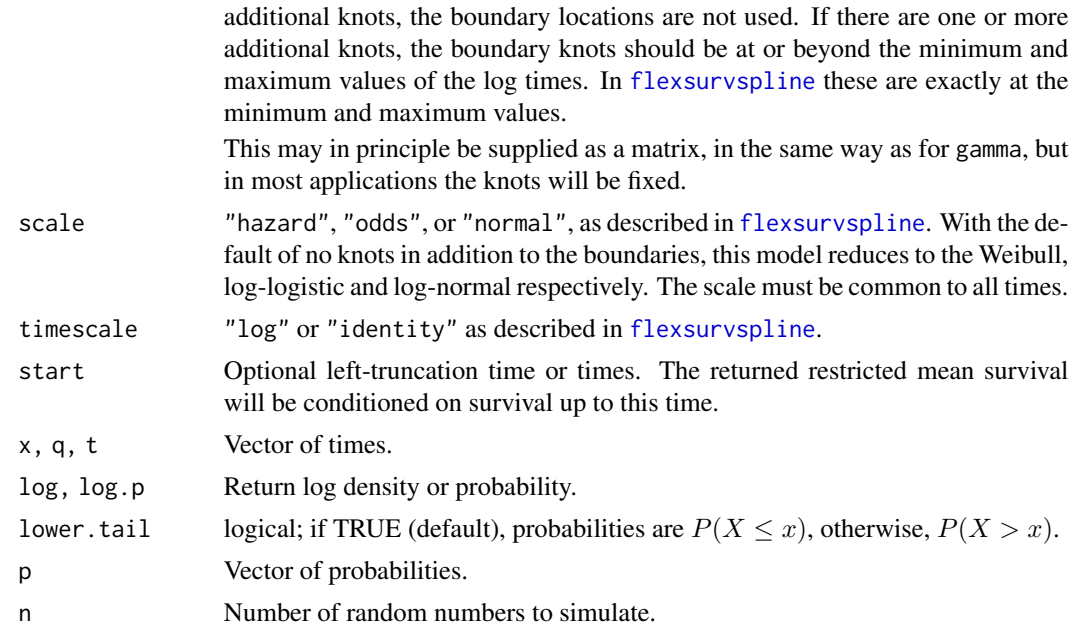

#### Details

These functions go up to 7 spline knots, or 9 parameters. If you'd like higher-dimension versions, just submit an issue at <https://github.com/chjackson/flexsurv-dev/issues>.

# Author(s)

Christopher Jackson <chris.jackson@mrc-bsu.cam.ac.uk>

tidy.flexsurvreg *Tidy a flexsurv model object*

# Description

Tidy summarizes information about the components of the model into a tidy data frame.

## Usage

```
## S3 method for class 'flexsurvreg'
tidy(
 x,
  conf.int = FALSE,conf. level = 0.95,
 pars = "all",transform = "none",
  ...
\mathcal{E}
```
#### <span id="page-121-0"></span>**Arguments**

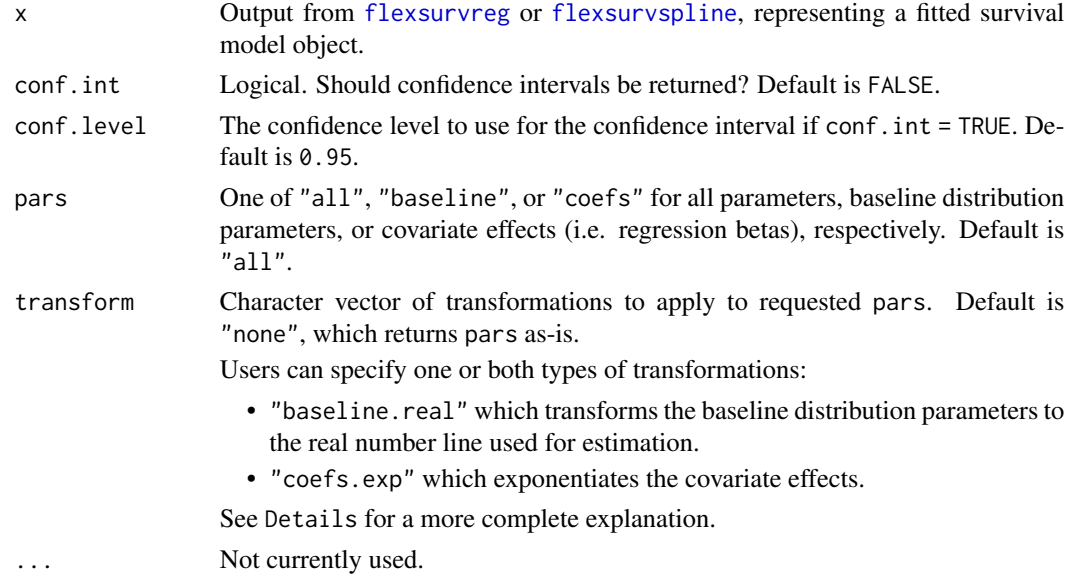

#### Details

flexsurvreg models estimate two types of coefficients, baseline distribution parameters, and covariate effects which act on the baseline distribution. By design, flexsurvreg returns distribution parameters on the same scale as is found in the relevant  $d/p/q/r$  functions. Covariate effects are returned on the log-scale, which represents either log-time ratios (accelerated failure time models) or log-hazard ratios for proportional hazard models. By default, tidy() will return baseline distribution parameters on their natural scale and covariate effects on the log-scale.

To transform the baseline distribution parameters to the real-value number line (the scale used for estimation), pass the character argument "baseline.real" to transform. To get time ratios or hazard ratios, pass "coefs.exp" to transform. These transformations may be done together by submitting both arguments as a character vector.

# Value

A [tibble](#page-0-0) containing the columns: term, estimate, std.error, statistic, p.value, conf.low, and conf.high, by default.

statistic and p.value are only provided for covariate effects (NA for baseline distribution parameters). These are computed as Wald-type test statistics with p-values from a standard normal distribution.

#### Examples

```
fitg \le flexsurvreg(formula = Surv(futime, fustat) \sim age, data = ovarian, dist = "gengamma")
tidy(fitg)
tidy(fitg, pars = "coefs", transform = "coefs.exp")
```
<span id="page-122-1"></span>tidy.standsurv *Tidy a standsurv object.*

#### Description

This function is used internally by standsurv and tidy data.frames are automatically returned by the function.

# Usage

## S3 method for class 'standsurv' tidy $(x, \ldots)$ 

# Arguments

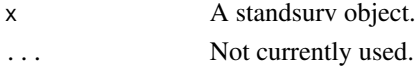

# Value

Returns additional tidy data.frames (tibbles) stored as attributes named standpred\_at and standpred\_contrast.

<span id="page-122-0"></span>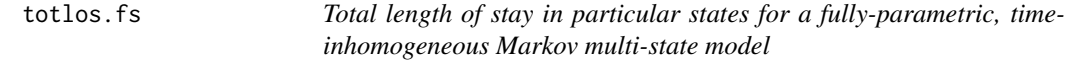

# Description

The matrix whose  $r$ ,  $s$  entry is the expected amount of time spent in state  $s$  for a time-inhomogeneous, continuous-time Markov multi-state process that starts in state  $r$ , up to a maximum time  $t$ . This is defined as the integral of the corresponding transition probability up to that time.

# Usage

```
totlos.fs(
  x,
  trans = NULL,
  t = 1,
  newdata = NULL,
  ci = FALSE,tvar = "trans",
  sing.inf = 1e+10,B = 1000,
 cl = 0.95,
  ...
\mathcal{E}
```
#### <span id="page-123-0"></span>Arguments

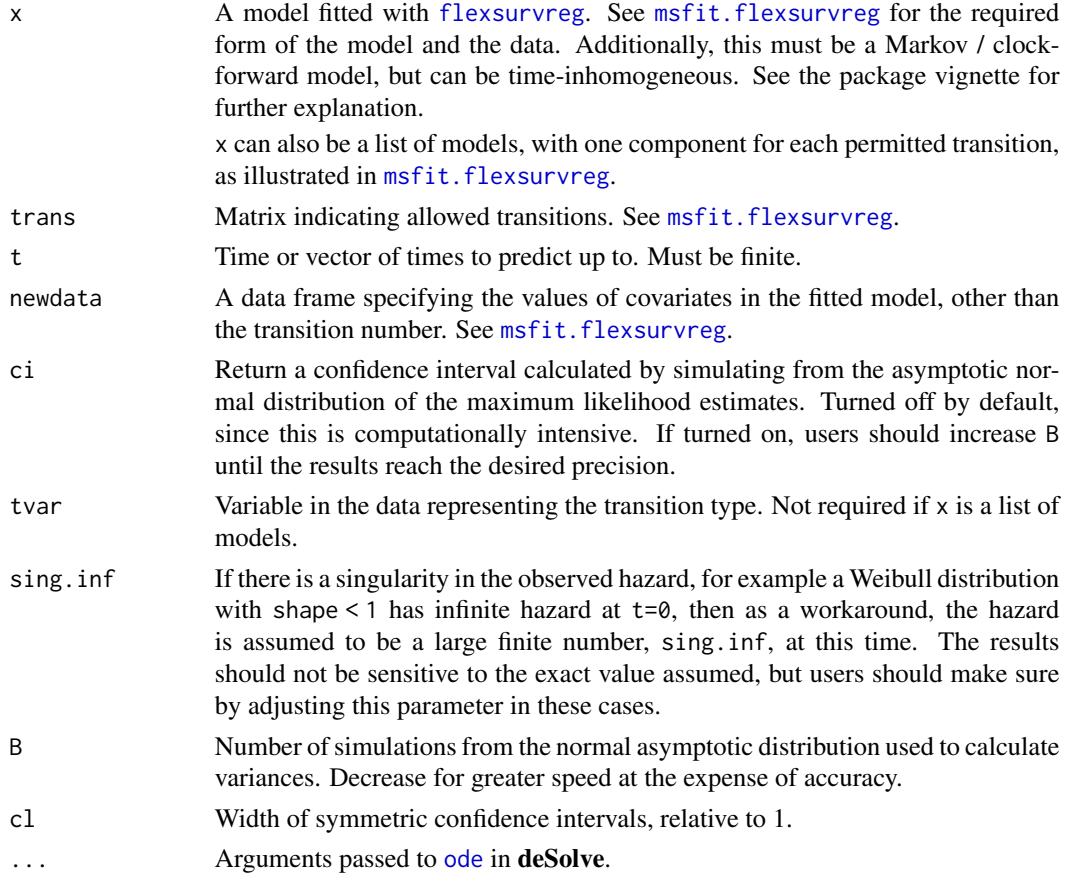

# Details

This is computed by solving a second order extension of the Kolmogorov forward differential equation numerically, using the methods in the [deSolve](#page-0-0) package. The equation is expressed as a linear system

$$
\frac{dT(t)}{dt} = P(t)
$$

$$
\frac{dP(t)}{dt} = P(t)Q(t)
$$

and solved for  $T(t)$  and  $P(t)$  simultaneously, where  $T(t)$  is the matrix of total lengths of stay,  $P(t)$ is the transition probability matrix for time t, and  $Q(t)$  is the transition hazard or intensity as a function of t. The initial conditions are  $T(0) = 0$  and  $P(0) = I$ .

Note that the package msm has a similar method totlos.msm. totlos.fs should give the same results as totlos.msm when both of these conditions hold:

• the time-to-event distribution is exponential for all transitions, thus the flexsurvreg model was fitted with dist="exp", and is time-homogeneous.

#### <span id="page-124-0"></span>totlos.fs 125

• the msm model was fitted with exacttimes=TRUE, thus all the event times are known, and there are no time-dependent covariates.

msm only allows exponential or piecewise-exponential time-to-event distributions, while flexsurvreg allows more flexible models. msm however was designed in particular for panel data, where the process is observed only at arbitrary times, thus the times of transition are unknown, which makes flexible models difficult.

This function is only valid for Markov ("clock-forward") multi-state models, though no warning or error is currently given if the model is not Markov. See [totlos.simfs](#page-125-0) for the equivalent for semi-Markov ("clock-reset") models.

#### Value

The matrix of lengths of stay  $T(t)$ , if t is of length 1, or a list of matrices if t is longer.

If ci=TRUE, each element has attributes "lower" and "upper" giving matrices of the corresponding confidence limits. These are formatted for printing but may be extracted using attr().

The result also has an attribute P giving the transition probability matrices, since these are unavoidably computed as a side effect. These are suppressed for printing, but can be extracted with  $attr(...,"P").$ 

#### Author(s)

Christopher Jackson <chris.jackson@mrc-bsu.cam.ac.uk>.

#### See Also

[totlos.simfs](#page-125-0), [pmatrix.fs](#page-68-0), [msfit.flexsurvreg](#page-56-0).

#### Examples

# model here

```
# BOS example in vignette, and in msfit.flexsurvreg
bexp <- flexsurvreg(Surv(Tstart, Tstop, status) ~ trans,
                    data=bosms3, dist="exp")
tmat <- rbind(c(NA, 1, 2), c(NA, NA, 3), c(NA, NA, NA))# predict 4 years spent without BOS, 3 years with BOS, before death
# As t increases, this should converge
totlos.fs(bexp, t=10, trans=tmat)
totlos.fs(bexp, t=1000, trans=tmat)
totlos.fs(bexp, t=c(5,10), trans=tmat)
# Answers should match results in help(totlos.simfs) up to Monte Carlo
# error there / ODE solving precision here, since with an exponential
# distribution, the "semi-Markov" model there is the same as the Markov
```
<span id="page-125-1"></span><span id="page-125-0"></span>totlos.simfs *Expected total length of stay in specific states, from a fully-parametric, semi-Markov multi-state model*

# Description

The expected total time spent in each state for semi-Markov multi-state models fitted to time-toevent data with [flexsurvreg](#page-18-0). This is defined by the integral of the transition probability matrix, though this is not analytically possible and is computed by simulation.

#### Usage

```
totlos.simfs(
  x,
  trans,
  t = 1,start = 1,
  newdata = NULL,ci = FALSE,tvar = "trans",
  tcovs = NULL,
  group = NULL,
 M = 1e+05,
 B = 1000.
  cl = 0.95,cores = NULL
)
```
# Arguments

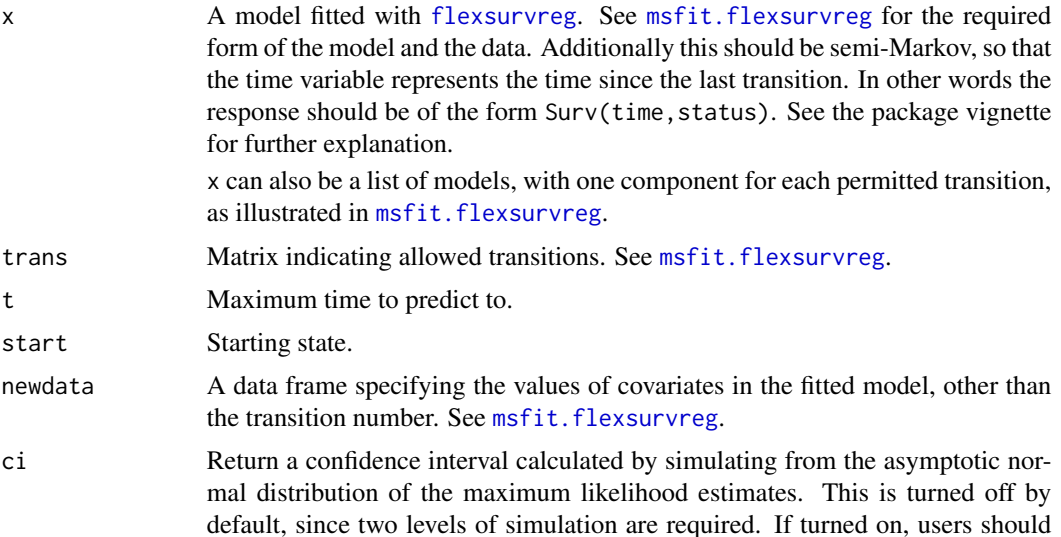

<span id="page-126-0"></span>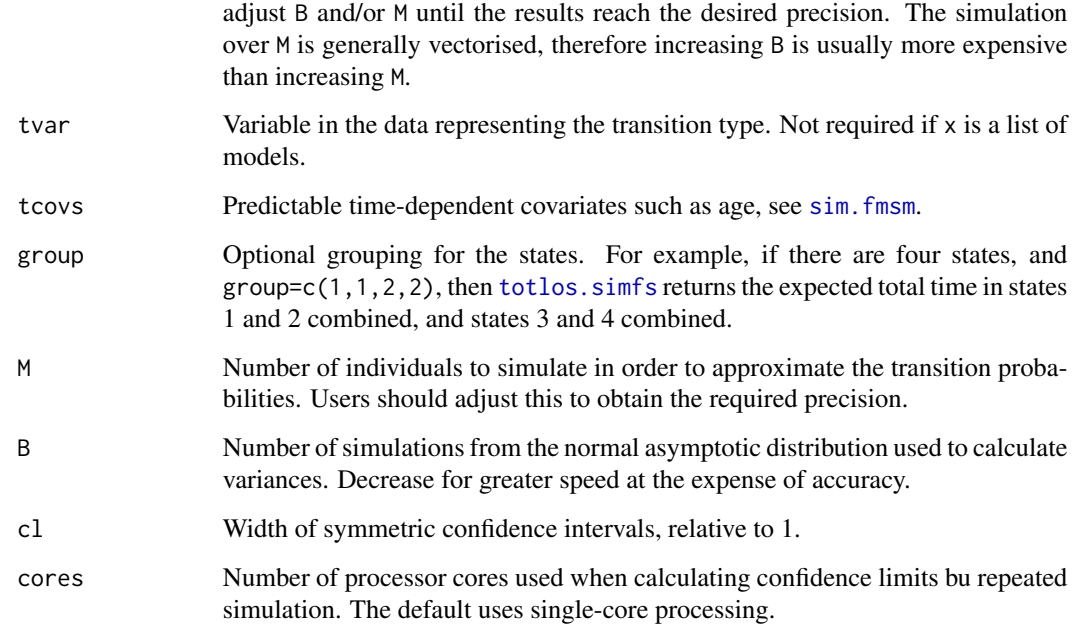

#### Details

This is computed by simulating a large number of individuals M using the maximum likelihood estimates of the fitted model and the function sim. fmsm. Therefore this requires a random sampling function for the parametric survival model to be available: see the "Details" section of sim. fmsm. This will be available for all built-in distributions, though users may need to write this for custom models.

Note the random sampling method for flexsurvspline models is currently very inefficient, so that looping over M will be very slow.

The equivalent function for time-inhomogeneous Markov models is [totlos.fs](#page-122-0). Note neither of these functions give errors or warnings if used with the wrong type of model, but the results will be invalid.

#### Value

The expected total time spent in each state (or group of states given by group) up to time t, and corresponding confidence intervals if requested.

#### Author(s)

Christopher Jackson <chris.jackson@mrc-bsu.cam.ac.uk>.

# See Also

[pmatrix.simfs](#page-70-0),[sim.fmsm](#page-83-0),[msfit.flexsurvreg](#page-56-0).

# <span id="page-127-0"></span>Examples

```
# BOS example in vignette, and in msfit.flexsurvreg
bexp <- flexsurvreg(Surv(years, status) ~ trans, data=bosms3, dist="exp")
tmat <- rbind(c(NA,1,2),c(NA,NA,3),c(NA,NA,NA))
# predict 4 years spent without BOS, 3 years with BOS, before death
# As t increases, this should converge
totlos.simfs(bexp, t=10, trans=tmat)
totlos.simfs(bexp, t=1000, trans=tmat)
```
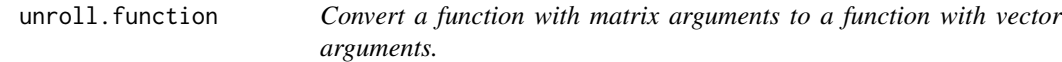

# Description

Given a function with matrix arguments, construct an equivalent function which takes vector arguments defined by the columns of the matrix. The new function simply uses cbind on the vector arguments to make a matrix, and calls the old one.

# Usage

```
unroll.function(mat.fn, ...)
```
# Arguments

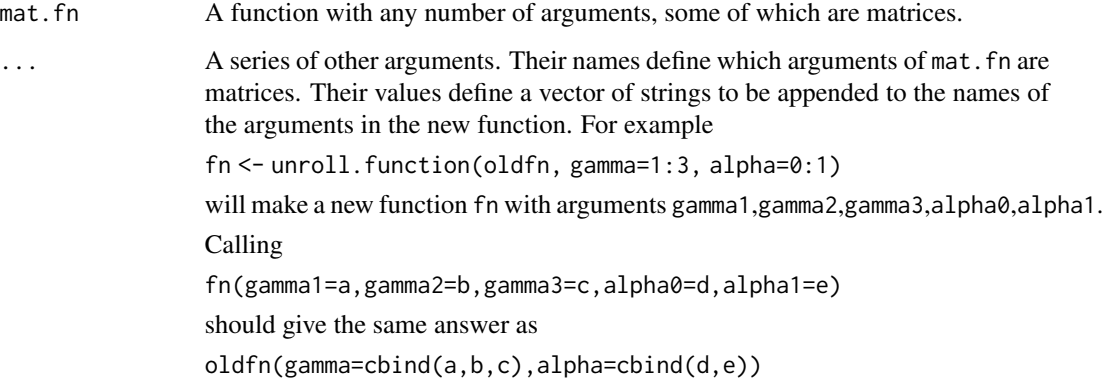

# Value

The new function, with vector arguments.

#### <span id="page-128-0"></span>WeibullPH 129

#### Usage in flexsurv

This is used by [flexsurvspline](#page-30-0) to allow spline models, which have an arbitrary number of parameters, to be fitted using [flexsurvreg](#page-18-0).

The "custom distributions" facility of [flexsurvreg](#page-18-0) expects the user-supplied probability density and distribution functions to have one explicitly named argument for each scalar parameter, and given R vectorisation, each of those arguments could be supplied as a vector of alternative parameter values.

However, spline models have a varying number of scalar parameters, determined by the number of knots in the spline. [dsurvspline](#page-98-0) and [psurvspline](#page-98-0) have an argument called gamma. This can be supplied as a matrix, with number of columns n determined by the number of knots (plus 2), and rows referring to alternative parameter values. The following statements are used in the source of flexsurvspline:

```
dfn < -unroll.function(dsurvspline, gamma=0:(nk-1)) pfn <-
unroll.function(psurvspline, gamma=0:(nk-1))
```
to convert these into functions with arguments gamma0, gamma1,. . . ,gamman, corresponding to the columns of gamma, where  $n = nk-1$ , and with other arguments in the same format.

# Author(s)

Christopher Jackson <chris.jackson@mrc-bsu.cam.ac.uk>

#### See Also

[flexsurvspline](#page-30-0),[flexsurvreg](#page-18-0)

#### Examples

```
fn <- unroll.function(ncol, x=1:3)
fn(1:3, 1:3, 1:3) # equivalent to...
ncol(cbind(1:3,1:3,1:3))
```
WeibullPH *Weibull distribution in proportional hazards parameterisation*

# **Description**

Density, distribution function, hazards, quantile function and random generation for the Weibull distribution in its proportional hazards parameterisation.

#### <span id="page-129-0"></span>Usage

```
dweibullPH(x, shape, scale = 1, log = FALSE)pweibullPH(q, shape, scale = 1, lower.tail = TRUE, log.p = FALSE)
qweibullPH(p, shape, scale = 1, lower.tail = TRUE, log.p = FALSE)
hweibullPH(x, shape, scale = 1, log = FALSE)HweibullPH(x, shape, scale = 1, log = FALSE)rweibullPH(n, shape, scale = 1)
```
#### Arguments

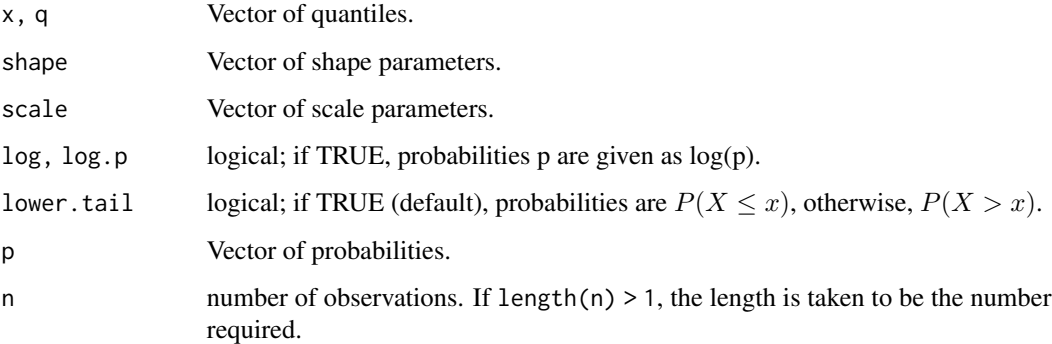

# Details

The Weibull distribution in proportional hazards parameterisation with 'shape' parameter a and 'scale' parameter m has density given by

$$
f(x) = amx^{a-1}exp(-mx^a)
$$

cumulative distribution function  $F(x) = 1 - exp(-mx^a)$ , survivor function  $S(x) = exp(-mx^a)$ , cumulative hazard  $mx^a$  and hazard  $amx^{a-1}$ .

[dweibull](#page-0-0) in base R has the alternative 'accelerated failure time' (AFT) parameterisation with shape a and scale b. The shape parameter  $a$  is the same in both versions. The scale parameters are related as  $b = m^{-1/a}$ , equivalently m = b^-a.

In survival modelling, covariates are typically included through a linear model on the log scale parameter. Thus, in the proportional hazards model, the coefficients in such a model on  $m$  are interpreted as log hazard ratios.

In the AFT model, covariates on  $b$  are interpreted as time acceleration factors. For example, doubling the value of a covariate with coefficient  $beta = log(2)$  would give half the expected survival time. These coefficients are related to the log hazard ratios  $\gamma$  as  $\beta = -\gamma/a$ .

## <span id="page-130-0"></span>WeibullPH 131

# Value

dweibullPH gives the density, pweibullPH gives the distribution function, qweibullPH gives the quantile function, rweibullPH generates random deviates, HweibullPH retuns the cumulative hazard and hweibullPH the hazard.

# Author(s)

Christopher Jackson <chris.jackson@mrc-bsu.cam.ac.uk>

# See Also

[dweibull](#page-0-0)

# Index

∗ aplot lines.flexsurvreg, [49](#page-48-0) ∗ datasets bc, [9](#page-8-0) bos, [12](#page-11-0) ∗ distribution GenF, [36](#page-35-0) GenF.orig, [38](#page-37-0) GenGamma, [40](#page-39-0) GenGamma.orig, [42](#page-41-0) Gompertz, [45](#page-44-0) hexp, [47](#page-46-0) Llogis, [51](#page-50-0) mean\_exp, [53](#page-52-0) qgeneric, [79](#page-78-0) rmst\_generic, [82](#page-81-0) Survspline, [99](#page-98-1) WeibullPH, [129](#page-128-0) ∗ hplot plot.flexsurvreg, [65](#page-64-0) ∗ models basis, [8](#page-7-0) coef.flexsurvreg, [13](#page-12-0) flexsurvreg, [19](#page-18-1) flexsurvspline, [31](#page-30-1) lines.flexsurvreg, [49](#page-48-0) model.frame.flexsurvreg, [56](#page-55-0) msfit.flexsurvreg, [57](#page-56-1) nobs.flexsurvreg, [60](#page-59-0) normboot.flexsurvreg, [61](#page-60-0) pars.fmsm, [62](#page-61-0) plot.flexsurvreg, [65](#page-64-0) pmatrix.fs, [69](#page-68-1) pmatrix.simfs, [71](#page-70-1) sim.fmsm, [84](#page-83-1) summary.flexsurvreg, [93](#page-92-0) totlos.fs, [123](#page-122-1) totlos.simfs, [126](#page-125-1) ∗ package

flexsurv-package, [3](#page-2-0) ∗ survival flexsurvreg, [19](#page-18-1) flexsurvspline, [31](#page-30-1) pars.fmsm, [62](#page-61-0) pmatrix.fs, [69](#page-68-1) pmatrix.simfs, [71](#page-70-1) sim.fmsm, [84](#page-83-1) totlos.fs, [123](#page-122-1) totlos.simfs, [126](#page-125-1) \_PACKAGE *(*flexsurv-package*)*, [3](#page-2-0) ajfit, [5,](#page-4-0) *[6](#page-5-0)* ajfit\_flexsurvmix, [6](#page-5-0) ajfit\_fmsm, [6](#page-5-0) augment.flexsurvreg, [7](#page-6-0) basis, [8](#page-7-0) bc, [9](#page-8-0) bootci.fmsm, [10](#page-9-0) bos, [12](#page-11-0) bosms3 *(*bos*)*, [12](#page-11-0) bosms4 *(*bos*)*, [12](#page-11-0) coef, *[24](#page-23-0)* coef.flexsurvreg, [13](#page-12-0) confint, *[24](#page-23-0)* contrasts, *[94](#page-93-0)* coxph, *[58](#page-57-0)* coxsnell\_flexsurvreg, [14,](#page-13-0) *[81](#page-80-0)* data.frame, *[8](#page-7-0)* dbasis *(*basis*)*, [8](#page-7-0) deSolve, *[70](#page-69-0)*, *[124](#page-123-0)* dexp, *[22](#page-21-0)*, *[28](#page-27-0)*, *[43](#page-42-0)*, *[46](#page-45-0)[–48](#page-47-0)*, *[55](#page-54-0)* dfss *(*basis*)*, [8](#page-7-0) dgamma, *[22](#page-21-0)*, *[28](#page-27-0)*, *[40](#page-39-0)*, *[43](#page-42-0)*, *[48](#page-47-0)*, *[55](#page-54-0)* dgenf, *[22](#page-21-0)*, *[28](#page-27-0)*, *[48](#page-47-0)*, *[55](#page-54-0)* dgenf *(*GenF*)*, [36](#page-35-0) dgenf.orig, *[22](#page-21-0)*, *[28](#page-27-0)*, *[37](#page-36-0)*

#### INDEX  $133$

dgenf.orig *(*GenF.orig*)*, [38](#page-37-0) dgengamma, *[22](#page-21-0)*, *[28](#page-27-0)*, *[37](#page-36-0)*, *[41](#page-40-0)*, *[43](#page-42-0)*, *[48](#page-47-0)*, *[55](#page-54-0)* dgengamma *(*GenGamma*)*, [40](#page-39-0) dgengamma.orig, *[22](#page-21-0)*, *[28](#page-27-0)*, *[39](#page-38-0)*, *[41](#page-40-0)* dgengamma.orig *(*GenGamma.orig*)*, [42](#page-41-0) dgompertz, *[22](#page-21-0)*, *[28](#page-27-0)*, *[48](#page-47-0)*, *[55](#page-54-0)* dgompertz *(*Gompertz*)*, [45](#page-44-0) dllogis *(*Llogis*)*, [51](#page-50-0) dlnorm, *[22](#page-21-0)*, *[28](#page-27-0)*, *[40](#page-39-0)*, *[43](#page-42-0)*, *[48](#page-47-0)*, *[55](#page-54-0)* dnorm, *[25](#page-24-0)* dsurvspline, *[33](#page-32-0)*, *[129](#page-128-0)* dsurvspline *(*Survspline*)*, [99](#page-98-1) dsurvspline0 *(*Survsplinek*)*, [103](#page-102-0) dsurvspline1 *(*Survsplinek*)*, [103](#page-102-0) dsurvspline2 *(*Survsplinek*)*, [103](#page-102-0) dsurvspline3 *(*Survsplinek*)*, [103](#page-102-0) dsurvspline4 *(*Survsplinek*)*, [103](#page-102-0) dsurvspline5 *(*Survsplinek*)*, [103](#page-102-0) dsurvspline6 *(*Survsplinek*)*, [103](#page-102-0) dsurvspline7 *(*Survsplinek*)*, [103](#page-102-0) dweibull, *[22](#page-21-0)*, *[28,](#page-27-0) [29](#page-28-0)*, *[34](#page-33-0)*, *[43](#page-42-0)*, *[46](#page-45-0)*, *[48](#page-47-0)*, *[52](#page-51-0)*, *[55](#page-54-0)*, *[130,](#page-129-0) [131](#page-130-0)* dweibullPH *(*WeibullPH*)*, [129](#page-128-0) eha::dEV, *[25](#page-24-0)* eha::dgompertz, *[46](#page-45-0)* eha::dllogis, *[34](#page-33-0)*, *[37](#page-36-0)*, *[52](#page-51-0)* eha::pEV, *[25](#page-24-0)* flexsurv, *[4](#page-3-0)* flexsurv *(*flexsurv-package*)*, [3](#page-2-0) flexsurv-package, [3](#page-2-0) flexsurv.dists *(*flexsurvreg*)*, [19](#page-18-1) flexsurvmix, *[5,](#page-4-0) [6](#page-5-0)*, [15,](#page-14-0) *[35](#page-34-0)*, *[53](#page-52-0)*, *[55](#page-54-0)*, *[63](#page-62-0)*, *[74](#page-73-0)*,

*[76](#page-75-0)[–78](#page-77-0)*, *[80](#page-79-0)*, *[82](#page-81-0)*, *[87](#page-86-0)* flexsurvreg, *[4](#page-3-0)*, *[8](#page-7-0)*, *[11](#page-10-0)*, *[13–](#page-12-0)[19](#page-18-1)*, [19,](#page-18-1) *[20](#page-19-0)*, *[22–](#page-21-0)[24](#page-23-0)*, *[26](#page-25-0)*, *[28](#page-27-0)[–34](#page-33-0)*, *[36](#page-35-0)*, *[44](#page-43-0)*, *[48–](#page-47-0)[50](#page-49-0)*, *[56,](#page-55-0) [57](#page-56-1)*, *[60,](#page-59-0) [61](#page-60-0)*, *[63](#page-62-0)[–65](#page-64-0)*, *[67](#page-66-0)*, *[69](#page-68-1)*, *[71,](#page-70-1) [72](#page-71-0)*, *[74](#page-73-0)*, *[81](#page-80-0)*, *[84](#page-83-1)[–86](#page-85-0)*, *[89](#page-88-0)*, *[93,](#page-92-0) [94](#page-93-0)*, *[96,](#page-95-0) [97](#page-96-0)*, *[122](#page-121-0)*, *[124](#page-123-0)*, *[126](#page-125-1)*, *[129](#page-128-0)* flexsurvrtrunc, [27,](#page-26-0) *[96](#page-95-0)* flexsurvspline, *[4](#page-3-0)*, *[8](#page-7-0)[–11](#page-10-0)*, *[13,](#page-12-0) [14](#page-13-0)*, *[18](#page-17-0)*, *[22,](#page-21-0) [23](#page-22-0)*, *[26](#page-25-0)*, *[28](#page-27-0)*, [31,](#page-30-1) *[34](#page-33-0)*, *[36](#page-35-0)*, *[44](#page-43-0)*, *[48](#page-47-0)*, *[57](#page-56-1)*, *[60,](#page-59-0) [61](#page-60-0)*, *[65](#page-64-0)*, *[74](#page-73-0)*, *[81](#page-80-0)*, *[89](#page-88-0)*, *[93,](#page-92-0) [94](#page-93-0)*, *[96,](#page-95-0) [97](#page-96-0)*, *[102,](#page-101-0) [103](#page-102-0)*, *[120](#page-119-0)[–122](#page-121-0)*, *[129](#page-128-0)* fmixmsm, [35,](#page-34-0) *[53](#page-52-0)*, *[74](#page-73-0)*, *[78](#page-77-0)* fmsm, *[7](#page-6-0)*, [36,](#page-35-0) *[64](#page-63-0)*, *[86](#page-85-0)* fss *(*basis*)*, [8](#page-7-0)

GammaDist, *[42](#page-41-0)*, *[44](#page-43-0)* GenF, *[4](#page-3-0)*, [36,](#page-35-0) *[39](#page-38-0)[–44](#page-43-0)* GenF.orig, *[4](#page-3-0)*, *[38](#page-37-0)*, [38,](#page-37-0) *[43,](#page-42-0) [44](#page-43-0)* GenGamma, *[4](#page-3-0)*, *[22](#page-21-0)*, *[37,](#page-36-0) [38](#page-37-0)*, *[40](#page-39-0)*, [40,](#page-39-0) *[44](#page-43-0)* GenGamma.orig, *[4](#page-3-0)*, *[39,](#page-38-0) [40](#page-39-0)*, *[42](#page-41-0)*, [42](#page-41-0) get\_basepars, [44](#page-43-0) ggplot, *[6](#page-5-0)* glance.flexsurvreg, [44](#page-43-0) glm, *[13](#page-12-0)* Gompertz, *[4](#page-3-0)*, [45](#page-44-0) hazard *(*hexp*)*, [47](#page-46-0) Hexp *(*hexp*)*, [47](#page-46-0) hexp, [47](#page-46-0) Hgamma *(*hexp*)*, [47](#page-46-0) hgamma *(*hexp*)*, [47](#page-46-0) Hgenf *(*GenF*)*, [36](#page-35-0) hgenf *(*GenF*)*, [36](#page-35-0) Hgenf.orig *(*GenF.orig*)*, [38](#page-37-0) hgenf.orig *(*GenF.orig*)*, [38](#page-37-0) Hgengamma *(*GenGamma*)*, [40](#page-39-0) hgengamma *(*GenGamma*)*, [40](#page-39-0) Hgengamma.orig *(*GenGamma.orig*)*, [42](#page-41-0) hgengamma.orig *(*GenGamma.orig*)*, [42](#page-41-0) Hgompertz *(*Gompertz*)*, [45](#page-44-0) hgompertz *(*Gompertz*)*, [45](#page-44-0) Hllogis *(*Llogis*)*, [51](#page-50-0) hllogis *(*Llogis*)*, [51](#page-50-0) Hlnorm *(*hexp*)*, [47](#page-46-0) hlnorm *(*hexp*)*, [47](#page-46-0) hr\_flexsurvreg, [48](#page-47-0) Hsurvspline *(*Survspline*)*, [99](#page-98-1) hsurvspline *(*Survspline*)*, [99](#page-98-1) Hsurvspline0 *(*Survsplinek*)*, [103](#page-102-0) hsurvspline0 *(*Survsplinek*)*, [103](#page-102-0) Hsurvspline1 *(*Survsplinek*)*, [103](#page-102-0) hsurvspline1 *(*Survsplinek*)*, [103](#page-102-0) Hsurvspline2 *(*Survsplinek*)*, [103](#page-102-0) hsurvspline2 *(*Survsplinek*)*, [103](#page-102-0) Hsurvspline3 *(*Survsplinek*)*, [103](#page-102-0) hsurvspline3 *(*Survsplinek*)*, [103](#page-102-0) Hsurvspline4 *(*Survsplinek*)*, [103](#page-102-0) hsurvspline4 *(*Survsplinek*)*, [103](#page-102-0) Hsurvspline5 *(*Survsplinek*)*, [103](#page-102-0) hsurvspline5 *(*Survsplinek*)*, [103](#page-102-0) Hsurvspline6 *(*Survsplinek*)*, [103](#page-102-0) hsurvspline6 *(*Survsplinek*)*, [103](#page-102-0) Hsurvspline7 *(*Survsplinek*)*, [103](#page-102-0) hsurvspline7 *(*Survsplinek*)*, [103](#page-102-0)

Hweibull *(*hexp*)*, [47](#page-46-0) hweibull *(*hexp*)*, [47](#page-46-0) HweibullPH *(*WeibullPH*)*, [129](#page-128-0) hweibullPH *(*WeibullPH*)*, [129](#page-128-0)

integrate, *[18](#page-17-0)*, *[23](#page-22-0)*, *[29](#page-28-0)*

lines, *[50](#page-49-0)*, *[67](#page-66-0)* lines.flexsurvreg, *[26](#page-25-0)*, *[34](#page-33-0)*, [49](#page-48-0) lines.survfit, *[68](#page-67-0)* lines.survrtrunc *(*plot.survrtrunc*)*, [68](#page-67-0) Llogis, [51](#page-50-0) Lognormal, *[42](#page-41-0)*, *[44](#page-43-0)*

mean\_exp, [53](#page-52-0) mean\_flexsurvmix, [55](#page-54-0) mean\_gamma *(*mean\_exp*)*, [53](#page-52-0) mean\_genf *(*mean\_exp*)*, [53](#page-52-0) mean\_gengamma *(*mean\_exp*)*, [53](#page-52-0) mean\_gompertz *(*mean\_exp*)*, [53](#page-52-0) mean\_llogis *(*mean\_exp*)*, [53](#page-52-0) mean\_lnorm *(*mean\_exp*)*, [53](#page-52-0) mean\_survspline *(*Survspline*)*, [99](#page-98-1) mean\_survspline0 *(*Survsplinek*)*, [103](#page-102-0) mean\_survspline1 *(*Survsplinek*)*, [103](#page-102-0) mean\_survspline2 *(*Survsplinek*)*, [103](#page-102-0) mean\_survspline3 *(*Survsplinek*)*, [103](#page-102-0) mean\_survspline4 *(*Survsplinek*)*, [103](#page-102-0) mean\_survspline5 *(*Survsplinek*)*, [103](#page-102-0) mean\_survspline6 *(*Survsplinek*)*, [103](#page-102-0) mean\_survspline7 *(*Survsplinek*)*, [103](#page-102-0) mean\_weibull *(*mean\_exp*)*, [53](#page-52-0) mean\_weibullPH *(*mean\_exp*)*, [53](#page-52-0) meanfinal\_fmixmsm, [52](#page-51-0) means *(*mean\_exp*)*, [53](#page-52-0) model.frame, *[56](#page-55-0)* model.frame.flexsurvreg, *[24](#page-23-0)*, [56](#page-55-0) model.matrix, *[56](#page-55-0)* model.matrix.flexsurvreg, *[24](#page-23-0)* model.matrix.flexsurvreg *(*model.frame.flexsurvreg*)*, [56](#page-55-0) msfit, *[58](#page-57-0)* msfit.flexsurvreg, *[4](#page-3-0)*, [57,](#page-56-1) *[63](#page-62-0)*, *[69](#page-68-1)*, *[71–](#page-70-1)[73](#page-72-0)*, *[84](#page-83-1)*, *[124](#page-123-0)[–127](#page-126-0)* mssample, *[57](#page-56-1)* muhaz, *[66](#page-65-0)*

nobs.flexsurvreg, [60](#page-59-0) normboot.flexsurvreg, [61](#page-60-0) ode, *[70](#page-69-0)*, *[124](#page-123-0)* optim, *[17,](#page-16-0) [18](#page-17-0)*, *[22](#page-21-0)[–25](#page-24-0)*, *[29](#page-28-0)* p\_flexsurvmix, *[5,](#page-4-0) [6](#page-5-0)*, [77](#page-76-0) pars.fmsm, [62](#page-61-0) pdf\_flexsurvmix, [63](#page-62-0) pfinal\_fmsm, [64](#page-63-0) pgenf *(*GenF*)*, [36](#page-35-0) pgenf.orig *(*GenF.orig*)*, [38](#page-37-0) pgengamma *(*GenGamma*)*, [40](#page-39-0) pgengamma.orig *(*GenGamma.orig*)*, [42](#page-41-0) pgompertz *(*Gompertz*)*, [45](#page-44-0) pllogis *(*Llogis*)*, [51](#page-50-0) plot, *[50](#page-49-0)* plot.flexsurvreg, *[4](#page-3-0)*, *[26](#page-25-0)*, *[34](#page-33-0)*, *[50](#page-49-0)*, [65,](#page-64-0) *[66](#page-65-0)*, *[96](#page-95-0)* plot.standsurv, [67,](#page-66-0) *[91](#page-90-0)* plot.survfit, *[66](#page-65-0)*, *[68](#page-67-0)* plot.survrtrunc, [68](#page-67-0) pmatrix.fs, *[4](#page-3-0)*, *[58](#page-57-0)*, *[64](#page-63-0)*, [69,](#page-68-1) *[72,](#page-71-0) [73](#page-72-0)*, *[125](#page-124-0)* pmatrix.simfs, *[4](#page-3-0)*, *[58](#page-57-0)*, *[70,](#page-69-0) [71](#page-70-1)*, [71,](#page-70-1) *[72](#page-71-0)*, *[85](#page-84-0)*, *[127](#page-126-0)* pnorm, *[79](#page-78-0)*, *[83](#page-82-0)* ppath\_fmixmsm, [73](#page-72-0) predict, *[8](#page-7-0)* predict.flexsurvreg, [74,](#page-73-0) *[81](#page-80-0)* probs\_flexsurvmix, [76](#page-75-0) probtrans, *[57](#page-56-1)* psurvspline, *[33](#page-32-0)*, *[83](#page-82-0)*, *[129](#page-128-0)* psurvspline *(*Survspline*)*, [99](#page-98-1) psurvspline0 *(*Survsplinek*)*, [103](#page-102-0) psurvspline1 *(*Survsplinek*)*, [103](#page-102-0) psurvspline2 *(*Survsplinek*)*, [103](#page-102-0) psurvspline3 *(*Survsplinek*)*, [103](#page-102-0) psurvspline4 *(*Survsplinek*)*, [103](#page-102-0) psurvspline5 *(*Survsplinek*)*, [103](#page-102-0) psurvspline6 *(*Survsplinek*)*, [103](#page-102-0) psurvspline7 *(*Survsplinek*)*, [103](#page-102-0) pweibullPH *(*WeibullPH*)*, [129](#page-128-0) qfinal\_fmixmsm, [78](#page-77-0)

qgeneric, [79,](#page-78-0) *[102](#page-101-0)* qgenf *(*GenF*)*, [36](#page-35-0) qgenf.orig *(*GenF.orig*)*, [38](#page-37-0) qgengamma *(*GenGamma*)*, [40](#page-39-0) qgengamma.orig *(*GenGamma.orig*)*, [42](#page-41-0) qgompertz *(*Gompertz*)*, [45](#page-44-0) qllogis *(*Llogis*)*, [51](#page-50-0) qnorm, *[32,](#page-31-0) [33](#page-32-0)* qsurvspline, *[79](#page-78-0)* qsurvspline *(*Survspline*)*, [99](#page-98-1)

#### INDEX 135

qsurvspline0 *(*Survsplinek*)*, [103](#page-102-0) qsurvspline1 *(*Survsplinek*)*, [103](#page-102-0) qsurvspline2 *(*Survsplinek*)*, [103](#page-102-0) qsurvspline3 *(*Survsplinek*)*, [103](#page-102-0) qsurvspline4 *(*Survsplinek*)*, [103](#page-102-0) qsurvspline5 *(*Survsplinek*)*, [103](#page-102-0) qsurvspline6 *(*Survsplinek*)*, [103](#page-102-0) qsurvspline7 *(*Survsplinek*)*, [103](#page-102-0) quantile\_flexsurvmix, [80](#page-79-0) qweibullPH *(*WeibullPH*)*, [129](#page-128-0) ratetable, *[90](#page-89-0)* residuals, *[8](#page-7-0)* residuals.flexsurvreg, *[76](#page-75-0)*, [81](#page-80-0) rgenf *(*GenF*)*, [36](#page-35-0) rgenf.orig *(*GenF.orig*)*, [38](#page-37-0) rgengamma *(*GenGamma*)*, [40](#page-39-0) rgengamma.orig *(*GenGamma.orig*)*, [42](#page-41-0) rgompertz *(*Gompertz*)*, [45](#page-44-0) rllogis *(*Llogis*)*, [51](#page-50-0) rmst\_exp *(*mean\_exp*)*, [53](#page-52-0) rmst\_flexsurvmix, [82](#page-81-0) rmst\_gamma *(*mean\_exp*)*, [53](#page-52-0) rmst\_generic, [82](#page-81-0) rmst\_genf *(*mean\_exp*)*, [53](#page-52-0) rmst\_gengamma *(*mean\_exp*)*, [53](#page-52-0) rmst\_gompertz *(*mean\_exp*)*, [53](#page-52-0) rmst\_llogis *(*mean\_exp*)*, [53](#page-52-0) rmst\_lnorm *(*mean\_exp*)*, [53](#page-52-0) rmst\_survspline *(*Survspline*)*, [99](#page-98-1) rmst\_survspline0 *(*Survsplinek*)*, [103](#page-102-0) rmst\_survspline1 *(*Survsplinek*)*, [103](#page-102-0) rmst\_survspline2 *(*Survsplinek*)*, [103](#page-102-0) rmst\_survspline3 *(*Survsplinek*)*, [103](#page-102-0) rmst\_survspline4 *(*Survsplinek*)*, [103](#page-102-0) rmst\_survspline5 *(*Survsplinek*)*, [103](#page-102-0) rmst\_survspline6 *(*Survsplinek*)*, [103](#page-102-0) rmst\_survspline7 *(*Survsplinek*)*, [103](#page-102-0) rmst\_weibull *(*mean\_exp*)*, [53](#page-52-0) rmst\_weibullPH *(*mean\_exp*)*, [53](#page-52-0) rsurvspline *(*Survspline*)*, [99](#page-98-1) rsurvspline0 *(*Survsplinek*)*, [103](#page-102-0) rsurvspline1 *(*Survsplinek*)*, [103](#page-102-0) rsurvspline2 *(*Survsplinek*)*, [103](#page-102-0) rsurvspline3 *(*Survsplinek*)*, [103](#page-102-0) rsurvspline4 *(*Survsplinek*)*, [103](#page-102-0) rsurvspline5 *(*Survsplinek*)*, [103](#page-102-0) rsurvspline6 *(*Survsplinek*)*, [103](#page-102-0) rsurvspline7 *(*Survsplinek*)*, [103](#page-102-0)

rweibull, *[85](#page-84-0)* rweibullPH *(*WeibullPH*)*, [129](#page-128-0) sim.fmsm, *[4](#page-3-0)*, *[72,](#page-71-0) [73](#page-72-0)*, [84,](#page-83-1) *[86,](#page-85-0) [87](#page-86-0)*, *[127](#page-126-0)* simfinal\_fmsm, [86](#page-85-0) simfs\_bytrans, *[85](#page-84-0)*, [87](#page-86-0) simt\_flexsurvmix, [87](#page-86-0) simulate, *[88](#page-87-0)* simulate.flexsurvreg, [88](#page-87-0) solve, *[18](#page-17-0)*, *[23](#page-22-0)* standsurv, [89](#page-88-0) summary, *[50](#page-49-0)*, *[66](#page-65-0)* summary.flexsurvreg, *[4](#page-3-0)*, *[61,](#page-60-0) [62](#page-61-0)*, *[65,](#page-64-0) [66](#page-65-0)*, *[76](#page-75-0)*, [93](#page-92-0) summary.flexsurvrtrunc, [96](#page-95-0) Surv, *[8](#page-7-0)*, *[15](#page-14-0)*, *[20](#page-19-0)*, *[31](#page-30-1)* survexp, *[91](#page-90-0)* survfit, *[5](#page-4-0)*, *[98](#page-97-0)* survreg, *[18](#page-17-0)*, *[20](#page-19-0)*, *[22](#page-21-0)[–24](#page-23-0)*, *[28,](#page-27-0) [29](#page-28-0)*, *[34](#page-33-0)*, *[60](#page-59-0)* survrtrunc, *[30](#page-29-0)*, *[68](#page-67-0)*, [97](#page-96-0) Survspline, [99,](#page-98-1) *[103](#page-102-0)* Survsplinek, *[100](#page-99-0)*, [103](#page-102-0)

tibble, *[8](#page-7-0)*, *[45](#page-44-0)*, *[75](#page-74-0)*, *[122](#page-121-0)* tidy.flexsurvreg, [121](#page-120-0) tidy.standsurv, [123](#page-122-1) totlos.fs, *[4](#page-3-0)*, *[58](#page-57-0)*, *[71](#page-70-1)*, [123,](#page-122-1) *[127](#page-126-0)* totlos.simfs, *[4](#page-3-0)*, *[58](#page-57-0)*, *[73](#page-72-0)*, *[85](#page-84-0)*, *[125](#page-124-0)*, [126,](#page-125-1) *[127](#page-126-0)*

uniroot, *[79](#page-78-0)* unroll.function, *[33](#page-32-0)*, [128](#page-127-0)

vcov, *[24](#page-23-0)* Vectorize, *[25](#page-24-0)*

Weibull, *[42](#page-41-0)*, *[44](#page-43-0)* WeibullPH, [129](#page-128-0)